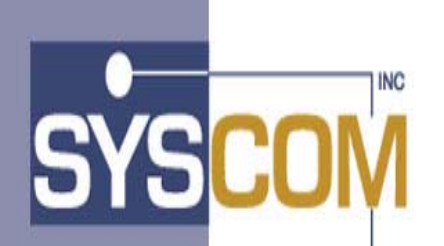

**400 East Pratt Street Baltimore, Maryland 21202 (410) 539-3733** 

# **AIS+ EE Advanced Image Solution+ Enterprise Edition**

**Version 1.0** 

**VSR Manual** 

# **Table Of Contents**

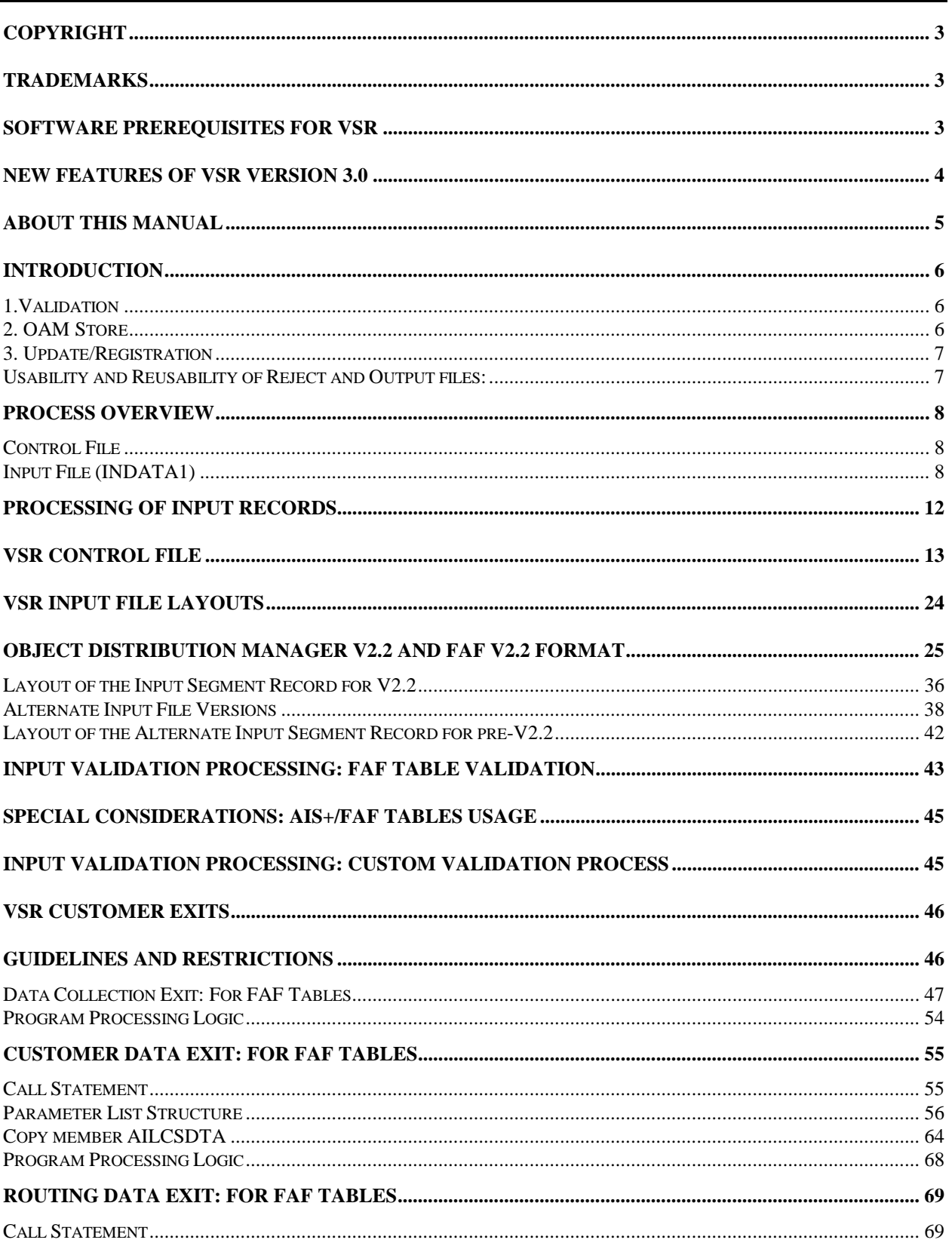

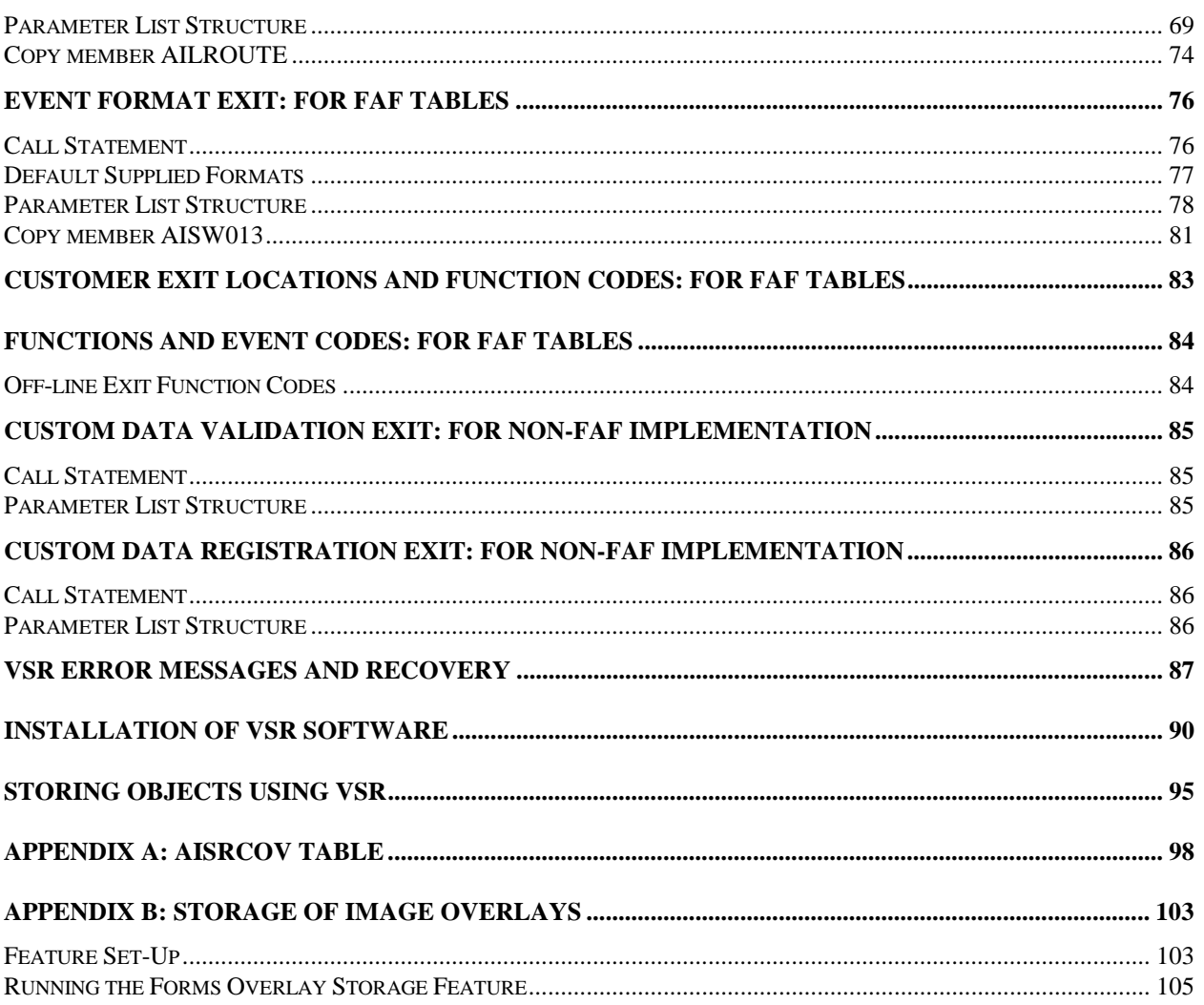

# <span id="page-3-0"></span>**Copyright**

The entire contents of this manual are copyright 1995 by SYSCOM, Inc. All rights reserved.

## **Trademarks**

The following trademarks and registered trademarks contained in this manual belong to International Business Machines (IBM).

- DB2 Database 2
- CICS Customer Information Control System
- FAF Folder Access Facility
- ImagePlus
- OAM Object Access Method

## **Software Prerequisites for VSR**

The following software components and release levels are required for VSR:

- MVS/ESA 3.2 or higher
- DB2 2.3 or higher

## <span id="page-4-0"></span>**New Features of VSR Version 3.0**

1. VSR 3.0 is year 2000 compliant and includes an additional step in the run JCL and a new program, AICTDRVR. These changes have been outlined in the installation of VSR software section of the manual

- The run JCL has been modified to add a new step prior to the step that runs the VSR program.
- The step that executes the VSR program will have to be modified to add a new input DD statement for the temporary file created from the new step identified above. Please review the sample VSR run JCL supplied with the software for more information.
- A new batch program AICTDRVR will have to be installed.
- 2. The VSR 3.0 can be now be used to store the objects that are in TIFF format only for ODM V2.2 (12-1995 maintenance level) or higher version databases.

## <span id="page-5-0"></span>**About This Manual**

The Validate, Register and Store (VSR) Manual is intended for the user responsible for installing and executing the batch store process of image data and for users responsible for customizing that process.

For more general information (overview) on AIS+ and imaging, please refer to the AIS+ General Information Manual and the appropriate IBM ImagePlus manuals.

## <span id="page-6-0"></span>**Introduction**

The VSR process will insert objects generated by the user (either via high-speed scanning, coded data generation, etc.) into the ImagePlus FAF V2.X databases and ODM V2.1, V2.1.1, or V2.2 databases. The process can also be configured to perform validation of input data, and updates to custom databases.

In either case, the VSR facility begins by having objects generated and placed in validation input format (this will be discussed later in this manual). Objects which enter the VSR process via the validation step will be required to have the object data in MO:DCA (Mixed Object Document Content Architecture) format.

The object attributes are grouped based on the following:

- Indexing information This consists of information necessary for indexing an object in the AIS+ and FAF database, or custom databases through a custom exit.
- Storage Management Specification (SMS) information This consists of information specific to the storage of the object in the Object Access Management (OAM) database.
- Routing information This consists of information required for creating a work schedule activity for the object in AIS+ or a custom database.

Only the SMS is present for non-AIS+ validated objects unless user generated custom programs provide additional functionality through the user exits.

The user can specify the values of all the parameters belonging to a sub-group. Alternatively, the user can work with the default parameters for any of the above mentioned sub-groups by using a form number.

Conceptually, the VSR process consists of 3 distinct sub-processes. The three sub-processes are:

#### **1.Validation**

Validation verifies the correctness of the control and indexing information for the objects specified in the control (CNTRLDAT) and input (INDATA1) files. The validation is performed against the AIS+ and FAF tables, or can be validated against custom tables through the use of user exits. Subsequently, when data is determined to be valid, it produces:

- a valid object member which, based on control flags, will be input to the OAM store process or output to file OUTDATA;
- a reject file (ERRDATA), which can be corrected and resubmitted to the process;
- various reports (ERRRLOG1, ERRRLOG2, WORKRPT1, WORKRPT2), and;
- destination device messages.

#### **2. OAM Store**

The OAM store process will read run control and object information provided by:

- the Control File (CNTRLDAT), and;
- the validation output object member, or user prepared and supplied object record data.

<span id="page-7-0"></span>• This data, coupled with control file data, will provide the OAM Store process with the information needed to insert the object into the OAM. Additionally, it creates:

entries in the batch reject file (ERRDATA) which contains OAM Store rejected records, and various reports (ERRRLOG1,ERRRLOG2,WORKRPT1,WORKRPT2).

#### **3. Update/Registration**

The update/registration process maintains the AIS+ and FAF database (where appropriate) with accurate indexing and routing information about the objects stored in the database(s).

Update reads information provided by the Validate and OAM Store processes and produces:

- reports (ERRRLOG1,ERRRLOG2,WORKRPT1,WORKRPT2) and destination device messages;
- updates to the AIS+ and FAF databases;
- updates to the object table and an event in the event table, and;
- customer exits to allow for custom updates through user provided programs.

#### **Usability and Reusability of Reject and Output files:**

In the validation process, the layout of the records in the reject files will be the same as the layouts used in the processing of the data. In this fashion the records can be corrected and resubmitted for processing. The user selects the options for processing in the control file (CNTRLDAT). The selection of control options and input files must be carefully controlled to ensure that the proper processing sequences are followed. Records placed in the ERRDATA file are re-sequenced by resetting the Record ID field to a new count based on the number of records written to the reject file. This will allow for range processing should the reject file be reprocessed.

The OAM Store process also creates entries in the file ERRDATA for rejected records. Records are rejected in the store process due to the systems inability to correctly store the record. The format of records in the ERRDATA reject file is based on the input file format. These records can be corrected and reentered into the process providing the user selects the proper control options. The error report will indicate the nature of the store failure.

Failures in the registration process can cause a rollback to the last commit point, an entry into the recovery table, and program termination. The error report detailing the update/registration failure will indicate the nature of the error in the process. Failures in the process that are not related to the validity of the data could also result in program termination. See the section detailing VSR Recovery/Restart for information concerning actions to take should this situation occur.

The Reject files generated in the process may overlay the existing reject file's records which were generated in the previous run. It is recommended for the customer to use Generation Data Groups (GDG's) and/or appropriate JCL DISP parameters to control the use of the files.

The error report(s) generated during the process will detail the reasons for the creation of the reject records. Examination of the error report(s) will assist in the correction of the rejected records.

## <span id="page-8-0"></span> **Process Overview**

The VSR process is configured to meet individual customer requirements. Validation can be performed as a stand alone process, or Validation, OAM Store, and Update/Registration can be performed as a combined process. The processing is configured through the setting of parameters in the input control file (CNTRLDAT). Input to the process is the sequential file generated by the unload of the High Speed Capture System (HSCS) VSAM data sets, or by another process that generates the VALIN formatted records. Rejected records generated from the process that have been corrected can also be input. The following input files are required for the process:

#### **Control File**

The Control File will have information global to all the objects being verified, and the processing parameters involved. This file allows for comment records, a keyword or text area, followed by a KEY NUMBER, which precedes the data.

#### **Input File (INDATA1)**

The Input File will have the object data and object attributes. This file will contain two types of records (comment type records, type = 99, are ignored). The first type will be referred to as:

1. The Indexing Record - This record contains the following sub-areas of information, which are described later.

Base data Indexing data Routing data Return parameters Object data The second type of record within the Input File will be referred to as:

2. The Segment Record - The existence of this record indicates that the object contains multiple records, and this is a continuation of a previously referenced object. The segment record contains:

Base data (which links the record with a previous indexing record)

Object data

The organization of the input file is as follows:

Indexing Record

The object details (indexing, routing information) are provided in the indexing record. Additionally, the indexing record may also contain the actual object data. It is possible for the user to simply place the base and non-object related portion of the record in the indexing record, while always starting the object data in a segment record. However, nothing precludes the user from placing both the indexing information and part or all of the object data in the indexing record.

The base area within either the indexing or segment record contains general object information, and is repeated in every segment record associated with the indexing record. The indexing area contains the object indexing data. The routing area contains the work scheduling data. The routing parameters will have absolute values. The unit code and route code provided by the user will specify the final destination. The object area contains the details of the object data. The variable entry area contains all the variable data. Thus, each object to be stored will have an indexing record.

The maximum size of the indexing record is 32KB. It is suggested that the object attribute and data be put together in the indexing record if the object attributes and the data are less than 32KB. If the indexing record cannot contain the entire object data, segment records must be created for this object.

#### Segment Record

The segment records are associated with an indexing record. If the actual object data cannot fit completely, or if the indexing record contains only object details, then the actual object data will be provided in the segment record(s). In the case of large objects, the object data will be split across multiple segments. The segment records will contain base data and object data.

Validation creates the following output files (based on control options):

Validated Object File (OUTDATA)

The OUTDATA file will have the validated index and segment records from the input file, with some fields created by the validation process for subsequent processing steps. Through control file options to indicate FAF V2.2 record input this file can be processed through the store and update/registration process and the validation process can be bypassed. A custom validation process can be implemented with sample programs provided and the control options set appropriately.

The file records will be formatted the same as the input data sequential file output from the IBM Batch Utility jobs ECKRUNUT and ECKRUNU2.

Reject File (ERRDATA)

The Reject file will have the rejected index and segment records from the input file. The file records will be formatted the same as the input file member based on the control file parameters specifying file input formats. For FAF validation, the error report generated from the validation process will indicate what errors triggered the generation of the error records. Once the errors are corrected, the rejected record file can be run through the process, provided the appropriate control file flags are set. If a custom validation process is used then error reporting must be implemented.

Reports containing exceptions which took place, and all of the control information inserted by the user.

The Report consists of four parts:

1. Control Parameter section

This section consists of the values of all the keyword parameters in the control file. When errors are encountered, the errors are listed after the control parameter section.

2. Input Parameter section

This section consists of a list of values for the object record parameters. When errors are encountered, the errors are listed after the input parameter section. Optionally, the user can list all the input records in the report, depending on the "Run Control Option" keyword set in the control file.

For the FAF validation records with index/routing data in error, the report will indicate that the record contains index errors which were significant for the store and update/registration process. One will recognize this record to be a record with index/routing data in error by the special return code  $(+8)$  and record information detailed in the report. This report could serve as a correcting aid during the on-line process.

If the user chooses to implement a custom validation process through supplied exits, then reporting is limited to output of parameter values. Custom printing of errors could be implemented in the custom exits.

3. Run Statistics

This section consists of a list of statistics regarding the validation of the run. It also shows the size of objects processed by validation.

4. Job Return Code

This section contains the return code of the job.

Based on control options set in input file CNTRLDAT, the process will bypass the creation of the validated record file and process the records directly through the store and update/registration process. In this case index and segment records rejected in the validation and store/registration process are entered in file ERRDATA to allow for correction and reentry to the process. If the processing is configured to pass the input records through the entire process simultaneously, or if a record is successfully stored but fails in the update/registration process, a rollback to the previous commit point is performed. The process is then halted, and the user must correct the data and restart the process. See the Recovery/Restart description for information concerning this.

The Store and Update/Registration process is performed together for each record. The process creates the following output files (based on control options):

Reject File (ERRDATA)

The Reject file will have the rejected index and segment records from the input file. The file records will be formatted the same as the input data. The error report generated from the update/registration process will indicate what errors triggered the generation of the error record. Once the errors are corrected, the rejected record file can be run through the process, providing the appropriate control file flags are set.

Reports containing exceptions which took place, and run statistics.

The Report consists of three parts:

1. Errors

This section consists of a list of errors encountered in the store and update/registration process.

2. Run Statistics

This section consists of a list of statistics regarding the store and update/registration process of the run.

3. Job Return Code

This section contains the return code of the job.

## <span id="page-12-0"></span>**Processing of Input Records**

Records input to the VSR process can be from ODM V1.2, V2.1.1, or V2.2. Control file options must be set to indicate the type of records being input to the process. VSR reformats the input data into ODM V2.2 record format, which is used in the processing of records internally. Objects are stored in ODM version 2 format and updates are performed to AIS+ and FAF V2.X databases (or custom databases if the custom option is chosen). The input file formats for the control file and object data are presented in the following section.

## <span id="page-13-0"></span>**VSR Control File**

The VSR control file CNTRLDAT contains control options configuring the processing. This information is input into the process and verified as the initial step in the process. Any errors in the control file halt the processing, and require correction and resubmittal of the job.

Processing options entered should be carefully considered. The RUNCNTRL variable enables the user to select the processing flow. The CNTRLDAT in conjunction with a recovery entry can be used to restart the process in the event of a job execution interruption. The following details the fields entered in the file, and provides a sample input file format.

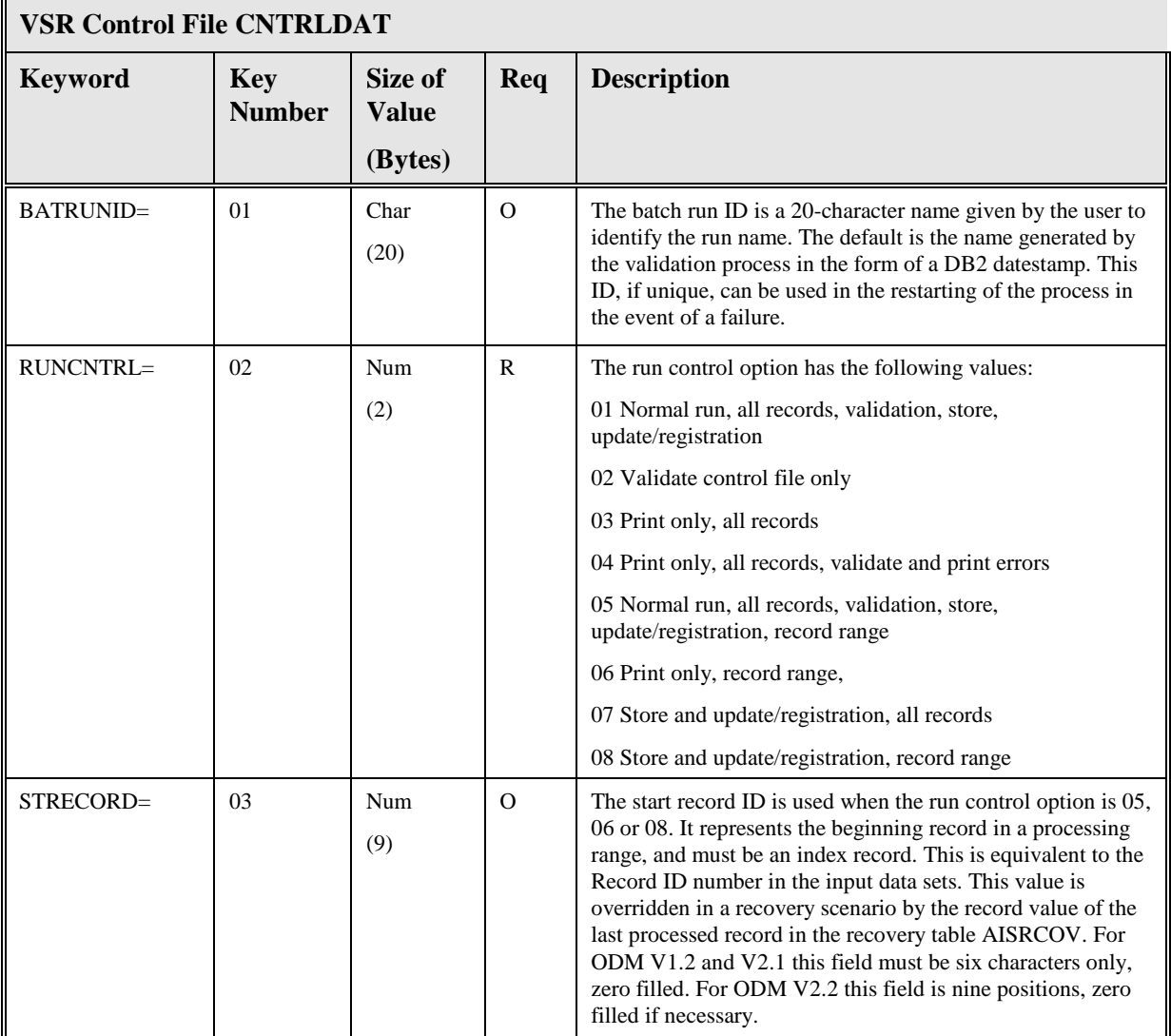

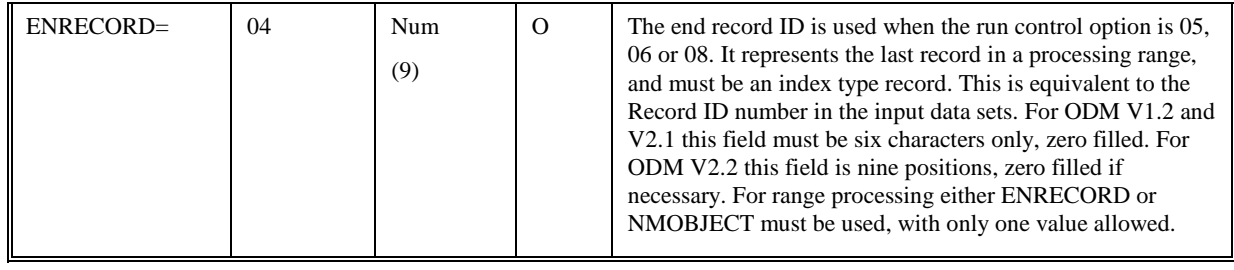

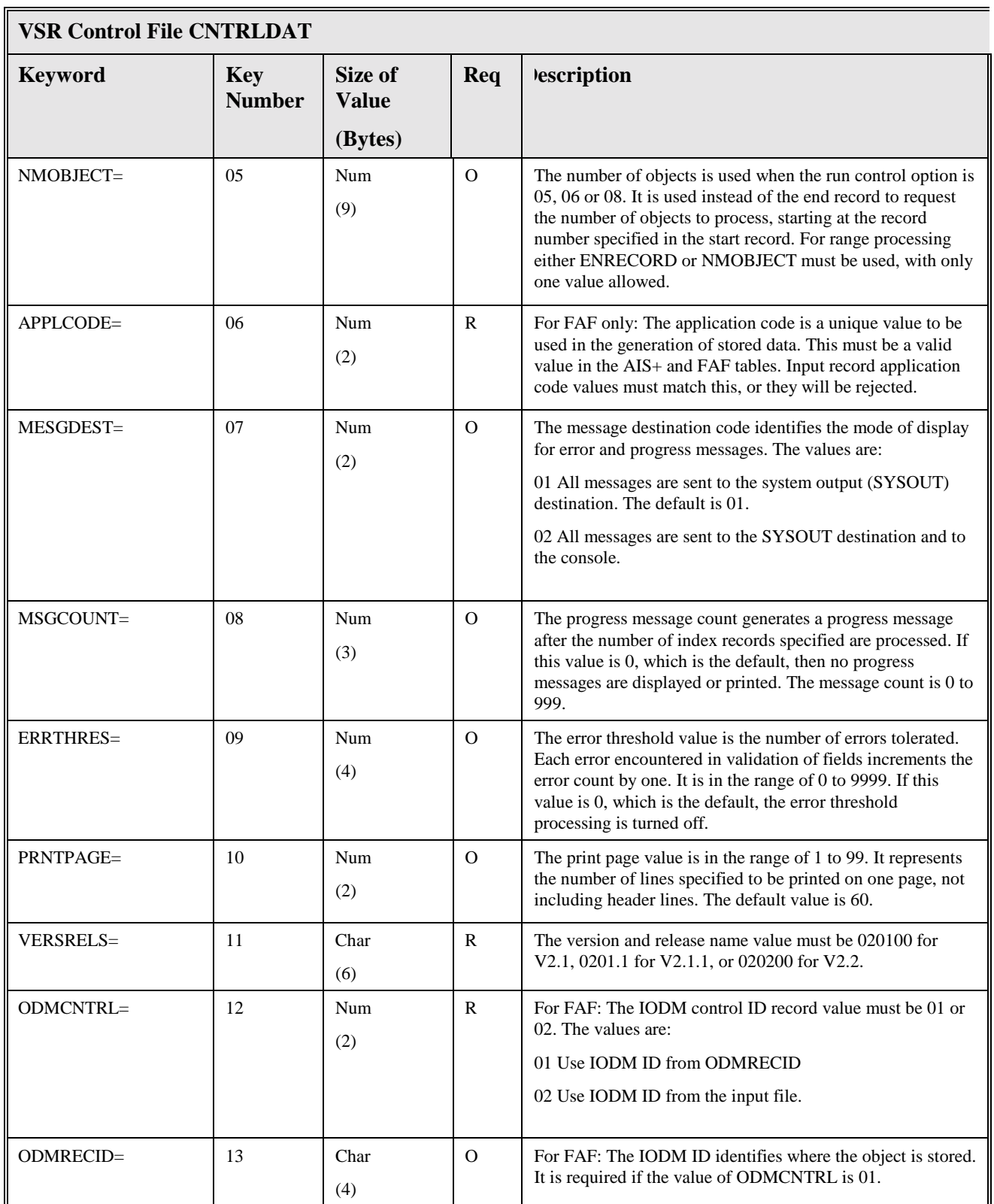

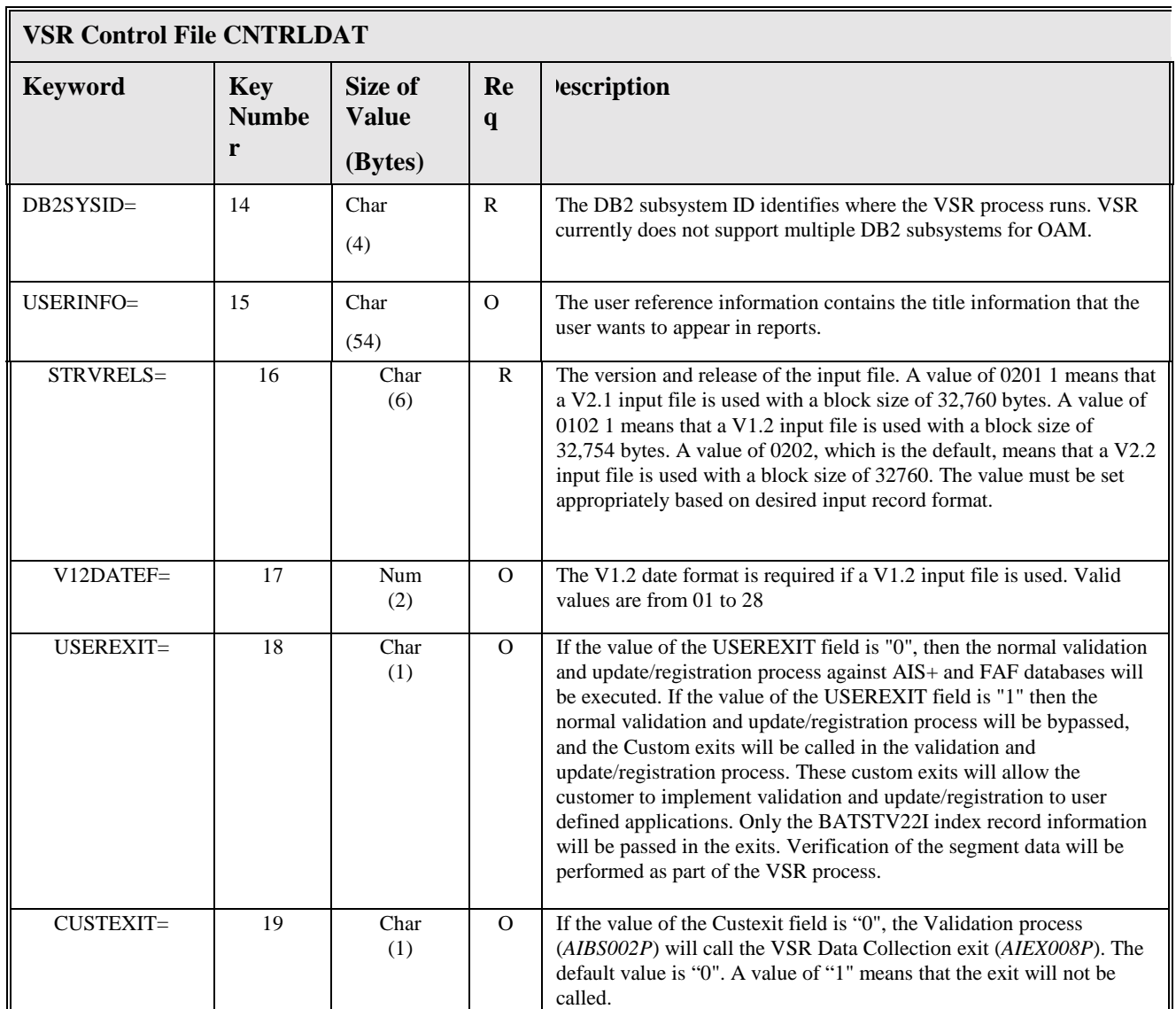

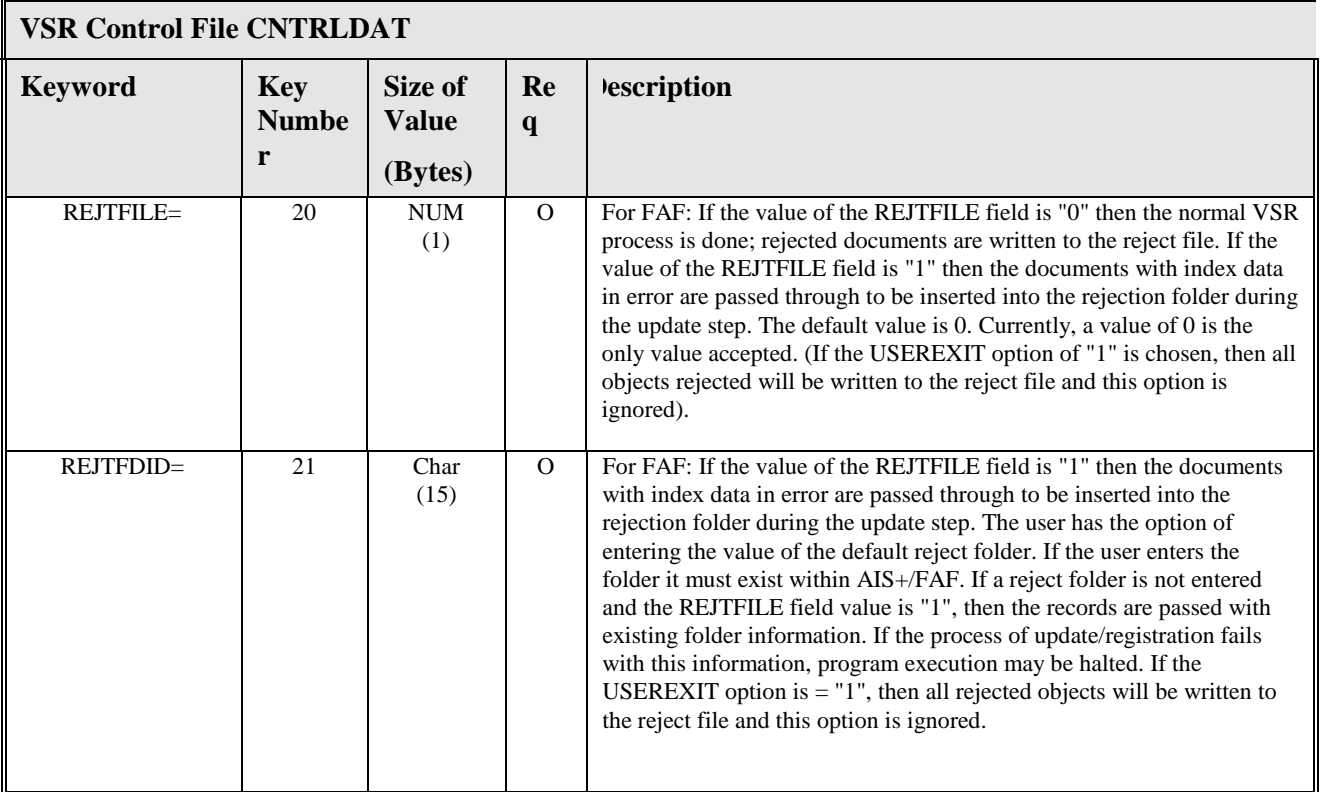

 $\blacksquare$ 

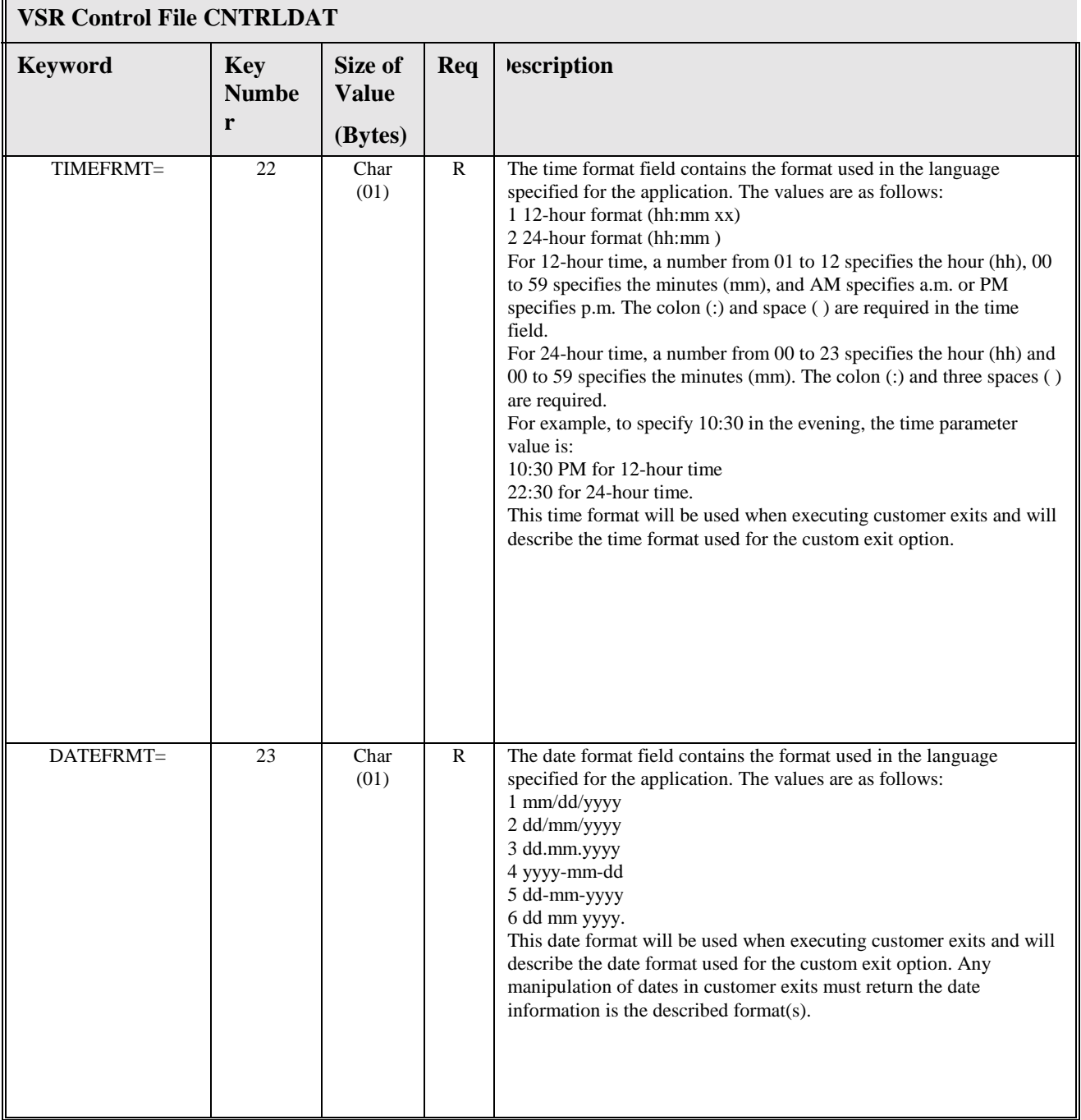

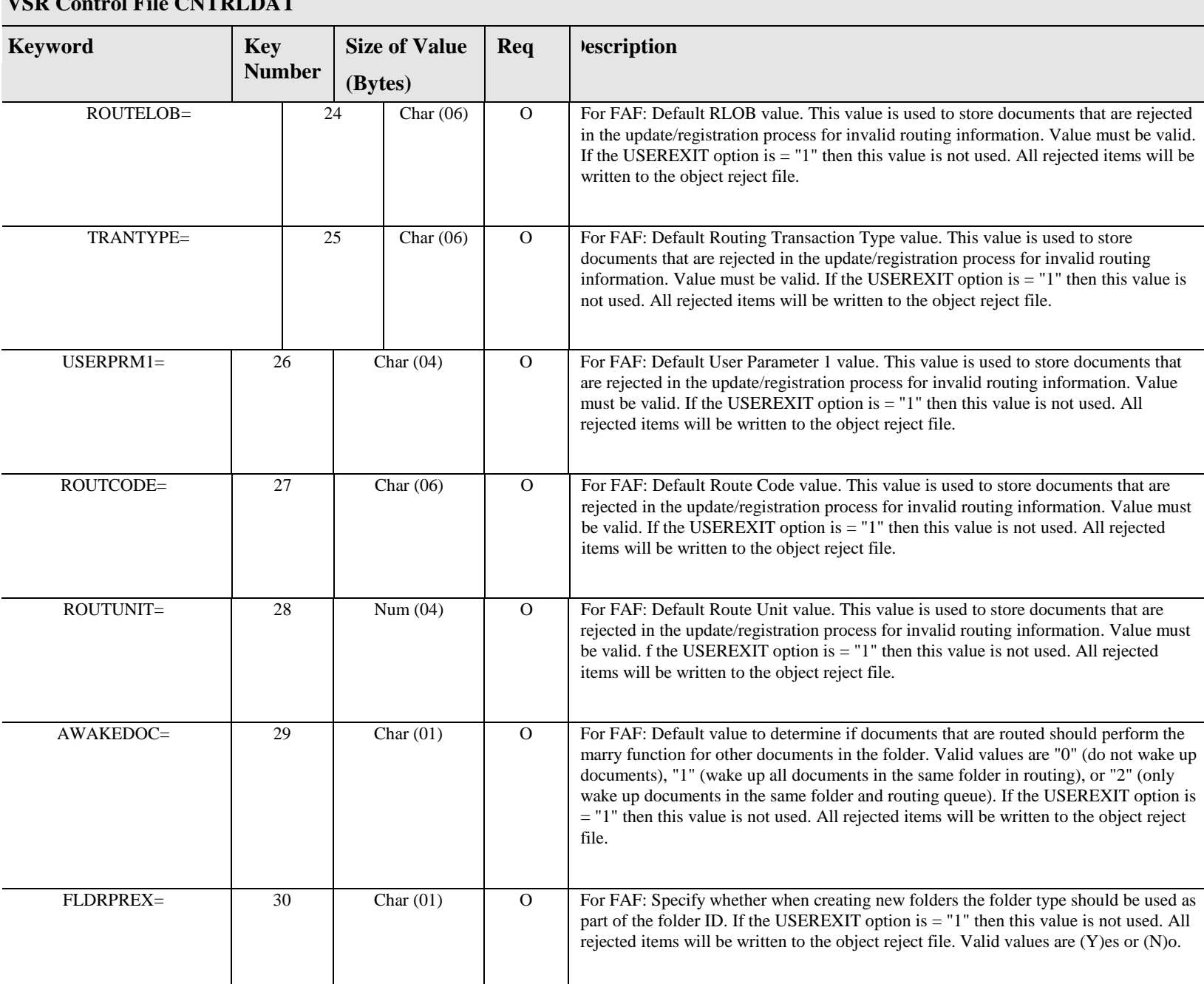

#### **VSR Control File CNTRLDAT**

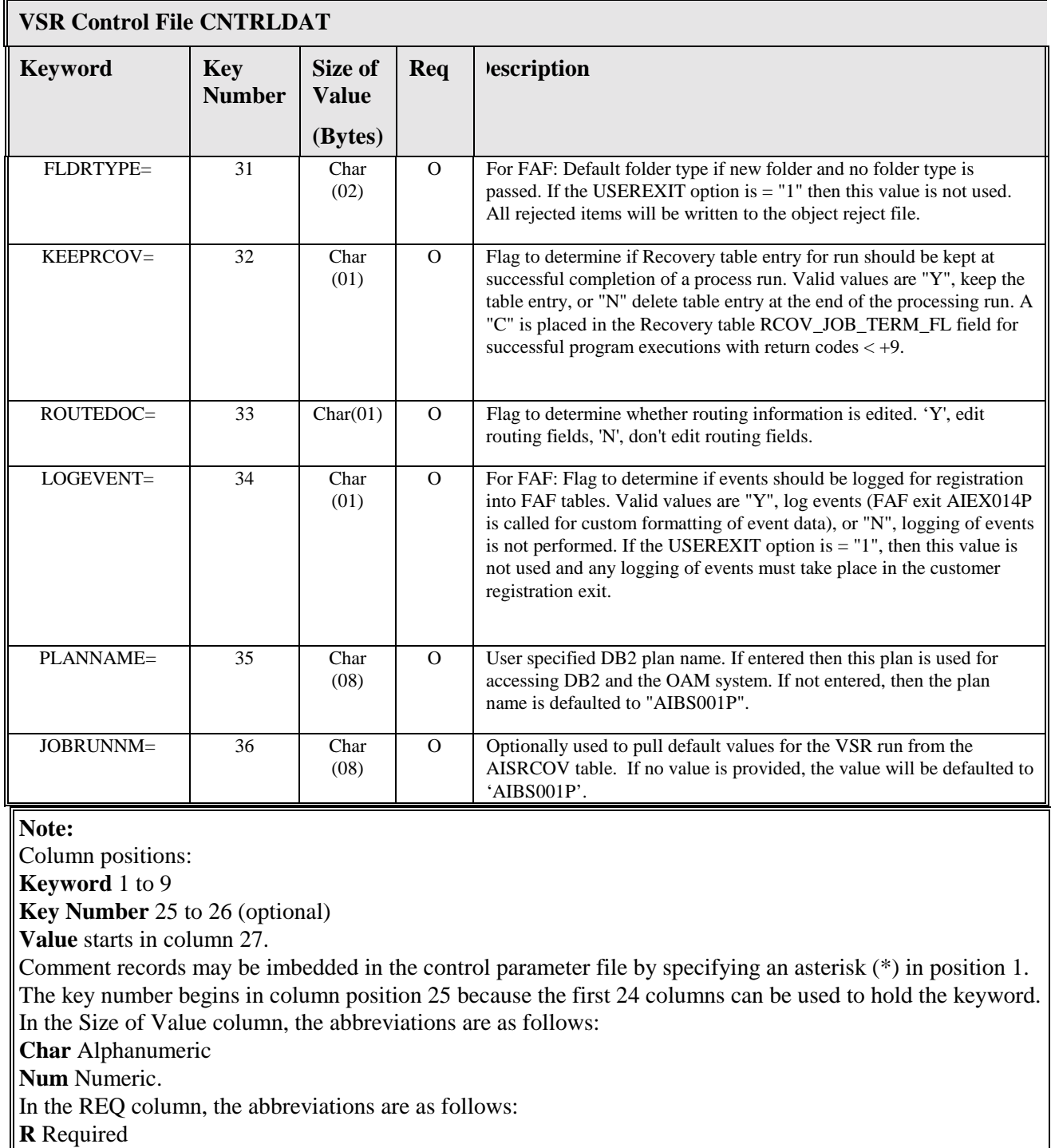

**O** Optional. The optional fields remain optional unless a dependent field makes is required. For example, ODMRECID record is required if the value of ODMCNTRL is 01.

A sample CNTRLDAT file follows:

```
* BATCH RUN ID RECORD 
BATRUNID= 01BATCH: #1 
* 
 * RUN CONTROL OPTION RECORD 
  * 01 Normal run, all records, validation, store, update/registration 
  * 02 Validate control file only 
  * 03 Print only, all records 
  * 04 Print only, all records, validate and print errors 
  * 05 Normal run, all records, validation, store, update/registration, record range 
  * 06 Print only, record range, 
  * 07 Store and update/registration, all records 
  * 08 Store and update/registration, record range 
   * 
RUNCNTRL= 0201 
* 
 * START RECORD ID 
STRECORD= 03000000000 
* 
 * END RECORD ID 
ENRECORD= 04000000000 
* 
* NUMBER OF OBJECTS 
NMOBJECT= 05000000000 
 * APPLICATION CODE RECORD 
APPLCODE= 0601 
* 
* MESSAGE DESTINATION CODE RECORD (01=JOB SUMMARY) 
 * (02=CONSOLE AND JOB SUMMARY) 
MESGDEST= 0701 
 *PROGRESS MESSAGE COUNT RECORD (IF 0 THEN NO MESSAGES ARE DISPLAYED) 
MSGCOUNT= 08010 
 * 
* ERROR THRESHOLD RECORD 
ERRTHRES= 090025 
* 
 * PRINT PAGE LIMIT 
PRNTPAGE= 1056 
* 
 * VERSION AND RELEASE RECORD 
VERSRELS= 11020200 
* 
* 
* ODM ID CONTROL RECORD (01 USE ODM ID FROM ODMRECID RECORD) 
* (02 USE ODM FROM INPUT FILE) 
ODMCNTRL= 1201 
* 
* ODM ID RECORD 
ODMRECID= 13IODM 
* 
 * DB2 SYSTEM ID 
DB2SYSID= 14DSN5 
* 
 * USER REFERENCE INFORMATION RECORD 
USERINFO= 15USER INFORMATION # 1 
* 
 * STRUCTURE VERSION AND RELEASE 
 * 0200 2= VERSION 2 RELEASE 2 
 * 0201 1= VERSION 2 RELEASE 1.1 
 * 0102 1= VERSION 1 RELEASE 2 
      *
```

```
* 
STRVRELS= 160201 
* 
* VERSION 1.2 INPUT FILE IS USED 
* 
* VERSION 1.2 DATE FORMAT 
* 
* CODE COUNTRY FORMAT REMARK 
* 
* 01 U.S.A. MM/DD/YY 
* 02 ALBANIA YY-MM-DD 
* 03 ARGENTINA DD/MM/YY 
* 04 AUSTRIA YY-MM-DD 
* 05 BELGIUM DD/MM/YY 
* 06 BULGARIA YY-MM-DD 
* 07 CANADA MM/DD/YY 
* 08 CzechoslovakiaYY-MM-DD 
* 09 DENMARK YY-MM-DD 
* 10 FINLAND DD.MM.YY 
* 11 FRANCE DD.MM.YY 
* 12 GERMANY (GDR) YY-MM-DD 
* 13 GERMANY (FRG) YY-MM-DD 
* 14 GREECE DD/MM/YY 
 * 15 HUNGARY YY-MM-DD 
* 16 ITALY DD/MM/YY 
* 17 NETHERLANDS DD-MM-YY 
* 18 NORWAY DD.MM.YY 
* 19 POLAND YY-MM-DD 
* 20 PORTUGAL DD-MM-YY 
* 21 ROMANIA YY-MM-DD 
* 22 SOUTH AFRICA YY-MM-DD 
* 23 SPAIN DD/MM/YY 
* 24 SWEDEN YY-MM-DD 
* 25 SWITZERLAND DD.MM.YY 
* 26 TURKEY DD/MM/YY 
* 27 U.K. DD/MM/YY 
* 28 YUGOSLAVIA YY-MM-DD 
V12DATEF= 1701 
* 
* VSR CUSTOM USER EXITS 
* 0=PERFORM NORMAL BACH STORE PROCESSING 
 * 1=CUSTOM EXITS FOR VALIDATION AND UPDATE/REGISTRATION PERFORMED 
     * 
USEREXIT= 180 
* 
 * 
* VSR CUSTOMER EXITS 
* 0=PERFORM CUSTOMER EXITS 
* 1=BYPASS CUSTOMER EXITS 
* 
CUSTEXIT= 190 
 * 
      * 
* VSR REJECTION FOLDER PROCESS FLAG 
0=REJECT DOCUMENTS TO REJECT FILE 
* 1=REJECT DOCUMENTS TO REJECTION FOLDER 
REJTFILE= 200 
      * 
* VSR REJECTION FOLDER ID 
REJTFDID= 21REJECTFOLDID 
     \star * VSR TIME FORMAT
```

```
TIMEFRMT= 221 
   * 
 * VSR DATE FORMAT 
 DATEFRMT= 231 
* 
 * BATCH DEFAULT FAF ROUTING LOB VALUE 
 ROUTELOB= 24AAAAAA 
* 
 * BATCH DEFAULT FAF TRAN TYPE VALUE 
 TRANTYPE= 25BBBBBB 
* 
 * BATCH DEFAULT FAF USER PARM 1 VALUE 
 USERPRM1= 26CCCC 
 * 
 * BATCH DEFAULT FAF ROUTE CODE VALUE 
 ROUTCODE= 27DDDD 
 * 
 * BATCH DEFAULT FAF ROUTE UNIT VALUE 
 ROUTUNIT= 281111 
* 
 * BATCH DEFAULT FAF AWAKE DOC VALUE 
 AWAKEDOC= 29Y 
* 
 * BATCH DEFAULT FAF FOLDER PREFIX 
 FLDRPREX= 30N 
* 
 * BATCH DEFAULT FAF FOLDER TYPE 
 FLDRTYPE= 31AA 
* 
 * KEEP RECOVERY TABLE ENTRY 
 KEEPRCOV= 32Y 
* 
 * VALIDATE ROUTING FIELDS FLAG 
 ROUTEDOC= 33Y 
* 
 * BATCH FAF KEEP EVENT FLAG 
 LOGEVNT= 34Y 
 * 
 * OPTIONAL DB2 PLAN NAME 
 PLANNAME= 35AIBS001P 
* 
 * JOB NAME FOR VSR RUN 
 JOBRUNNM= 36AIBS001J
```
\*

# <span id="page-24-0"></span>**VSR Input File Layouts**

VSR reads in files from Object Distribution Manager V1.2, V2.1, V2.1.1, and V2.2. Reject records in the rejected record file ERRDATA are written in the version used as input to the process, and can be reprocessed after correction with the appropriate control file options. The following section details the input data copy members and the edits performed in the VSR process.

## <span id="page-25-0"></span>**Object Distribution Manager V2.2 and FAF V2.2 Format**

The following table contains the record layout of the indexing record which contains the base data, indexing data, routing data, return parameters, and object data. AIS+ models the input record formats after IBM copy member EKCBCOT1. AIS+ creates multiple versions of this copybook to enable the process to read in various versions of the input file. The ODM V2.2 copybook member is named AIBSV22I.

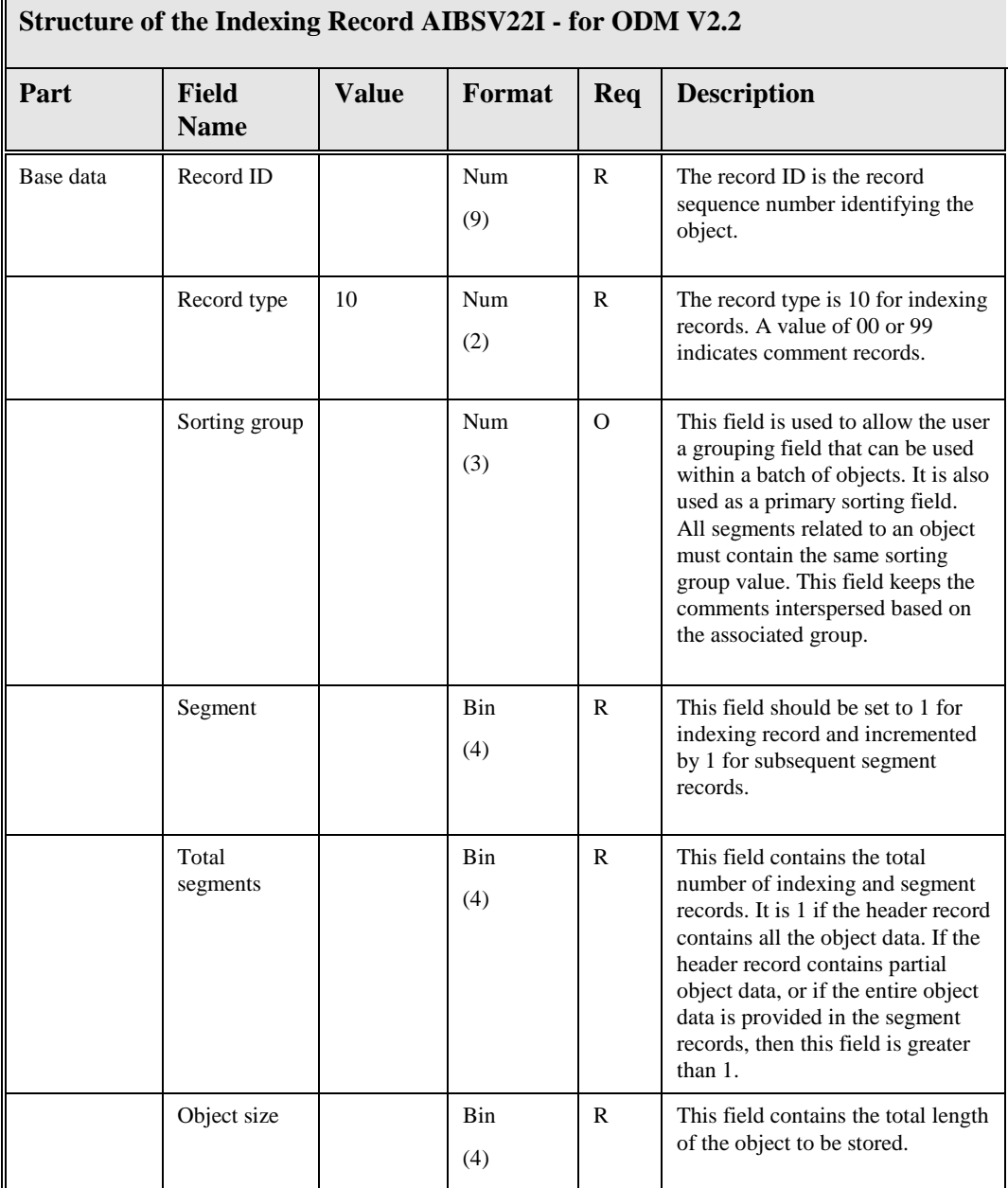

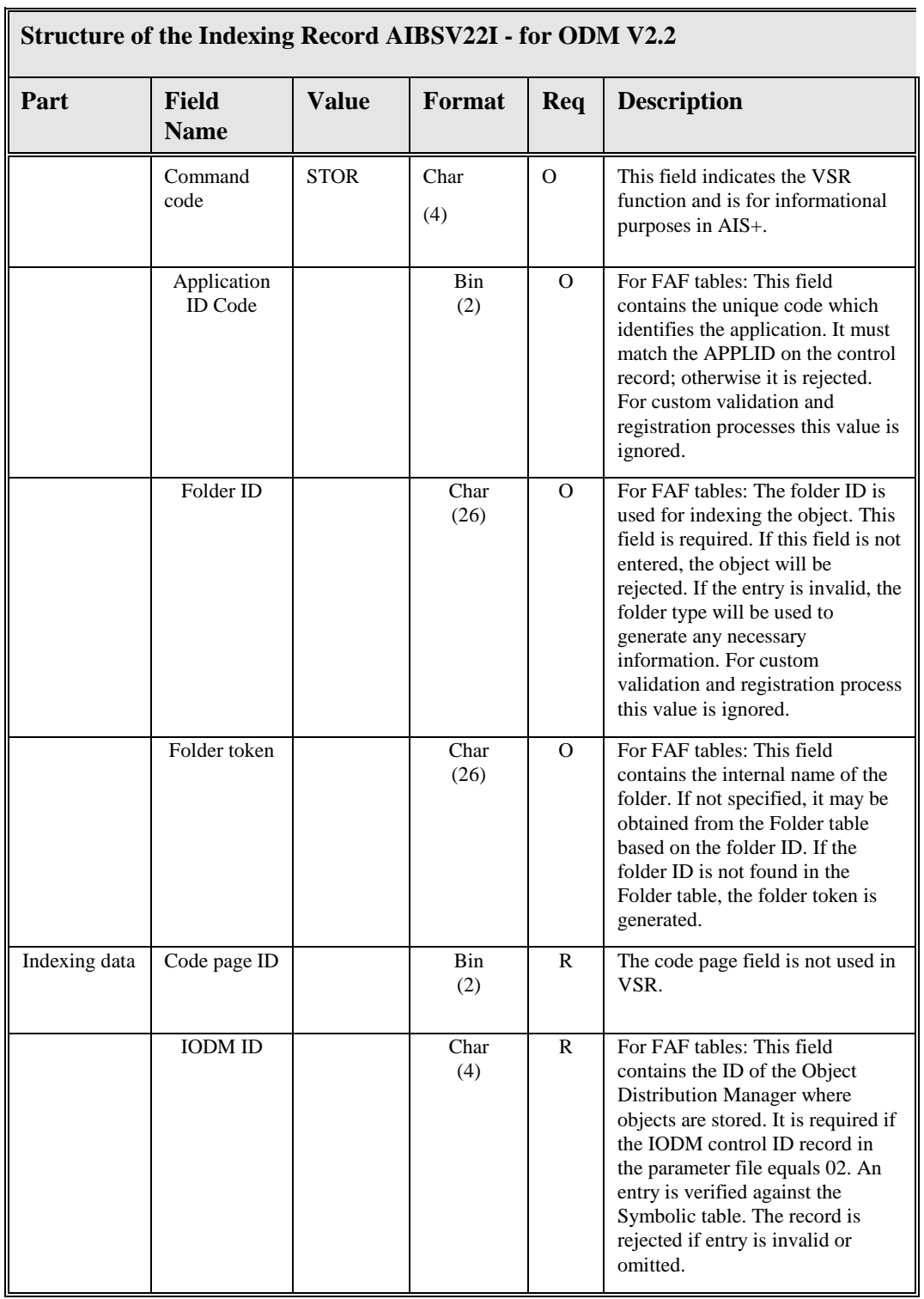

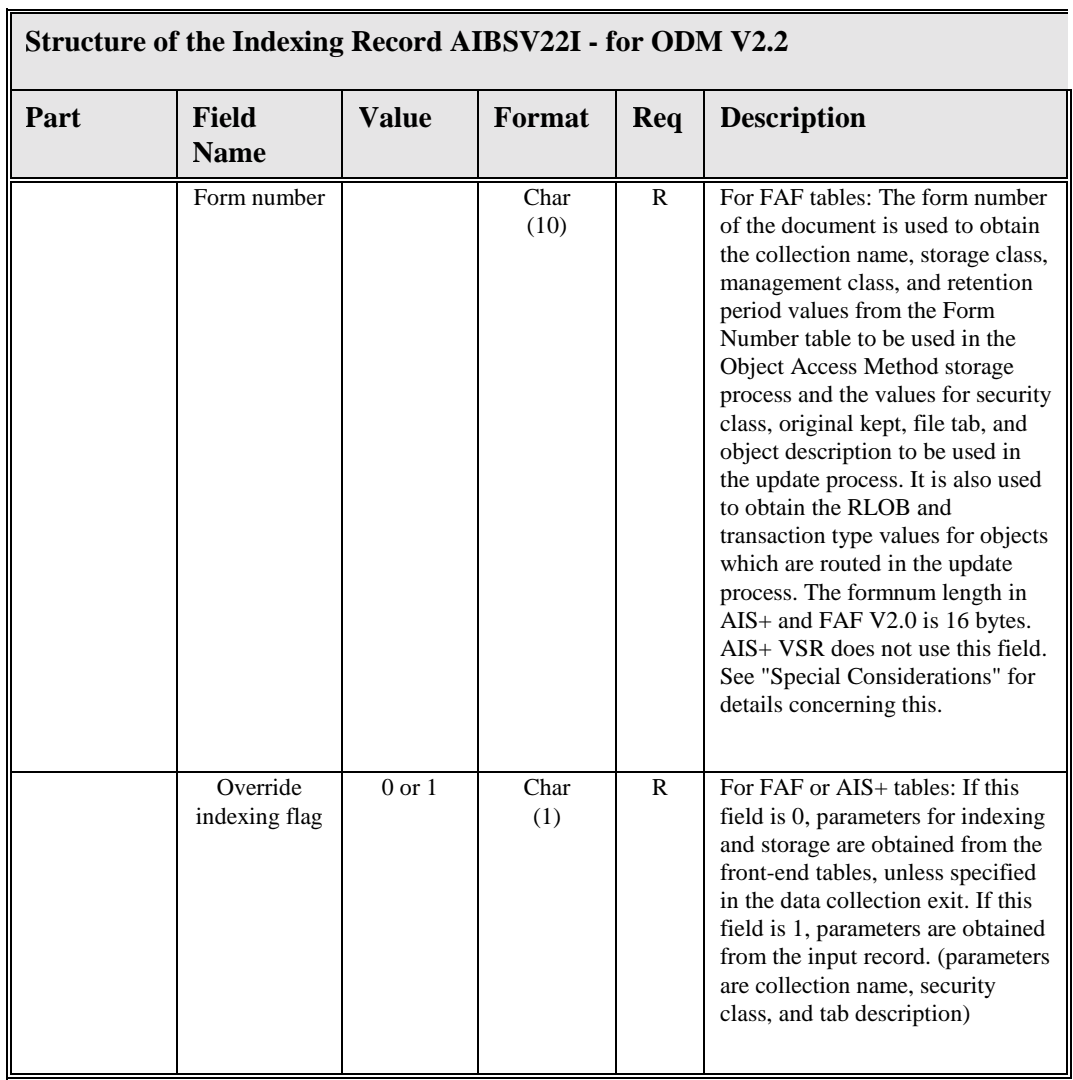

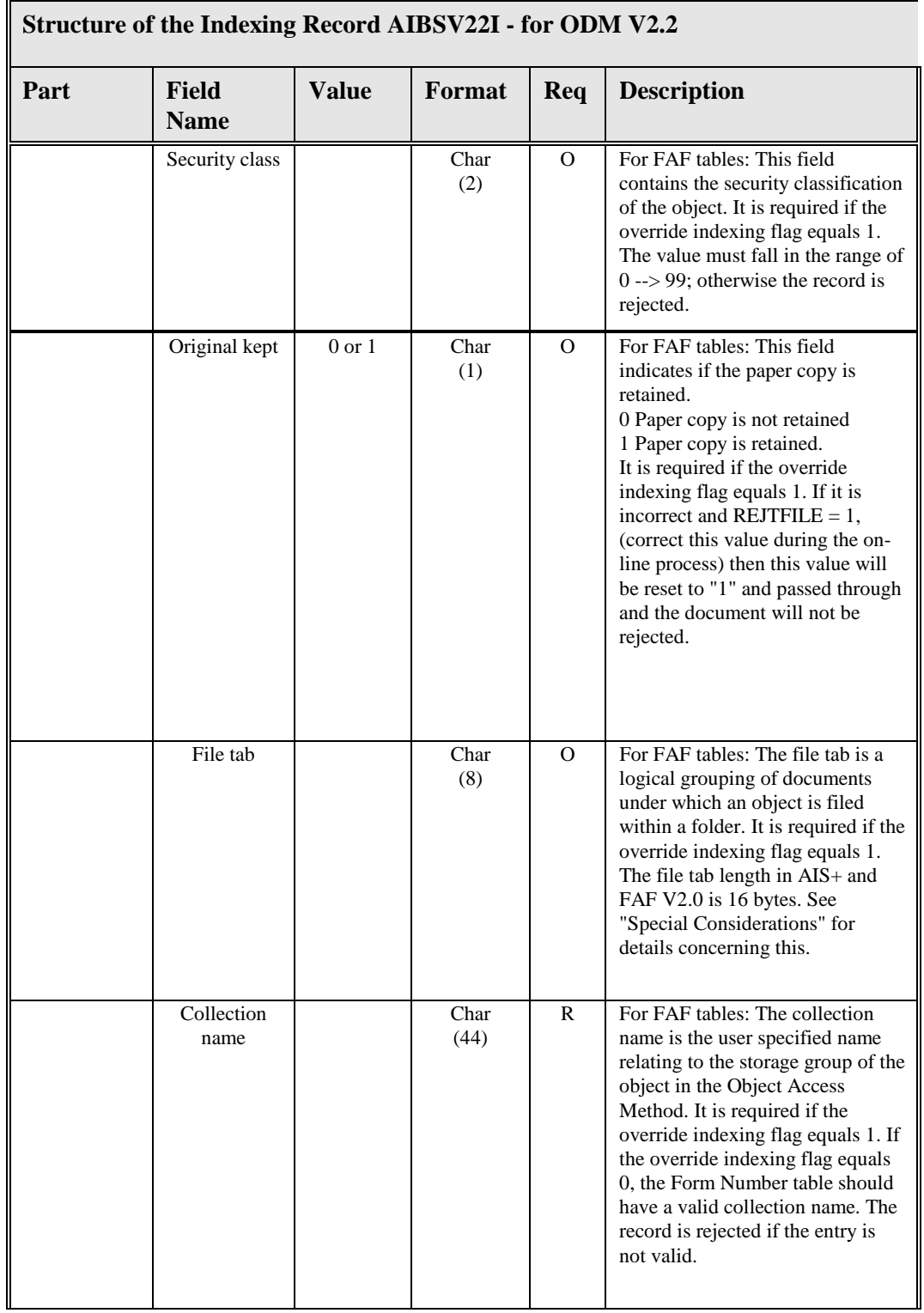

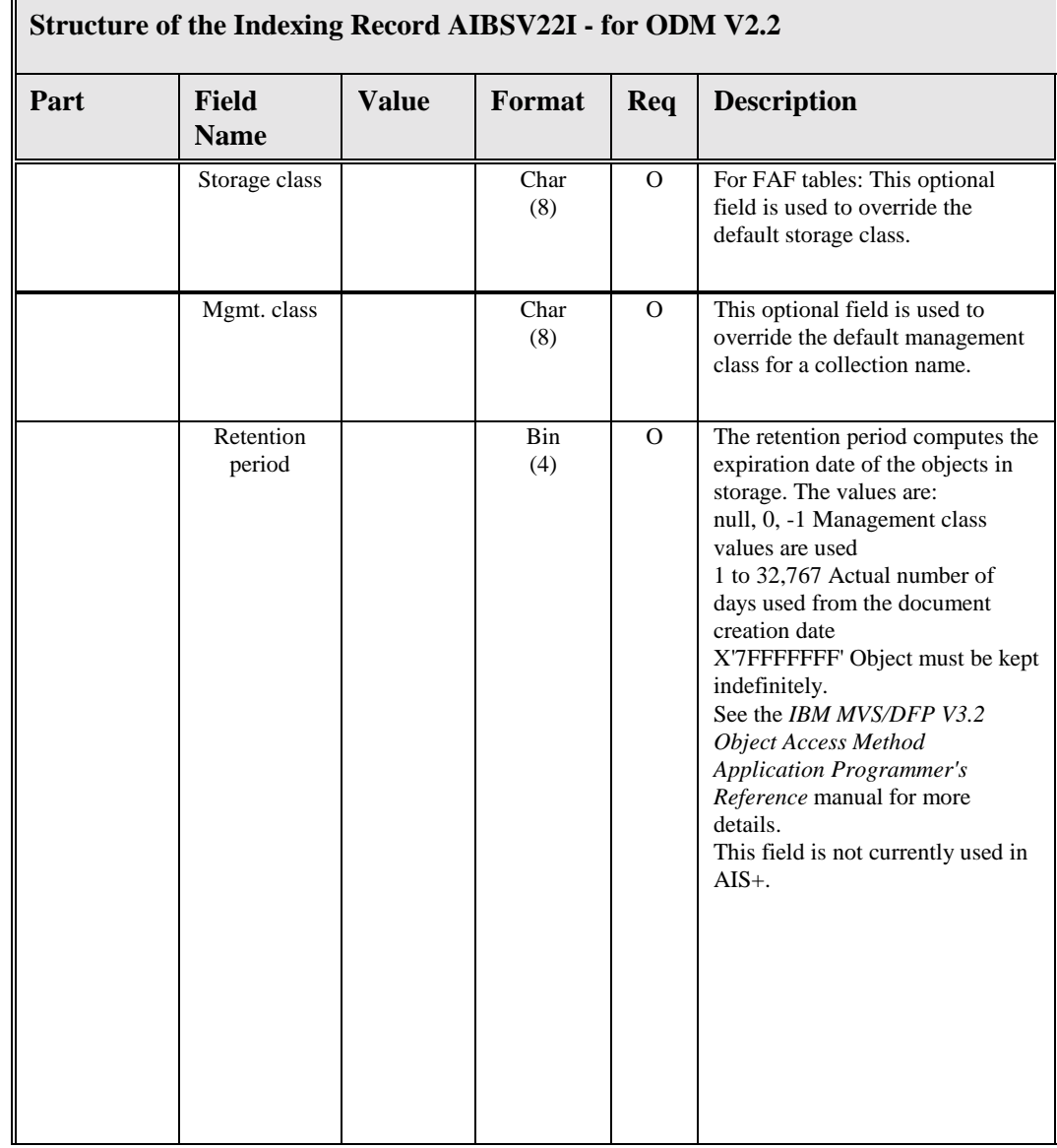

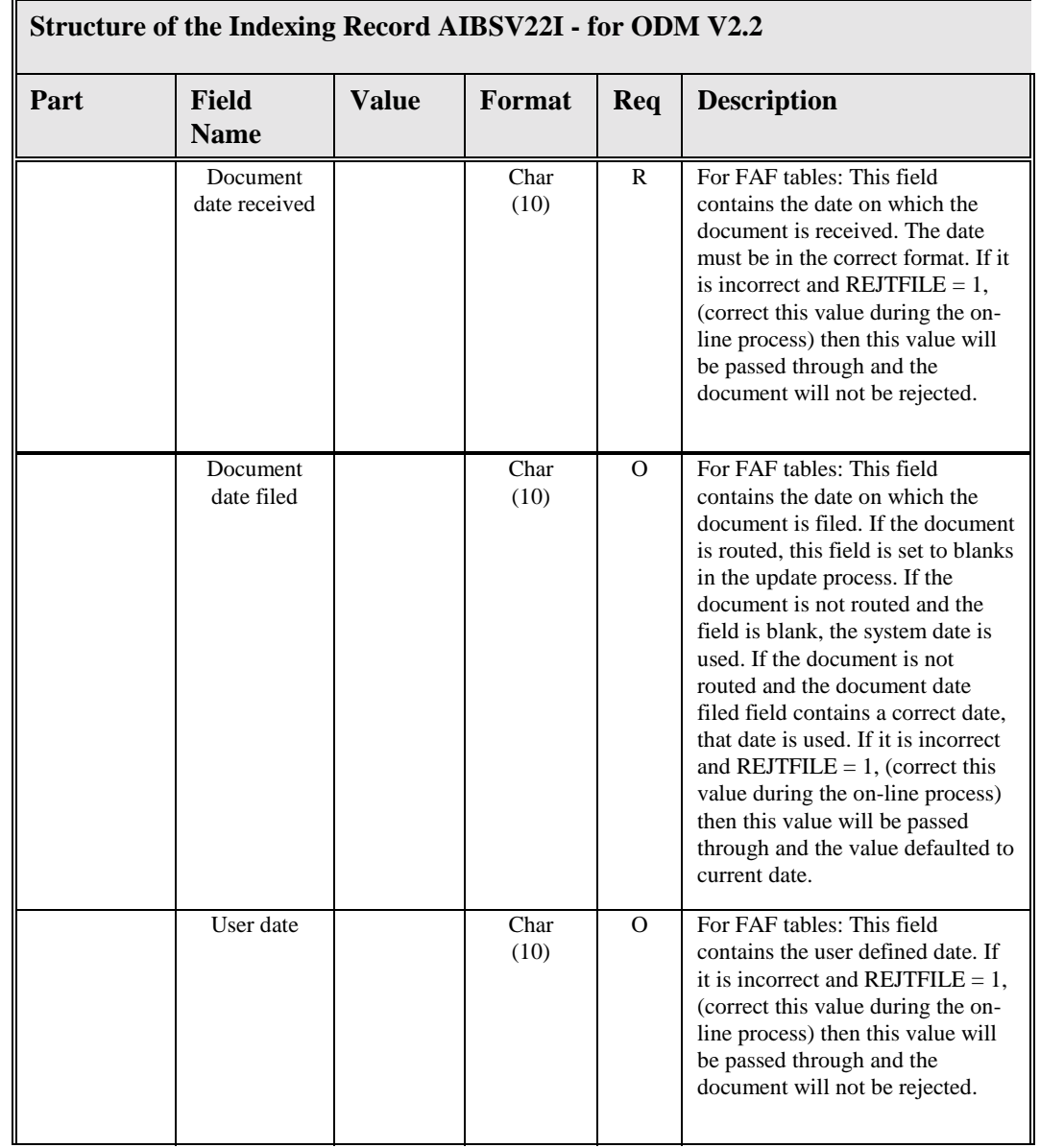

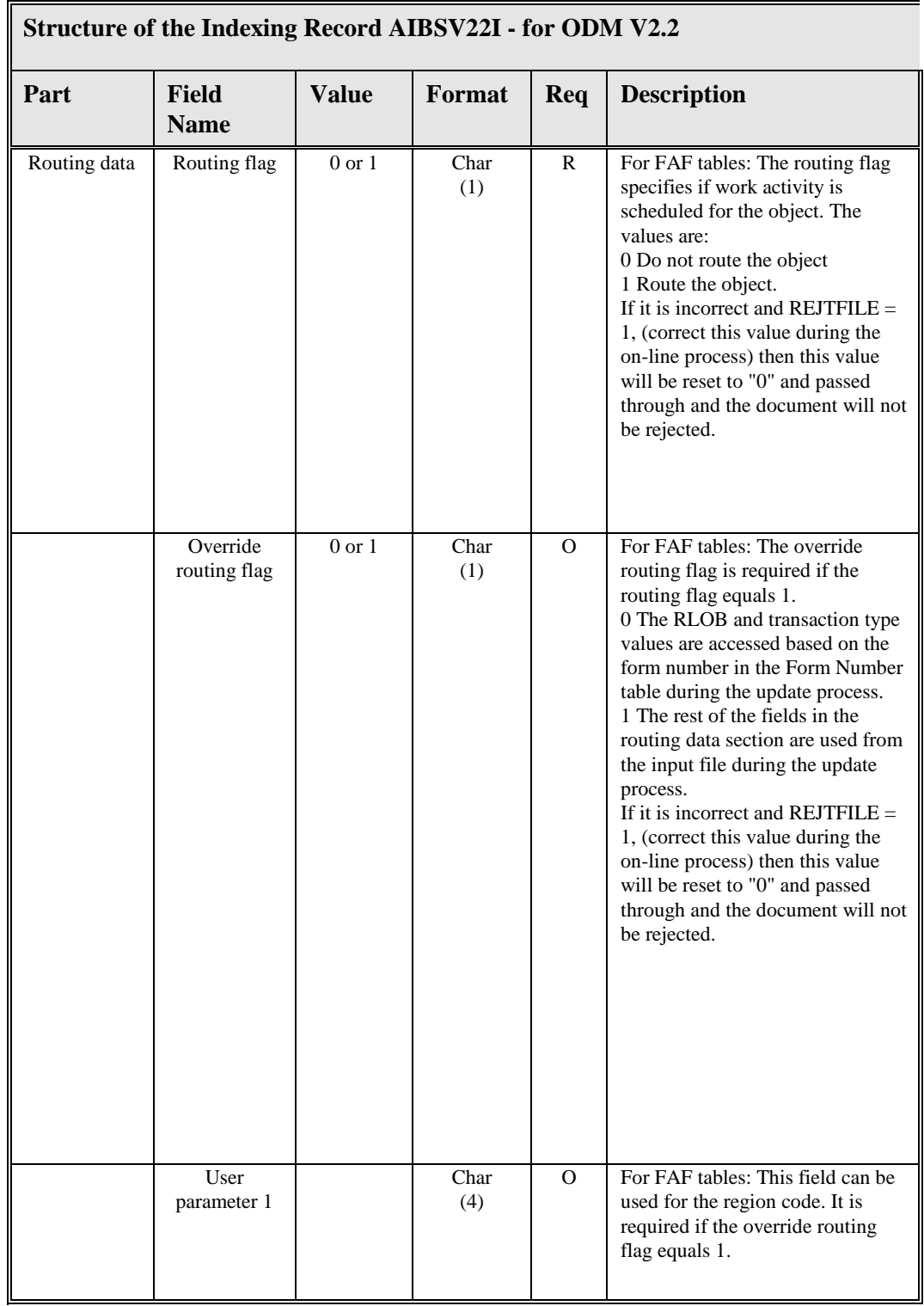

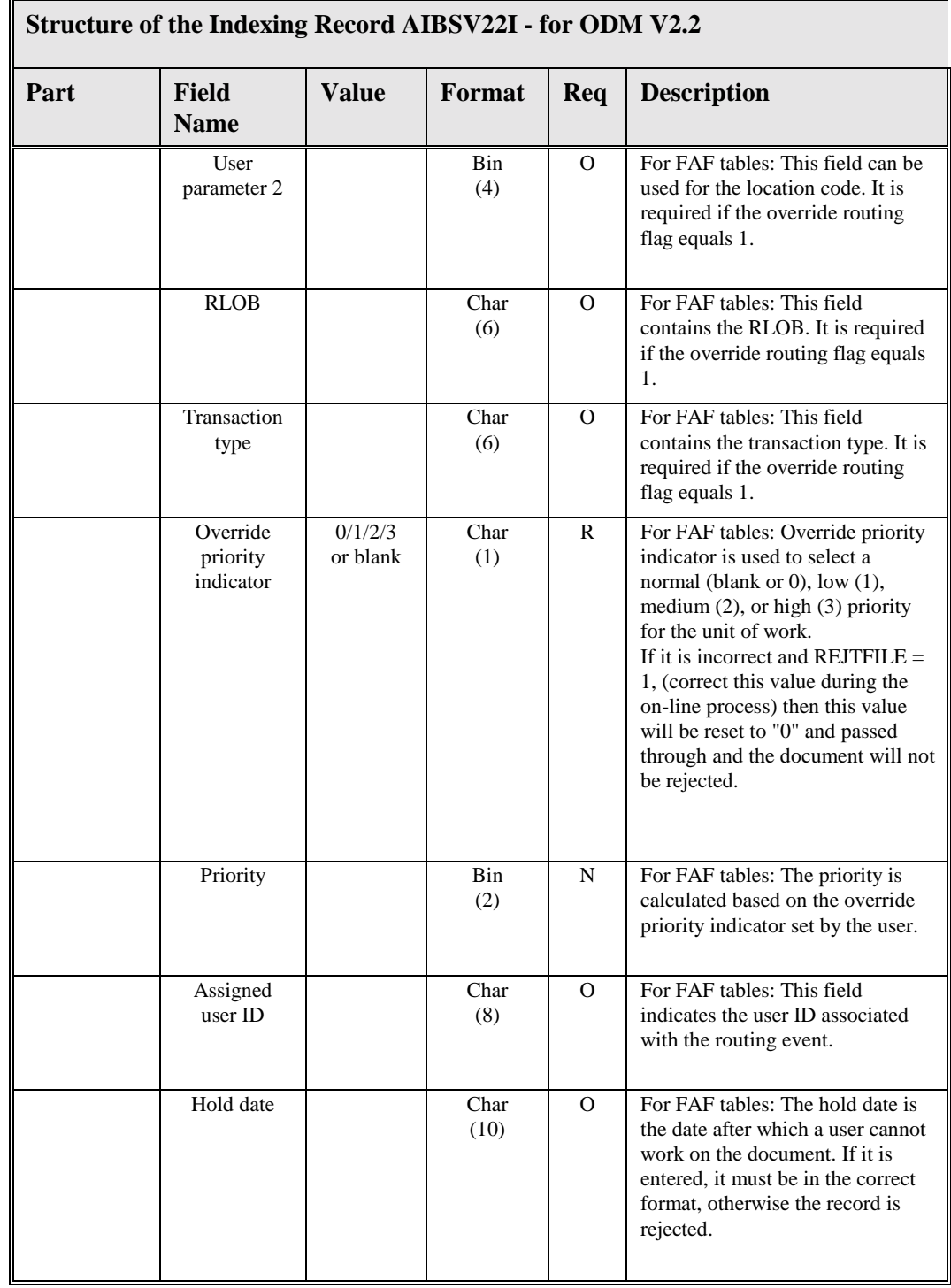

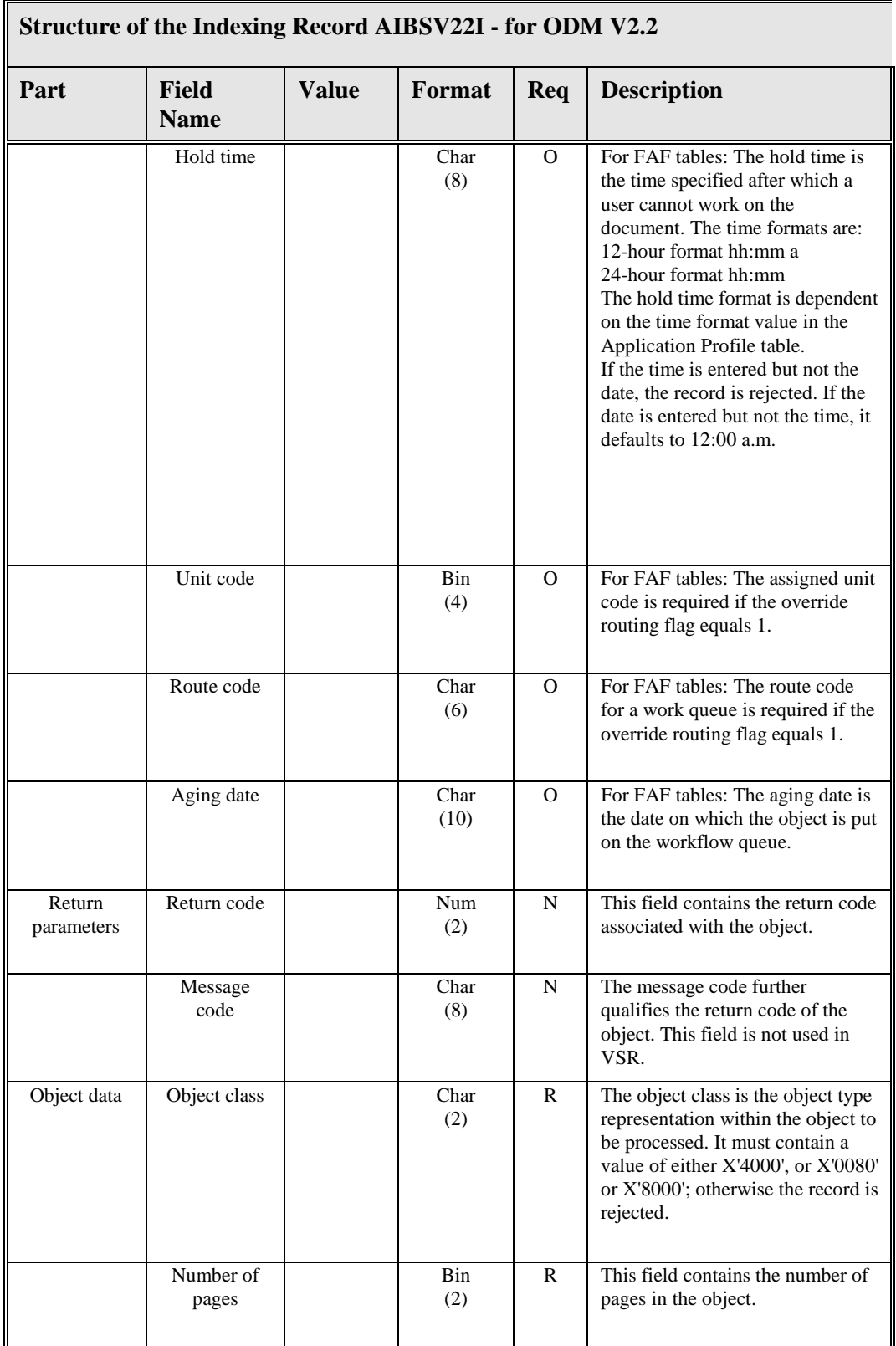

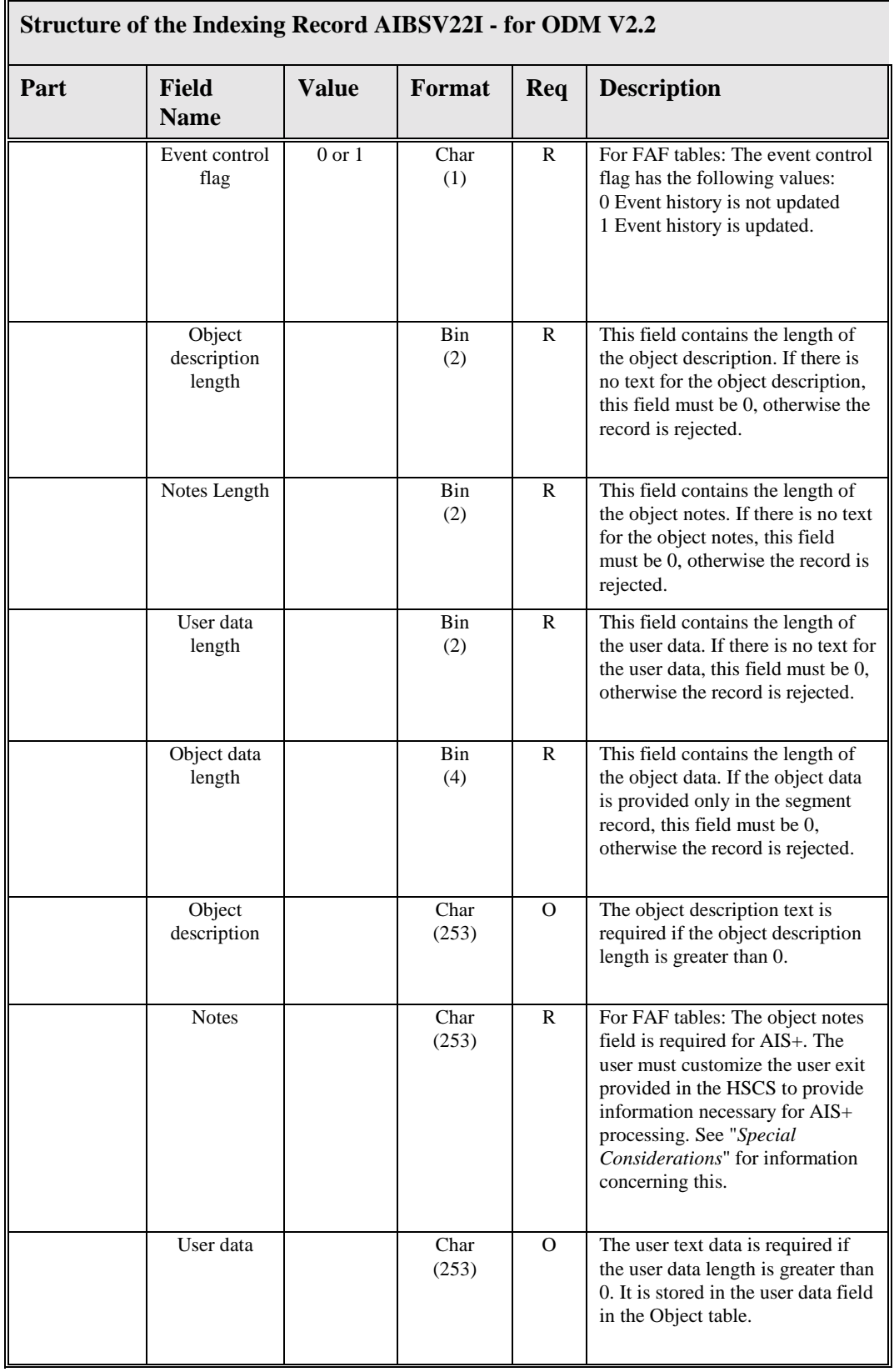

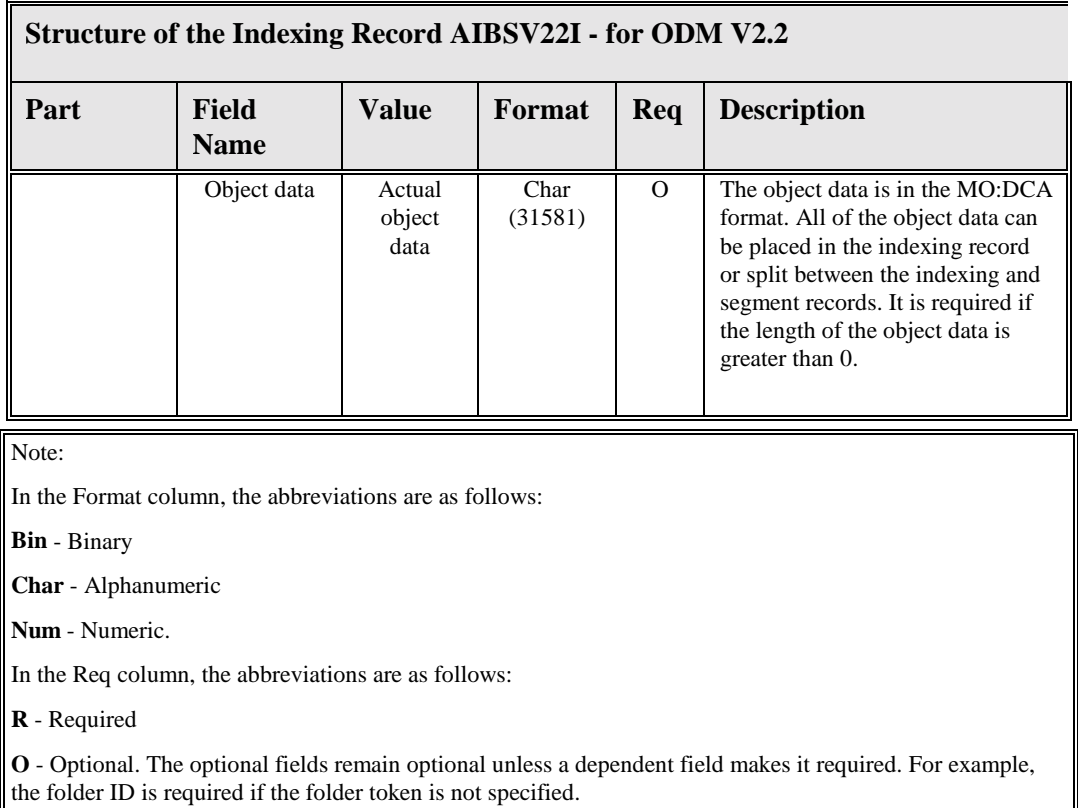

**N** - Not required.
## **Layout of the Input Segment Record for V2.2**

The segment records can hold base data and object data. If the object data is larger than the size of the indexing record or the indexing record contains only object details, the object data is provided in the segment records.

A segment record has a maximum size of 32,752 bytes. Objects that are larger than 31,691 bytes in the indexing record must be separated into multiple segments for processing.

The following table contains the record layout of the segment record. The AIS+ copy member is AIBSV22S.

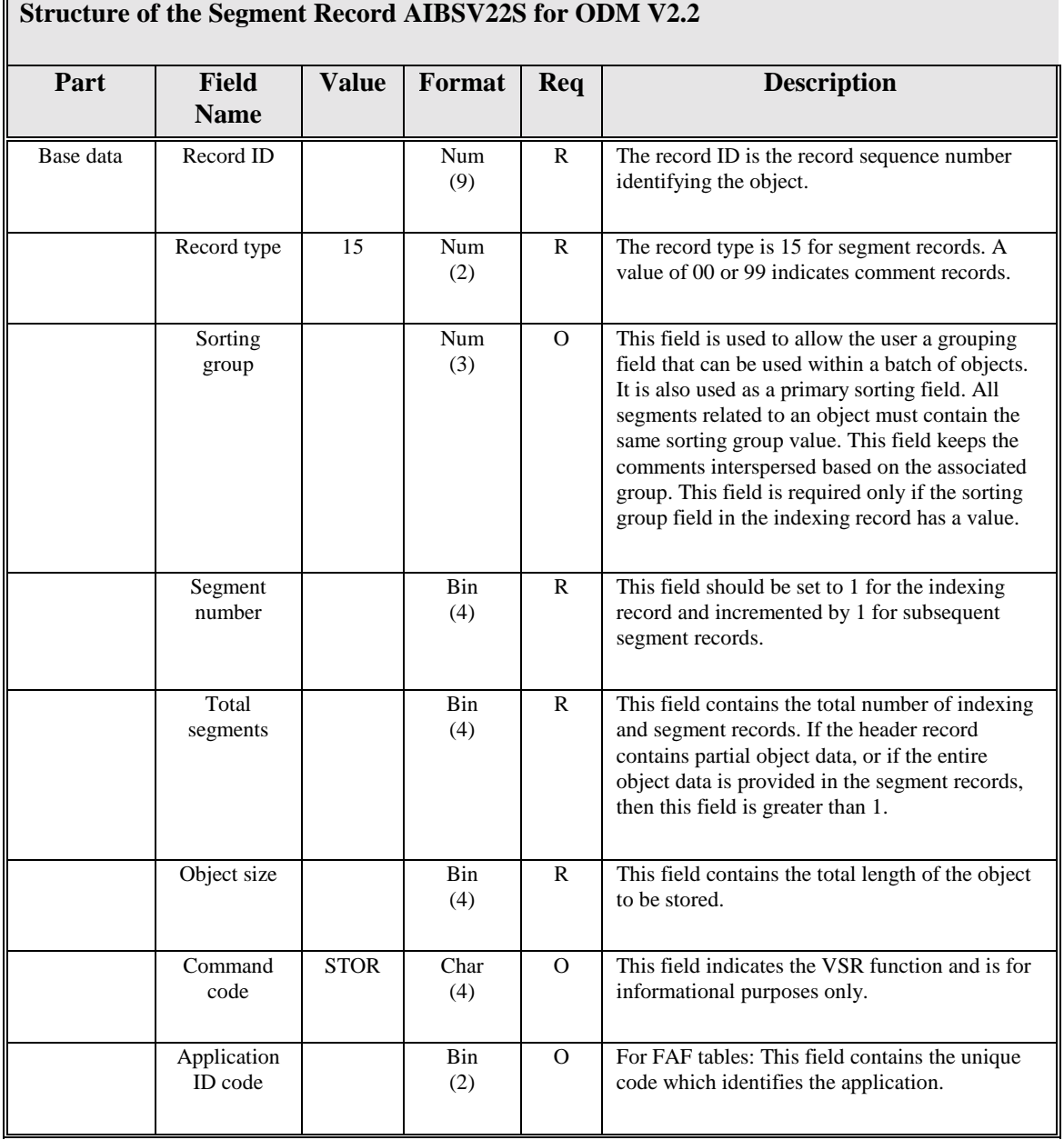

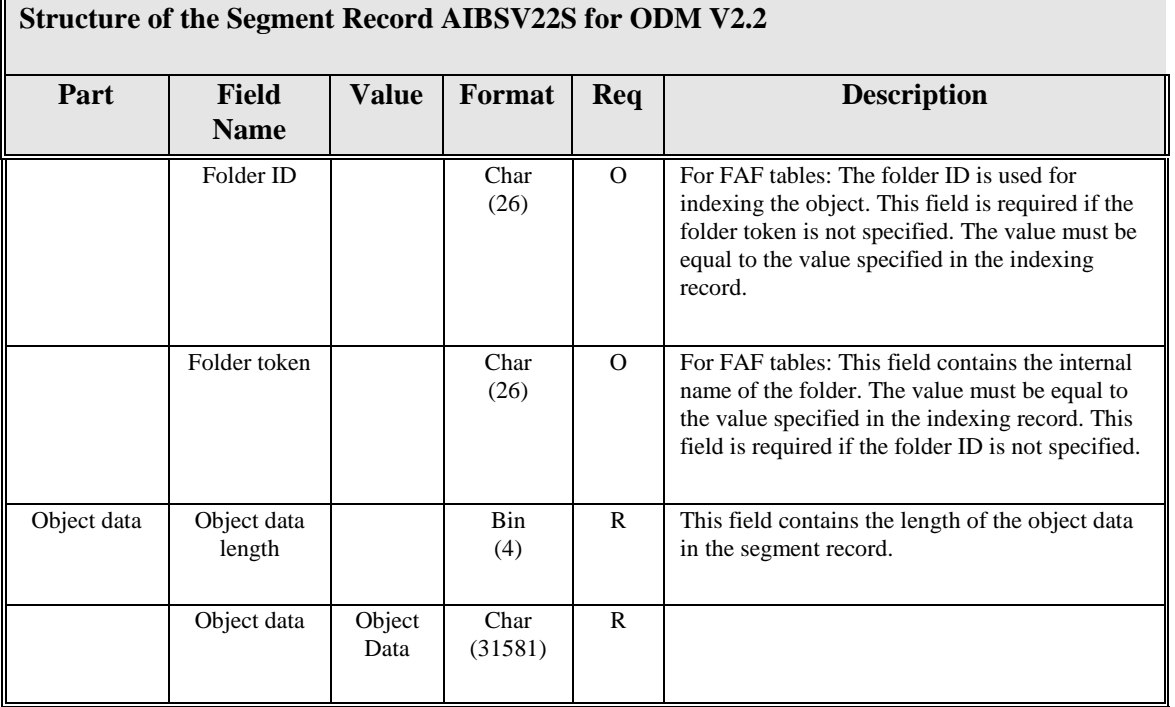

#### **Note:**

In the Format column, the abbreviations are as follows:

**Bin** - Binary

**Char** - Alphanumeric

**Num** - Numeric.

In the Req column, the abbreviations are as follows:

**R** - Required

**O** - Optional. The optional fields remain optional unless a dependent field makes it required. For example, the folder ID is required if the folder token is not specified.

## **Alternate Input File Versions**

AIS+ will accept ODM V1.2 and V2.1.1 input files also. The following details the layout of these records. The versions contains similar base, index, routing, and object data. The differences between the inputs are resolved internally in the VSR process. AIS+ VSR also uses copy members AIBSV12I, AIBSV12S, AIBSV21I, and AIBSV21S to process input data.

User entered parameters in the control file CNTRLDAT indicate what version of the input file is being used. The following tables present the general layout of the index and segment layouts for earlier ODM input file versions.

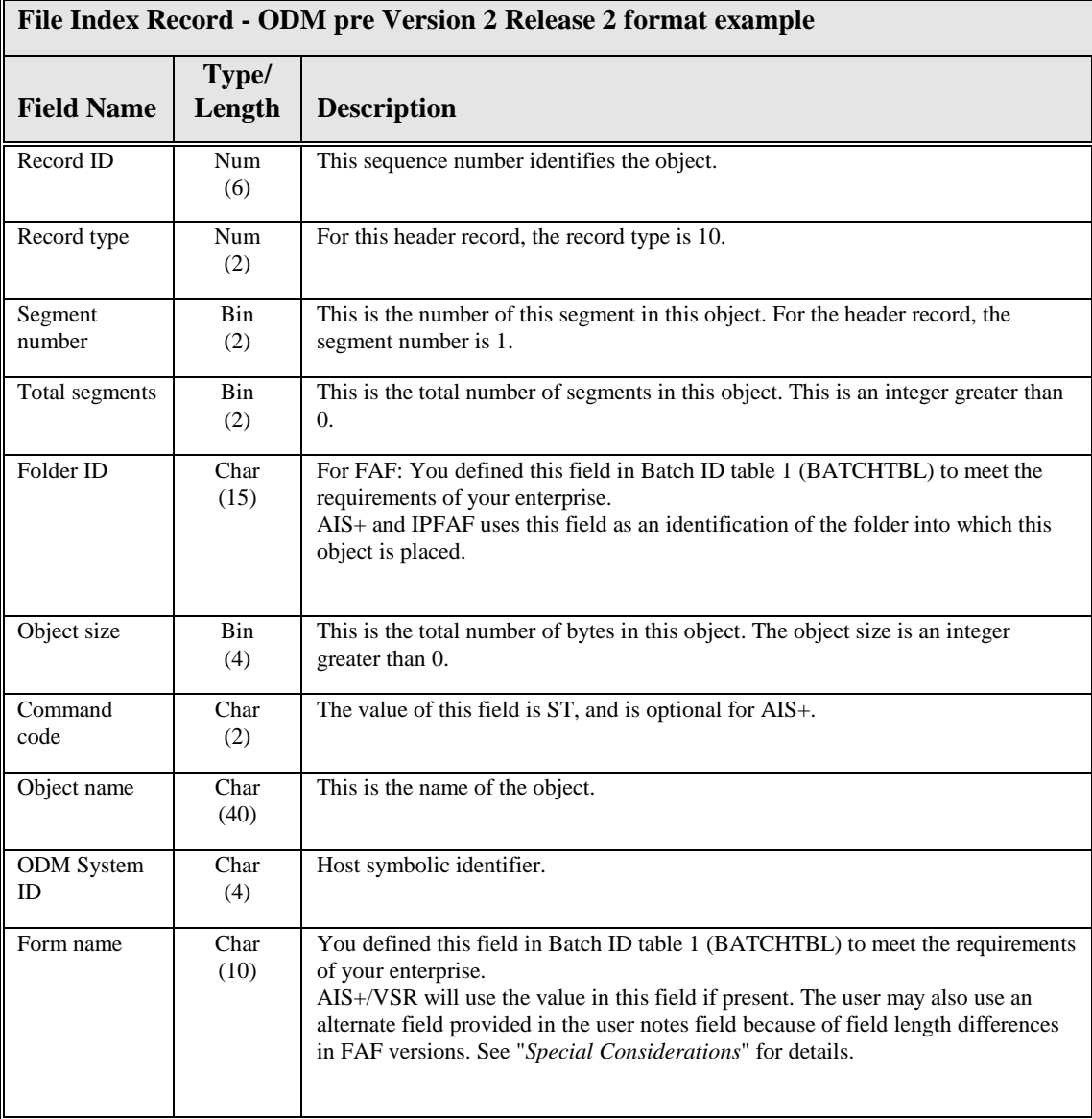

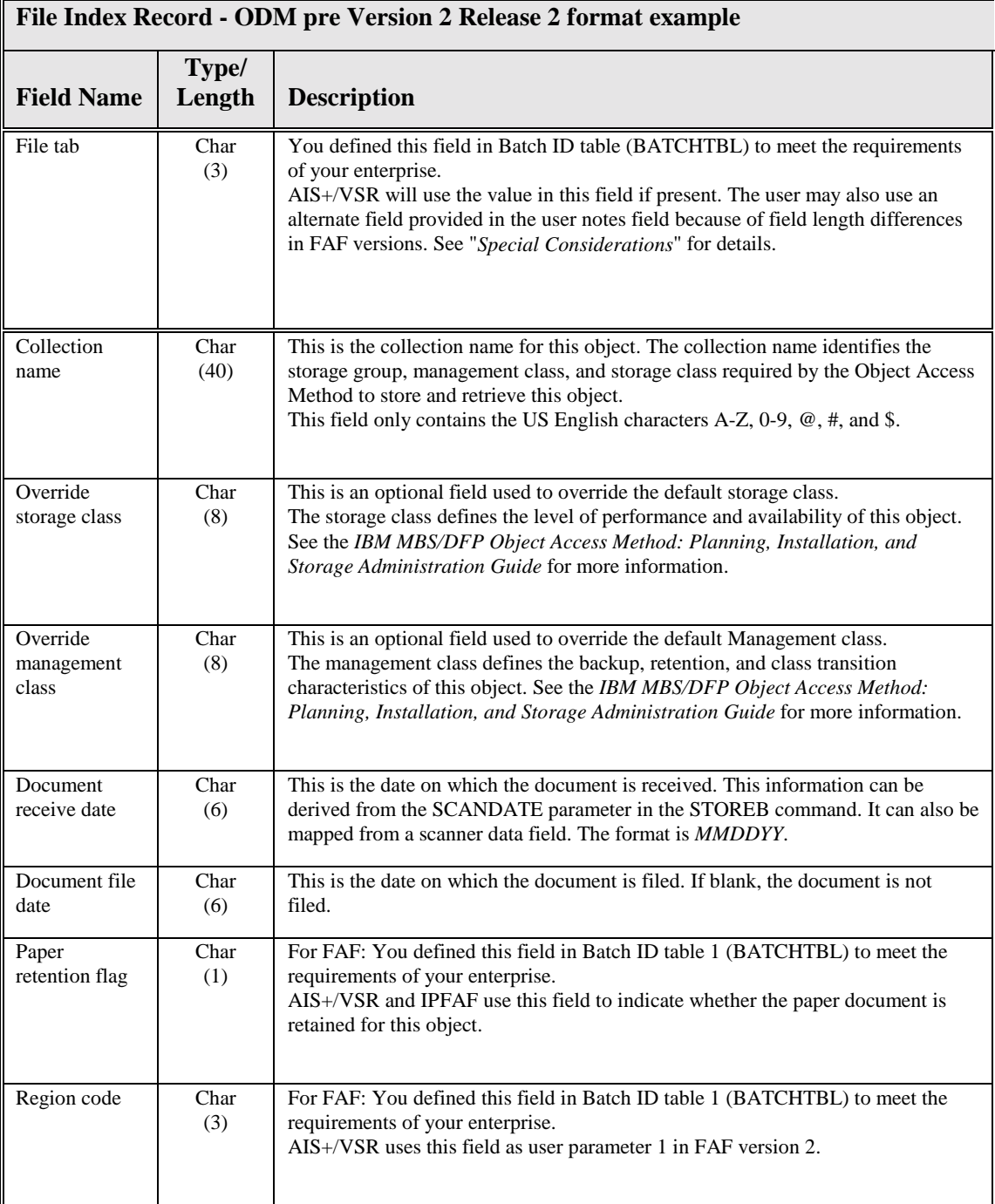

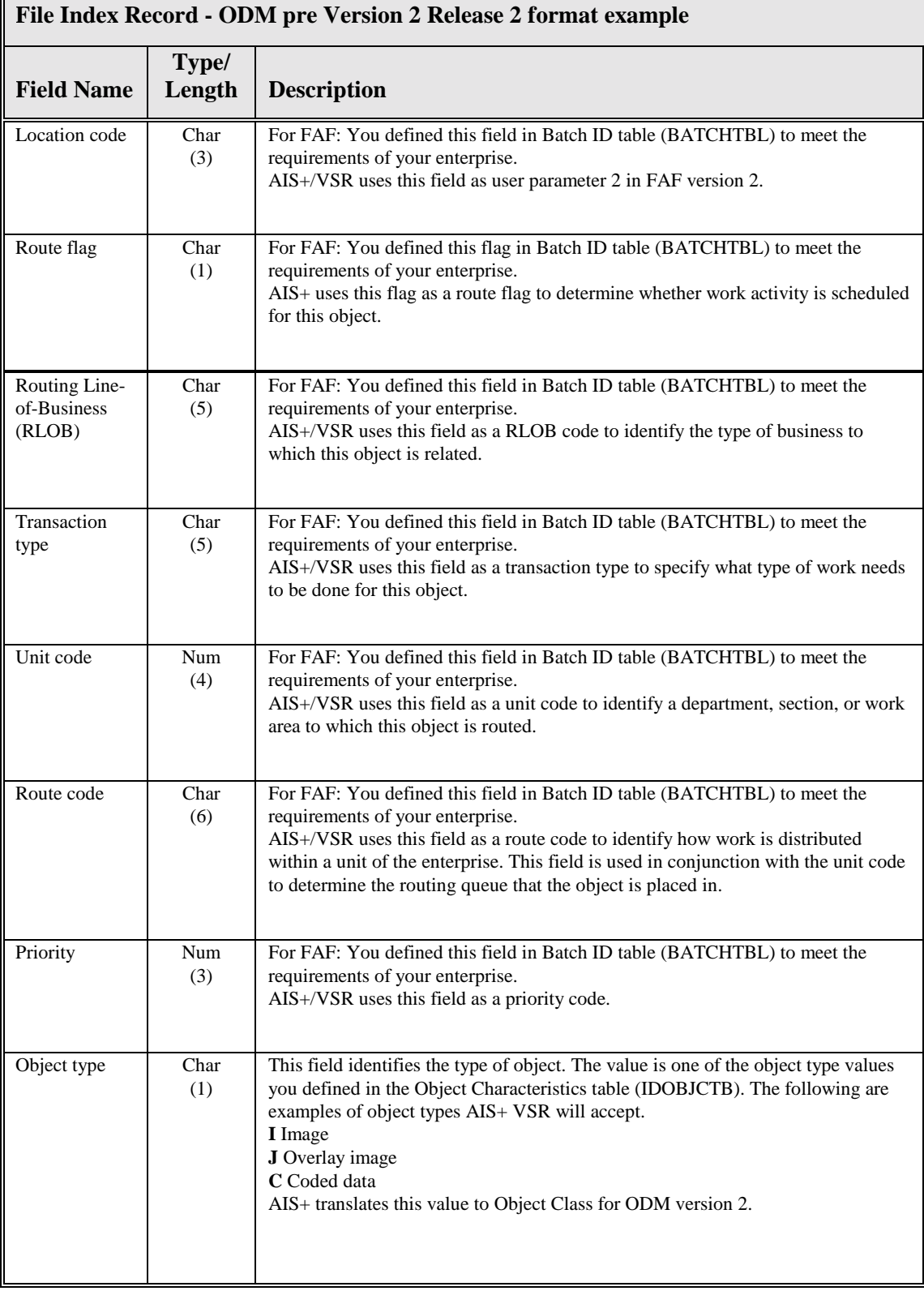

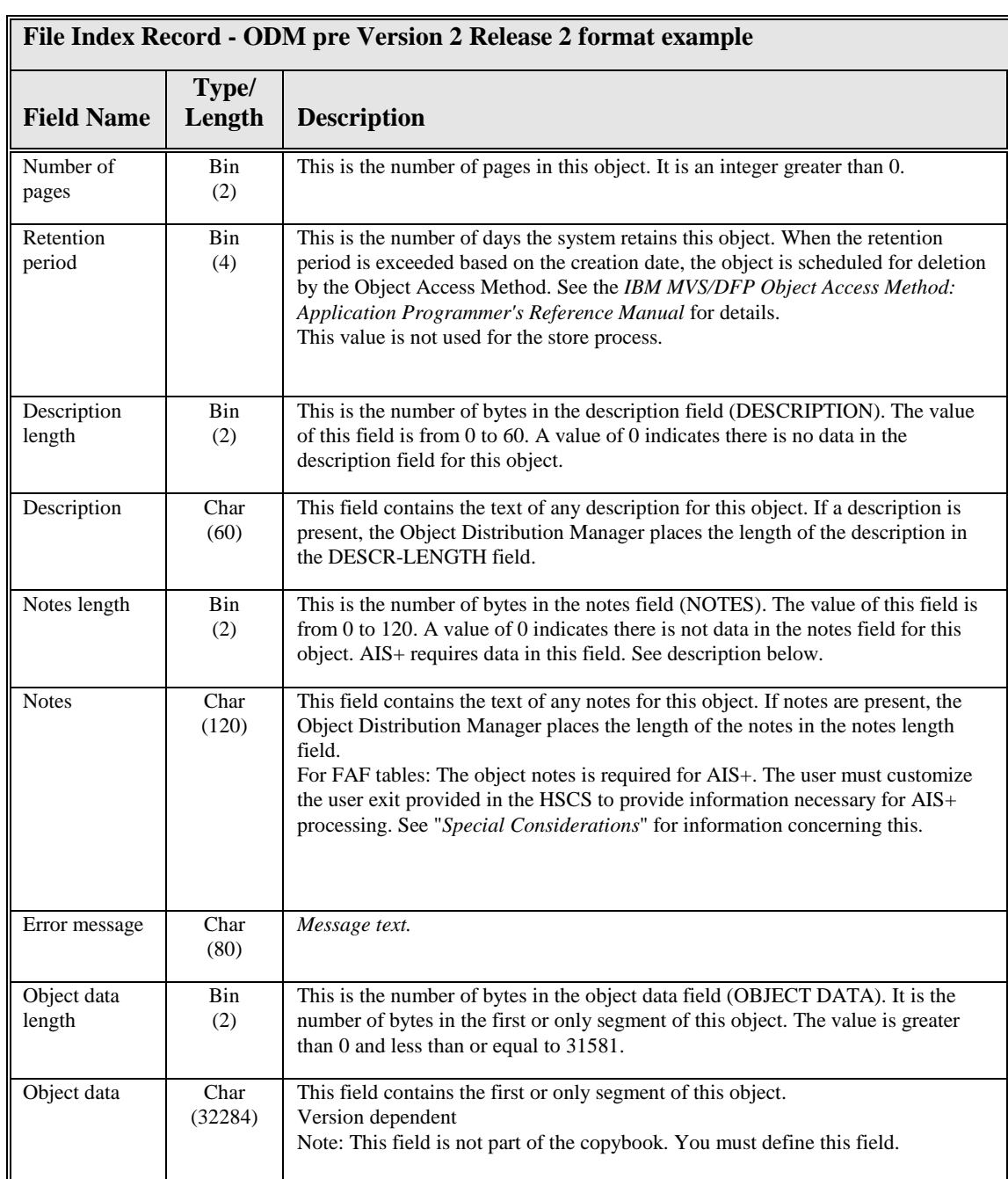

## **Layout of the Alternate Input Segment Record for pre-V2.2**

The segment records can hold base data and object data. If the object data is larger than the size of the indexing record or the indexing record contains only object details, the object data is provided in the segment records.

A segment record has a maximum size of 32,752 bytes. Objects that are larger than 31,691 bytes in the indexing record must be separated into multiple segments for processing.

The following table contains the record layout of the segment record. The AIS+ copy members are AIBSV21S and AIBSV12S.

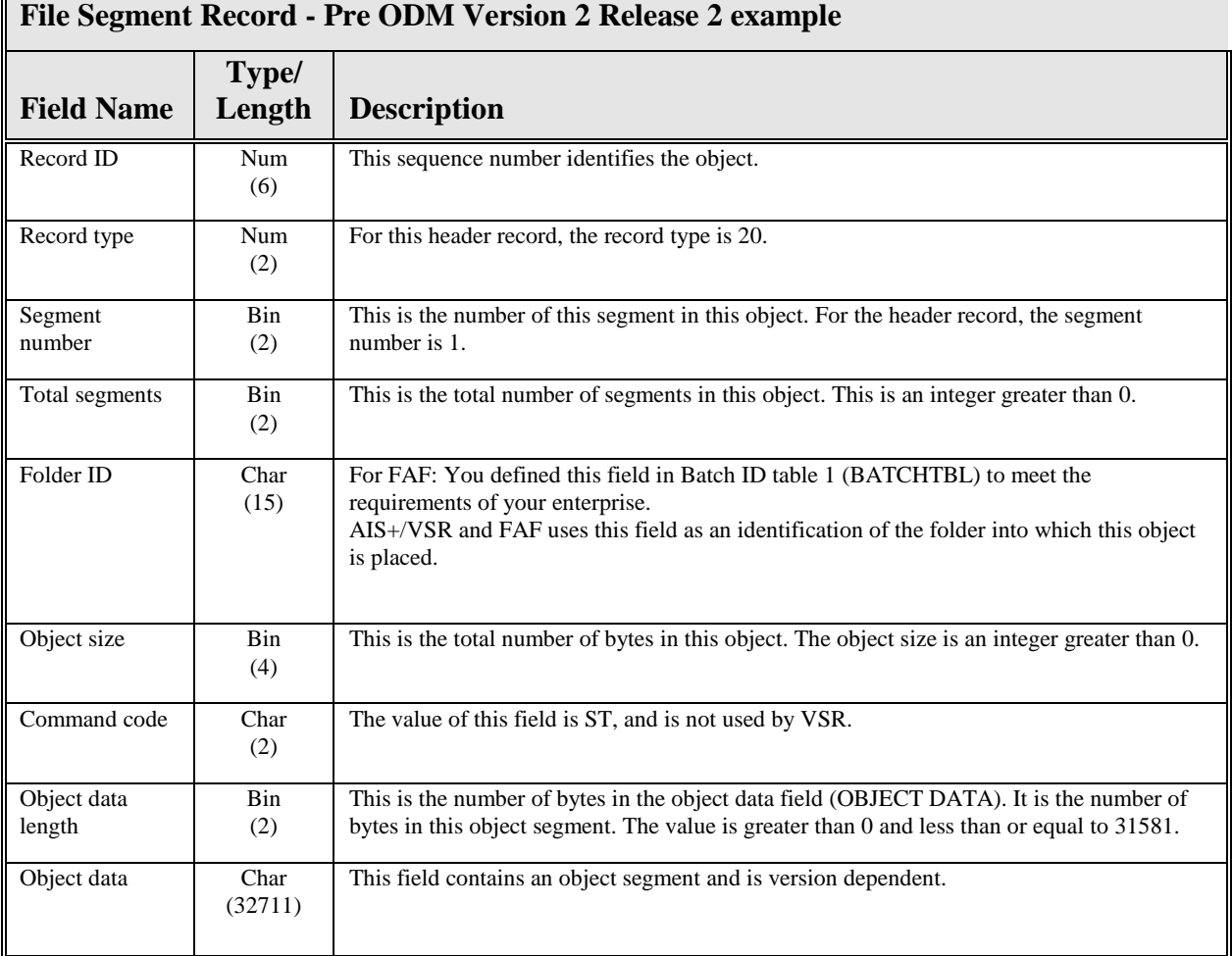

# **Input Validation Processing: FAF Table Validation**

The input file encompasses two types of records: index and segment. The index records are divided into five distinct areas including: base data, indexing data, routing data, return parameters, and object data areas. The segment records contain only base data and object data areas. These areas are further broken down into fields, each having unique edits. Included in this section will be a high level description of those edits.

A blanket edit is incorporated that simply requires all numeric fields to contain numeric data. It is assumed that all data coming into the Validation Process will comply with this requirement as a result of preliminary editing. Please refer to the preceding layout of the input file to help acquaint yourself with the fields. Please note that not every field that exists on the input file is mentioned in this section, only those fields which are being edited.

The APPLICATION ID CODE is a required field. It must have the same value as the APPLICATION ID CODE field located on the Control file. Any record that fails this edit will be rejected.

The FOLDER ID is a required field. This field will be verified against the Folder Table. If the FOLDER ID is not found out on the table, a warning message will be printed out on the report if the validate only run control option (RUNCNTRL = 04) is selected. If the FOLDER ID is not supplied with a value the record will be rejected.

The IODM ID or OSYSID field is required if the ODMCNTL field on the control file equals 2; otherwise this field is not edited. In such a case, it will be verified against the Symbolic Table. This record will be rejected if the field was either not entered, or not found on the table.

The FORM NUMBER field is required. This value will be verified against the AIS+ Document Table (AISDCMT). The record will be rejected if the value was either omitted or not found on the table.

The OVERRIDE INDEXING FLAG field is required. It must have a value of either 0 or 1. The record will be rejected if an appropriate value does not exist. A value of "1" instructs the Validation program to use the Indexing information supplied on the input record. A value of "0" instructs the Validation program to retrieve all necessary Indexing information from the appropriate tables. Any errors encountered during this process will also cause the record to be rejected.

The SECURITY CLASS field is required if the OVERRIDE INDEXING FLAG equals "1". This field must have a value within the range of 0 and 99. The record will be rejected if it does not fall within this range.

The PAPER RETAIN or ORIGINAL KEPT field is required if the OVERRIDE INDEXING FLAG equals "1". This field must have a value of zero or one. If it does not, a warning message will appear on the report and the value will be defaulted to "1". The record will then be processed.

The FILE TAB field is required if the OVERRIDE INDEXING FLAG equals "1". This value will be verified against the AISTABS table. The record will be rejected if the value is not found on the table.

The COLLECTION NAME field is required if the OVERRIDE INDEXING FLAG equals "1". This value will be verified against the Collection table. The record will be rejected if the value is not found on the table.

The RECEIVED DATE field is required. It must be in CCYY-MM-DD format (V1.2 records are in the date format indicated in the input control file). The record will be rejected if this condition is not satisfied.

The USER DATE field is required. It must be in CCYY-MM-DD format (V1.2 records are in the date format indicated in the input control file). The record will be rejected if this condition is not satisfied.

The ROUTE FLAG field is required. It must contain a value of either "0" or "1". A warning message will appear on the report if this condition is not met when the validation process is performed. If the value is invalid a "0" will be added and the object not routed. The record will then be processed.

The OVERRIDE ROUTING FLAG field is required if the ROUTE FLAG equals "1". In this scenario, it must contain a value of either "0" or "1". A warning message will appear on the report if this condition is not satisfied, and a value of "0" substituted. The record will then be processed using default routing information.

The OVERRIDE PRIORITY field is required. It must contain a value of either spaces, "0", "1", "2" or "3". A warning message will appear on the report if this condition is not satisfied and a value of "0" substituted. The record will then be processed with a priority level of normal.

The HOLD DATE field is optional. If supplied, it must be in CCYY-MM-DD (V1.2 records are in the date format indicated in the input control file) format. The record will be rejected if this condition is not satisfied. If this field is supplied and the HOLD TIME is not, the HOLD TIME will default to 12:00 a.m.

The HOLD TIME field is optional. If supplied, it must be in HH.MM.SS format. The record will be rejected if this condition is not satisfied. If this field is supplied and the HOLD DATE is not, the record will be rejected.

The OBJECT CLASS field is required. It must contain a value of either X'4000', X'0080' or X'8000'. The record will be rejected if this condition is not satisfied.

The EVENT CONTROL FLAG field is required. It must contain a value of either "0" or "1". The record will be rejected if this condition is not satisfied.

The following fields must equal "0" if their corresponding fields are blank. The record will be rejected if this condition is not met.

#### DESCRIPTION LENGTH

NOTES LENGTH

#### USER DATA LENGTH

#### USED LENGTH

**\*\*\* Note: When referring to the NOTES field please be advised that the first 34 bytes are being used to hold the FOLDER TYPE, FORM NUMBER and FILE TAB for AIS+ tables. As a result, the NOTES field will never be equal to spaces. If these fields are not present, then the values in the individual fields designated for these values will be used. This requirement is present due to the different data lengths for these fields in the VALIN record verses the FAF databases.** 

# **Special Considerations: AIS+/FAF Tables Usage**

Because of implementation differences between ODM V1.0, ODM V2.0, FAF V1.0, FAF V2.0, and AIS+ implementation, the user can customize the functionality of the user exit EKCBEXIT in the HSCS. The user can place information concerning the folder type, formnum, and filetab in the object notes field. The folder type is a two byte field used to identify folder default information within AIS+. If this information is not supplied then the default folder type input in the control file is used in the creation of new folders. The formnum length in AIS+ and FAF Version 2 is sixteen bytes. To allow the customer the flexibility of utilizing the entire field, and avoiding the 10 byte limitation of the EKCBCOT1 copybook, a sixteen byte formnum field is placed in notes. The file tab length in AIS+ is sixteen bytes. To allow the customer the flexibility of utilizing the entire field, and avoiding the 8 byte limitation of the EKCBCOT1 copybook, a sixteen byte filetab field should be placed in notes. The notes field should be defined as follows:

Bytes 1 - 2 - Folder type from AIS+ Bytes 3 - 18 - Formnum from AIS+ Bytes 19 - 34 - Filetab from AIS+ Bytes 35 - 253 - Notes

AIS+ VSR will utilize these values in the validation and update/registration process for creating the necessary database entries into AIS+ and FAF. If these values are not supplied, then the original field values supplied will be used in the validation and registration process. In all cases the first 34 bytes of the notes field will be used by the VSR process. Any data placed in these positions will be used for the fields indicated.

# **Input Validation Processing: Custom Validation Process**

The input file encompasses two types of records: index and segment, based on ODM VALIN record format(s). A blanket edit is incorporated that simply requires all numeric fields to contain numeric data. It is assumed that all data coming into the Validation Process will comply with this requirement as a result of preliminary editing. Any editing beyond numeric checking for the validity of the actual values in the numeric fields, and other input values, must be checked in the customer modifiable Data Collection exit to assure validity.

# **VSR Customer Exits**

The VSR Process provides three customer exits for validation, and two user exits and control options to enable the customer to perform external validation and registration. If the client elects to perform external validation and registration the Data Collection, Customer Data, and Routing exits are not performed. During the Validation process the Data Collection exit is performed. The Customer Data and Route exits are performed during the Registration process. The exits are performed based on CUSTEXIT and USEREXIT parameters set in the CNTRLDAT file. Refer to the write-up on each specific exit to determine the affect of the aforementioned parameters.

VSR provides stub programs for user customization and provides the data format that AIS+ passes to each program stub. The names of the customer exit programs provided with AIS+ follow:

> Routing Data - AIEX006P Customer Data - AIEX007P Data Collection - AIEX008P Custom Data Validation - AIEX009P Custom Data Registration - AIEX010P Event Format - AIEX014P

## **Guidelines and Restrictions**

The following guidelines apply when you customize a user exit:

Determine what you need to do in your user exits.

Always use the AIS+ provided customer exit copybooks to ensure compatibility with the AIS+ application.

Create a new DB2 plan to include the DBRMs when the user exit issues a DB2 call.

When you customize a user exit, do not allow it to:

Perform any database commits or rollbacks

If you update a database from a user exit and AIS+/VSR facility encounters a problem, the AIS+ facility may not rollback your change. In the case where a user exit encounters a DB2 deadlock or rollback the exit should set the exit return code to a value of 20, and restart logic will be performed under VSR control.

## **Data Collection Exit: For FAF Tables**

The Validation process (*AIBS002P*) calls the VSR Data Collection exit (*AIEX008P*) when the values of both the customer exit record (CUSTEXIT) and the user exit record (USEREXIT) in the control file (CNTRLDAT) are set to "0". The VSR Data Collection exit can override some of the fields in the validation input file (INDATA1). See the following table for the parameters that can be overridden by the VSR Data collection exit.

The exit is called before the validation of the input fields in the INDATA1 file. Therefore the values provided in the exit are validated using the normal validation process. The ODM/FAF V1R2 and V2R1 input records are reformatted to the V2R2 record type before the exit is called. If you use a V1R2 or V2R1 input file, some of the parameters that are defaulted during reformatting can be overridden also.

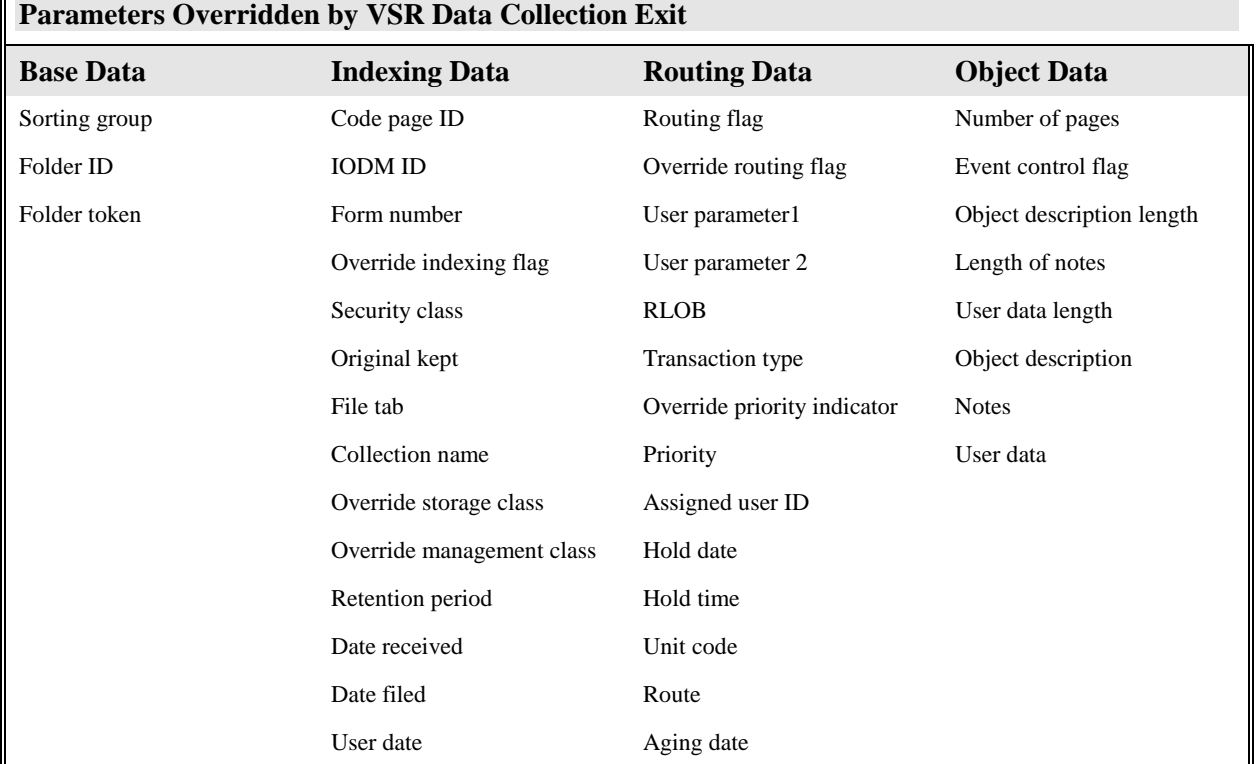

#### **Note:**

Г

When using V1R2 and V2R1 input files, the object name uses version V2R2 naming conventions for storing and registering objects.

The parameters that cannot be overridden by the VSR Data Collection exit are provided in the table below.

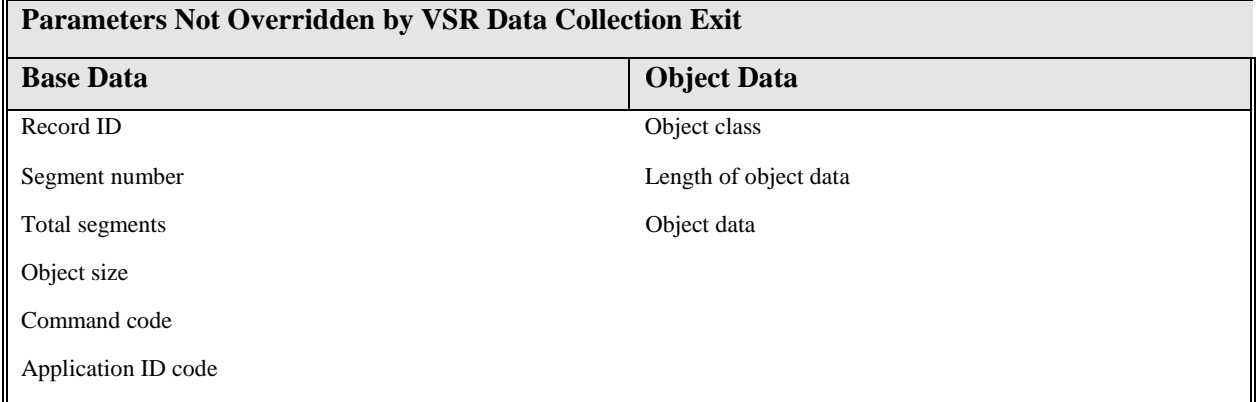

When the segment records are validated, the following variables are given the indexing record values if they are not the same:

Folder ID

**Note**: You may customize the exit before running the VSR process, or run the exit as a stub. You may use the sample user exit provided.

#### Call Statement

The call statement used for the VSR Data Collection exit is as follows:

CALL( VSR Data Collection exit ) USING

VSR Data Collection

ON EXCEPTION

exception process

END-CALL.

Parameter List Structure

The below table contains the fields passed to the VSR Data collection exit. It provides the format of the fields and specifies if the field is input or output or both.

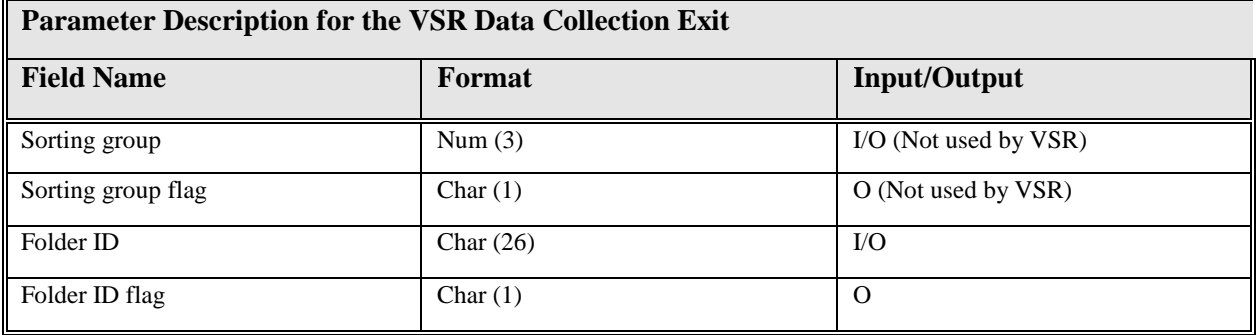

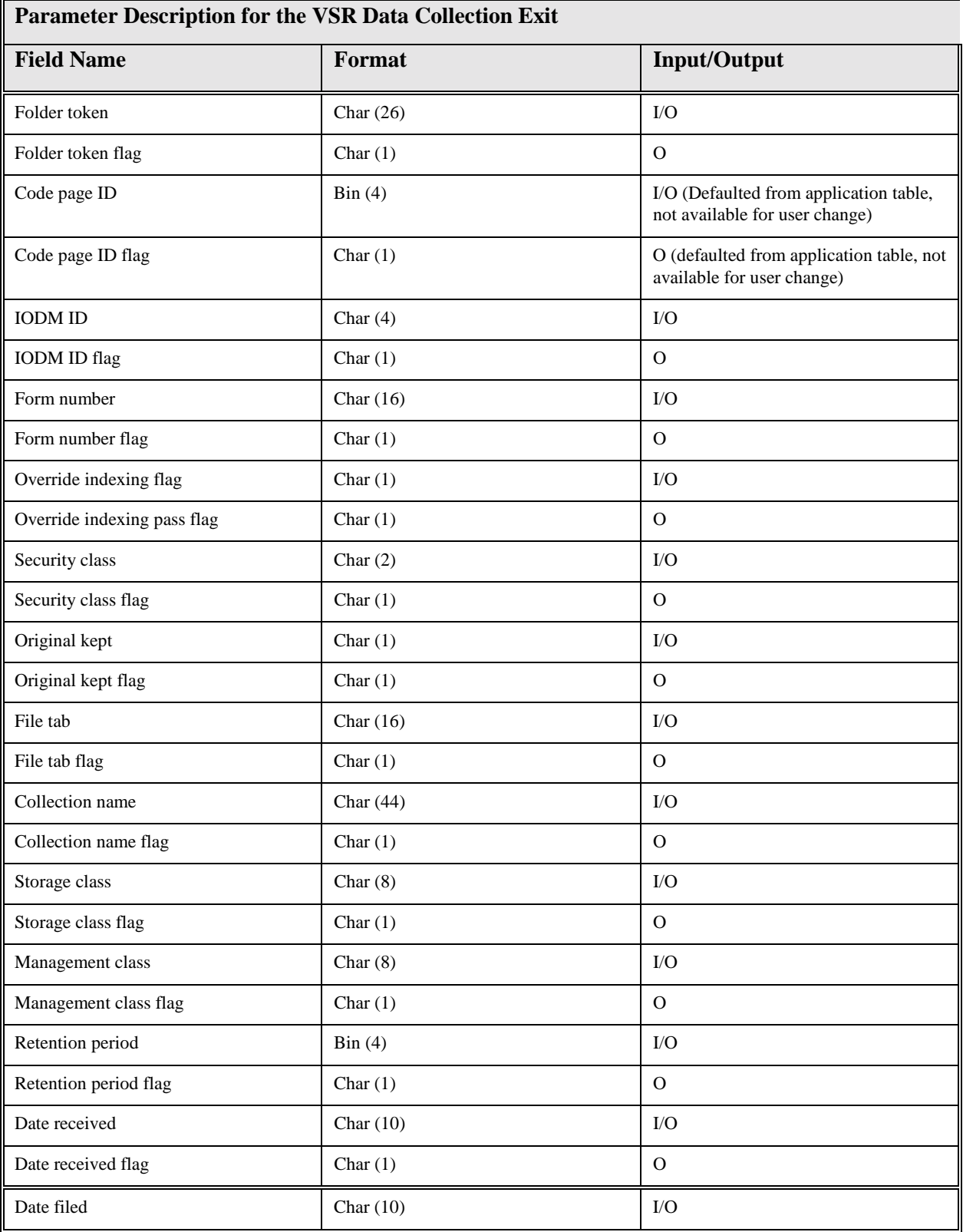

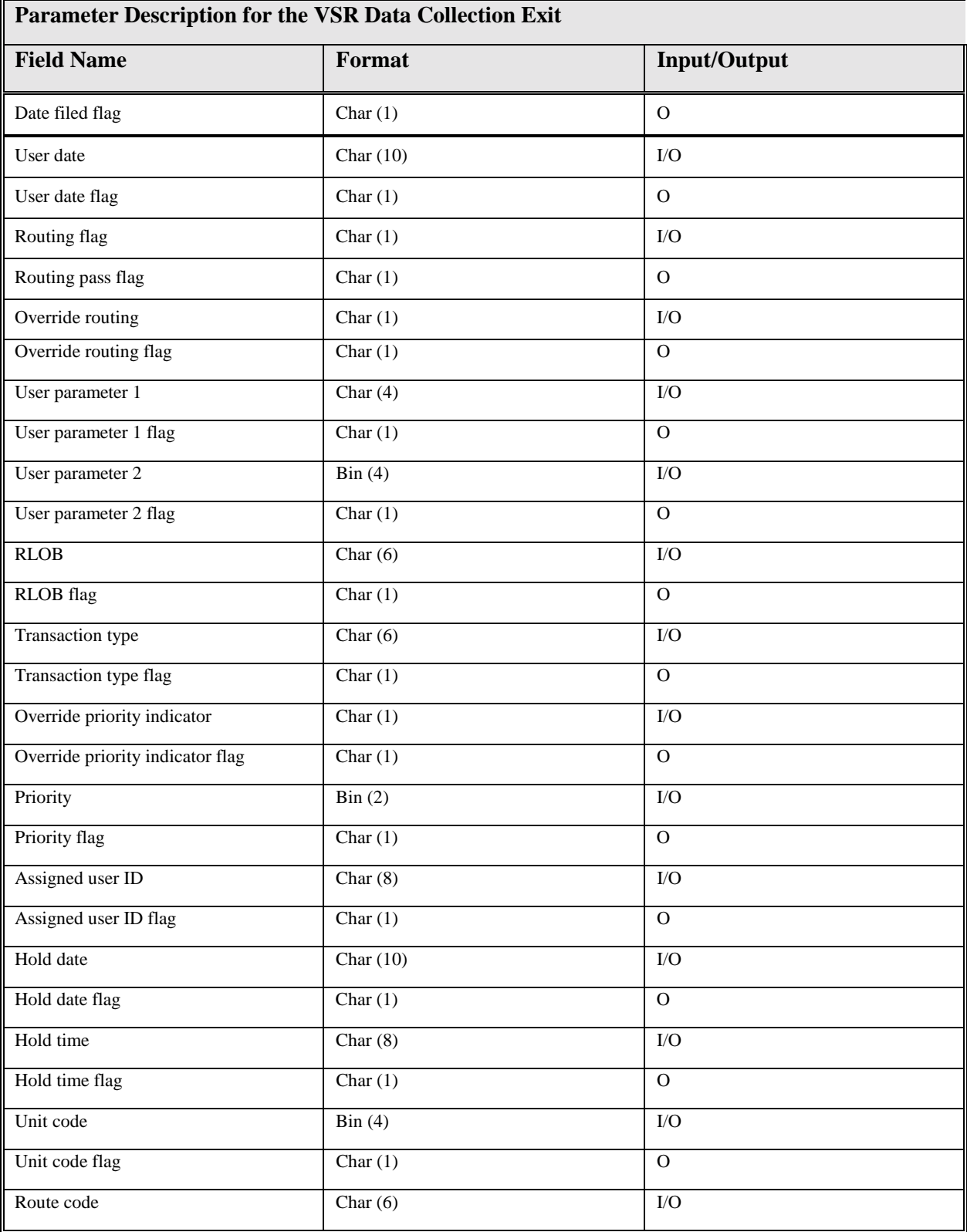

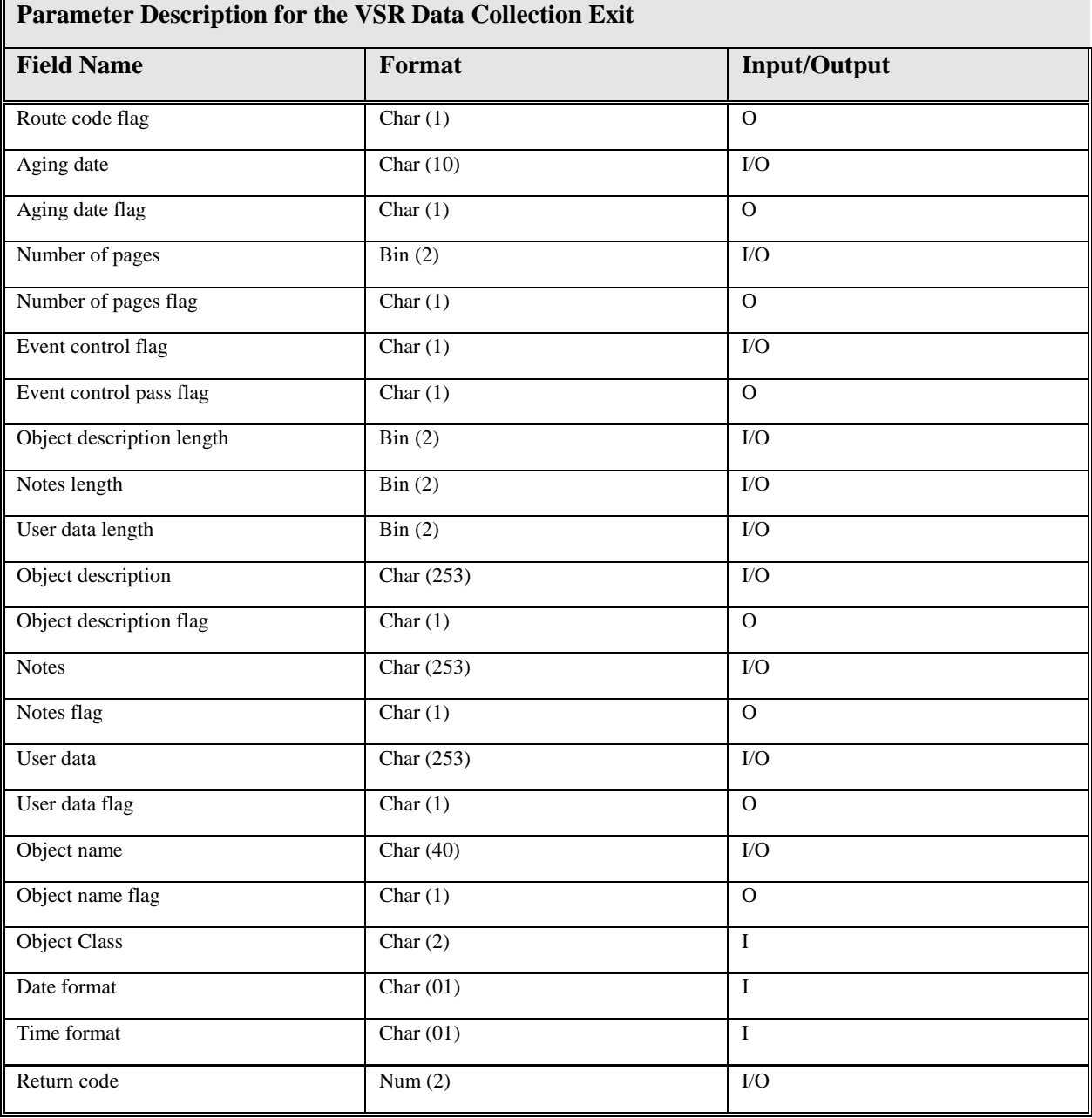

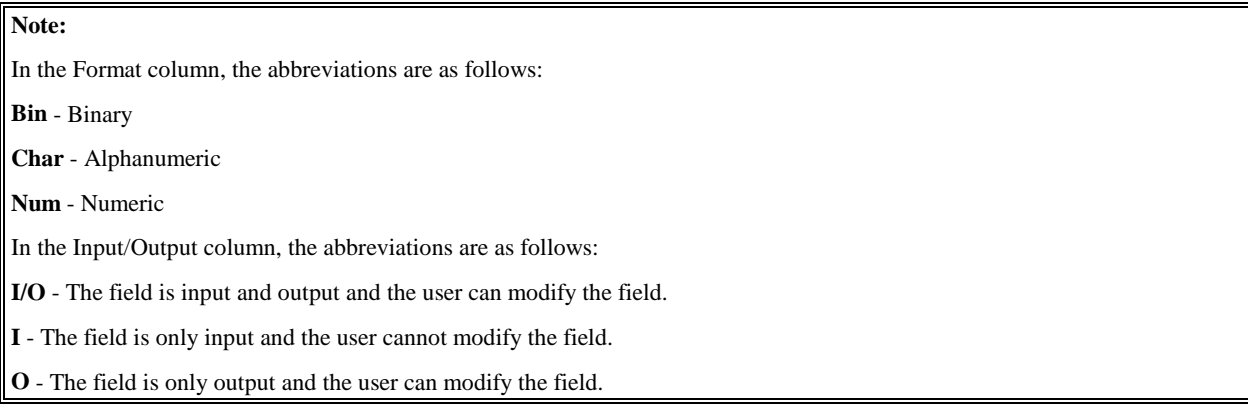

Copy member AIBSDTCL is used for the call to the Data Collection program AIEX008P. The member follows:

#### Copy member AIBSDTCL

Change the "(\*)" to a user defined prefix in the customer exit program.

01 (\*)-BAT-STOR-DTCL. 05 (\*)-BSDTCL-SORT-GROUP PIC 9(03). 05 (\*)-BSDTCL-SORT-GROUP-FLG PIC X(01). 05 (\*)-BSDTCL-FOLDER-ID PIC X(26). 05 (\*)-BSDTCL-FOLDER-ID-FLG PIC X(01). 05 (\*)-BSDTCL-FOLDER-TOKEN PIC X(26). 05 (\*)-BSDTCL-FOLDER-TOKEN-FLG PIC X(01). 05 (\*)-BSDTCL-CODE-PAGE-ID PIC 9(02) COMP. 05 (\*)-BSDTCL-CODE-PAGE-ID-FLG PIC X(01). 05 (\*)-BSDTCL-OSYSID PIC X(04). 05 (\*)-BSDTCL-OSYSID-FLG PIC X(01). 05 (\*)-BSDTCL-OVRD-IDX-FLG PIC X(01). 05 (\*)-BSDTCL-OVRD-IDX-PASS-FLG PIC X(01). 05 (\*)-BSDTCL-SEC-CLASS PIC X(02). 05 (\*)-BSDTCL-SEC-CLASS-FLG PIC X(01). 05 (\*)-BSDTCL-PAPER-RET PIC X(01). 05 (\*)-BSDTCL-PAPER-RET-FLG PIC X(01). 05 (\*)-BSDTCL-COLL-NAME PIC X(44). 05 (\*)-BSDTCL-COLL-NAME-FLG PIC X(01). 05 (\*)-BSDTCL-STOR-CLASS PIC X(08). 05 (\*)-BSDTCL-STOR-CLASS-FLG PIC X(01). 05 (\*)-BSDTCL-MGMT-CLASS PIC X(08). 05 (\*)-BSDTCL-MGMT-CLASS-FLG PIC X(01). 05 (\*)-BSDTCL-RETN-PER PIC 9(04) COMP. 05 (\*)-BSDTCL-RETN-PER-FLG PIC X(01). 05 (\*)-BSDTCL-DATE-REC PIC X(10). 05 (\*)-BSDTCL-DATE-REC-FLG PIC X(01). 05 (\*)-BSDTCL-DATE-FIL PIC X(10). 05 (\*)-BSDTCL-DATE-FIL-FLG PIC X(01). 05 (\*)-BSDTCL-USER-DATE PIC X(10). 05 (\*)-BSDTCL-USER-DATE-FLG PIC X(01). 05 (\*)-BSDTCL-ROUTE-FLG PIC X(01). 05 (\*)-BSDTCL-ROUTE-PASS-FLG PIC X(01). 05 (\*)-BSDTCL-OVRD-ROUTE PIC X(01). 05 (\*)-BSDTCL-OVRD-ROUTE-FLG PIC X(01). 05 (\*)-BSDTCL-USER-PARM1 PIC X(04). 05 (\*)-BSDTCL-USER-PARM1-FLG PIC X(01). 05 (\*)-BSDTCL-USER-PARM2 PIC 9(04) COMP. 05 (\*)-BSDTCL-USER-PARM2-FLG PIC X(01). 05 (\*)-BSDTCL-RLOB PIC X(06). 05 (\*)-BSDTCL-RLOB-FLG PIC X(01).

 05 (\*)-BSDTCL-TRAN-TYPE PIC X(06). 05 (\*)-BSDTCL-TRAN-TYPE-FLG PIC X(01). 05 (\*)-BSDTCL-OVRD-PRIOR-IND PIC X(01). 05 (\*)-BSDTCL-OVRD-PRIOR-INDFLG PIC X(01). 05 (\*)-BSDTCL-PRIORITY PIC 9(02) COMP. 05 (\*)-BSDTCL-PRIORITY-FLG PIC X(01). 05 (\*)-BSDTCL-ASSGN-USER-ID PIC X(08). 05 (\*)-BSDTCL-ASSGN-USER-ID-FLG PIC X(01). 05 (\*)-BSDTCL-HOLD-DATE PIC X(10). 05 (\*)-BSDTCL-HOLD-DATE-FLG PIC X(01). 05 (\*)-BSDTCL-HOLD-TIME PIC X(08). 05 (\*)-BSDTCL-HOLD-TIME-FLG PIC X(01). 05 (\*)-BSDTCL-UNIT-CODE PIC 9(04) COMP. 05 (\*)-BSDTCL-UNIT-CODE-FLG PIC X(01). 05 (\*)-BSDTCL-ROUTE-CODE PIC X(06). 05 (\*)-BSDTCL-ROUTE-CODE-FLG PIC X(01). 05 (\*)-BSDTCL-AGING-DATE PIC X(10). 05 (\*)-BSDTCL-AGING-DATE-FLG PIC X(01). 05 (\*)-BSDTCL-NUM-PAGES PIC 9(02) COMP.

05 (\*)-BSDTCL-NUM-PAGES-FLG PIC X(01).

### **Program Processing Logic**

The VSR validation input file (INDATA1) contains the actual data to be processed by the Validation process (*AIBS002P*). The Validation process passes some of the fields in the file to the VSR Data Collection exit (*AIEX008P*) if both the CUSTEXIT and USEREXIT fields in the control file are set to "0". If a field is modified in the exit, the flag associated with that field should be set to 1. The validation process replaces the value supplied in the input file with the new value from the exit. The length fields, such as object description length, notes length, and user data length, are also replaced when the flag associated with that field is set to 1.

Set the return code in the exit to one of the following return codes. The VSR process takes an action based on the return code it receives.

**00** Continue processing. No values are modified.

**01** Continue processing. Use the values updated by the exit if the corresponding flags are set.

**12** Continue processing. Reject the object.

**16** Stop processing.

**20** A DB2 deadlock or timeout (-911 or -913) was encountered, VSR should perform a restart.

**Note:** When customizing the exit if SQL code is added then you must test for DB2 deadlock and timeout conditions (-911 or -913 sqlcode return). If these conditions are encountered then the exit should send a return code of +20 to indicate to VSR that a retry should be attempted. Failure to test for this condition and return the proper return code will prevent the VSR process from controlling the commit scope of the work, and inconsistent results will be produced.

## **Customer Data Exit: For FAF Tables**

This section explains how to customize the Customer Data exit. This exit is called only when the value of USEREXIT is set to "0". The implementation of the Customer Data exit is similar to the implementation of the exit for the on-line system. The call to the Customer Data exit takes place in the update/registration process, after the document has been stored. The Customer Data exit:

Overrides the AIS+ application values for the folder, document, and workflow information, and provides user parameter values.

Determines whether a folder can be created dynamically. It can also specify the folder ID to be used.

The exit is called with an option code that is set to a value from 1 to 5. The option code determines what data is passed and whether the data is modified. Based on the option code, the Customer Data exit returns different data.

The following list describes the function for each option code:

Option

Code Description

1 The Customer Data exit returns the user parameter 1 and user parameter 2 fields that may be used to create the routing queue information.

5 The Customer Data exit determines whether the folder can be created dynamically. If the folder can be created, the exit specifies information about the folder, such as folder ID, folder type, description, security class, and secondary indexes.

Note: User parameter 1 and user parameter 2 are required fields to access the RLOB/Transaction Type table (AISRLTT) and Unit Code table (AISUNIT). You may define a Customer Data exit to provide these values. If you Customer Data exit does not provide these values, AIS+ uses spaces for user parameter 1 and zero for user parameter 2 to access these tables.

## **Call Statement**

The call statement used for the Customer Data exit is as follows

CALL - ( VSR Customer Data exit ) USING VSR Customer Data ON EXCEPTION exception process END-CALL.

## **Parameter List Structure**

The table below defines the fields passed to the Customer Data exit for different values of the option code. It provides the format of each field and specifies if the field is used as input or output or both.

If the exit modifies a field that has an associated flag, the exit must set the corresponding flag to 1. If the exit leaves a field with an associated flag unchanged, the exit must set the corresponding flag to 0.

**Note:** The COBOL variable name for each field is based on the usage of the copy member AILCSDTA supplied with AIS+. There is a prefix for each COBOL variable name in the copy member that is user definable.

**Note: The format of the** *AIS+ Customer Data Exit* **copybook has been modified in AIS+ EE 1.0 to give users more flexibility in accessing data from subsequent exit calls. Therefore, you must be sure to compile your customized exit with the EE version of the copybook.** 

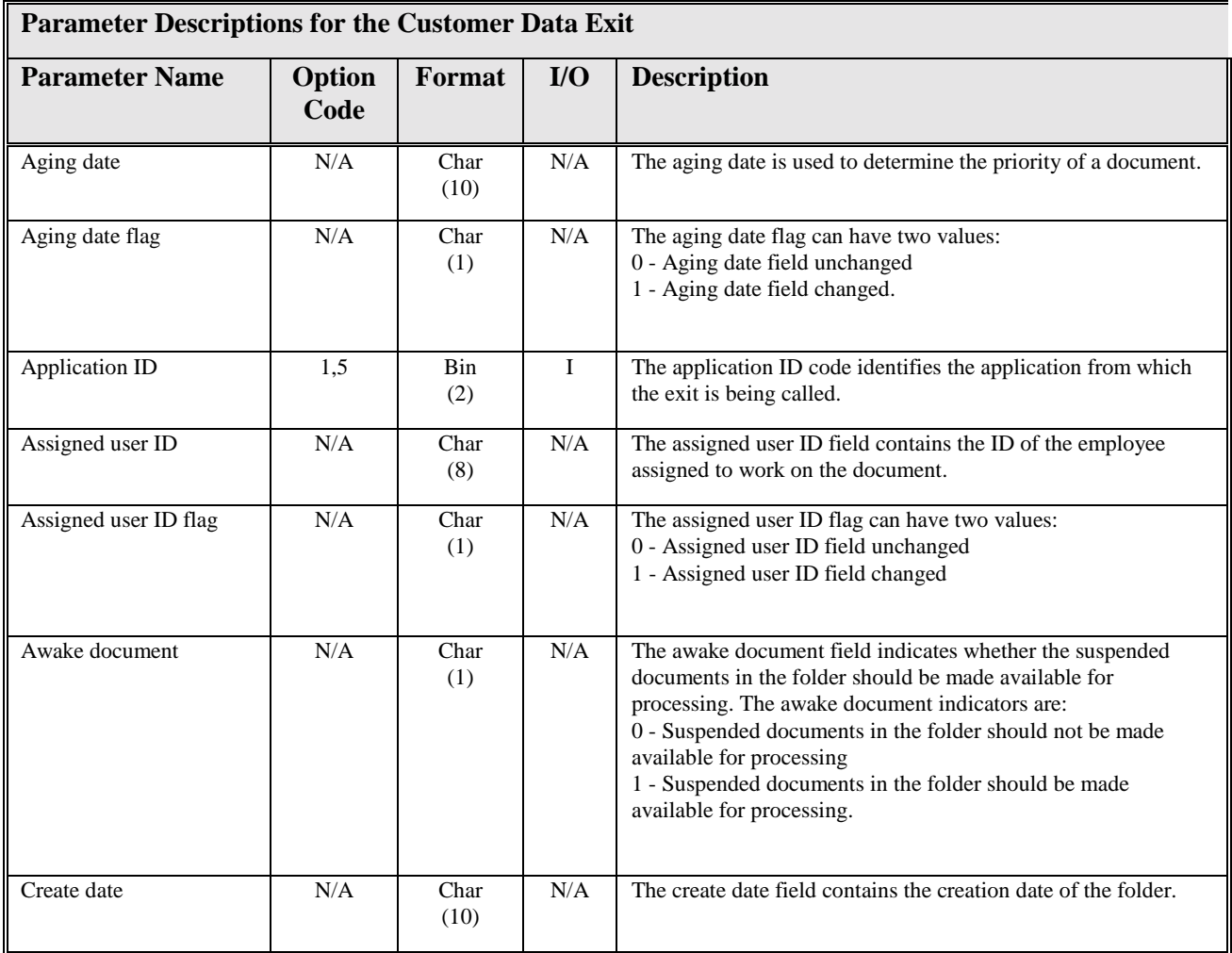

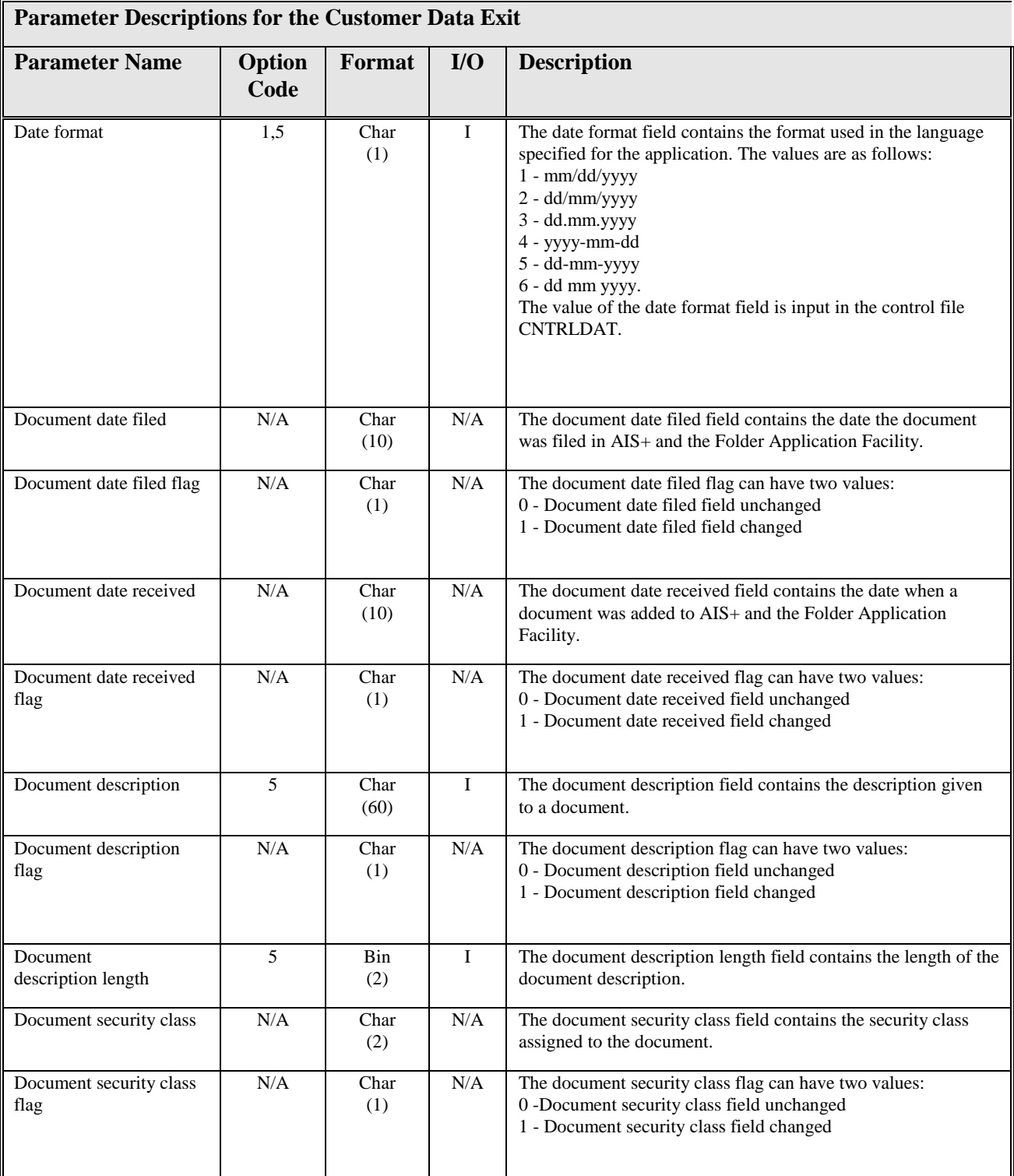

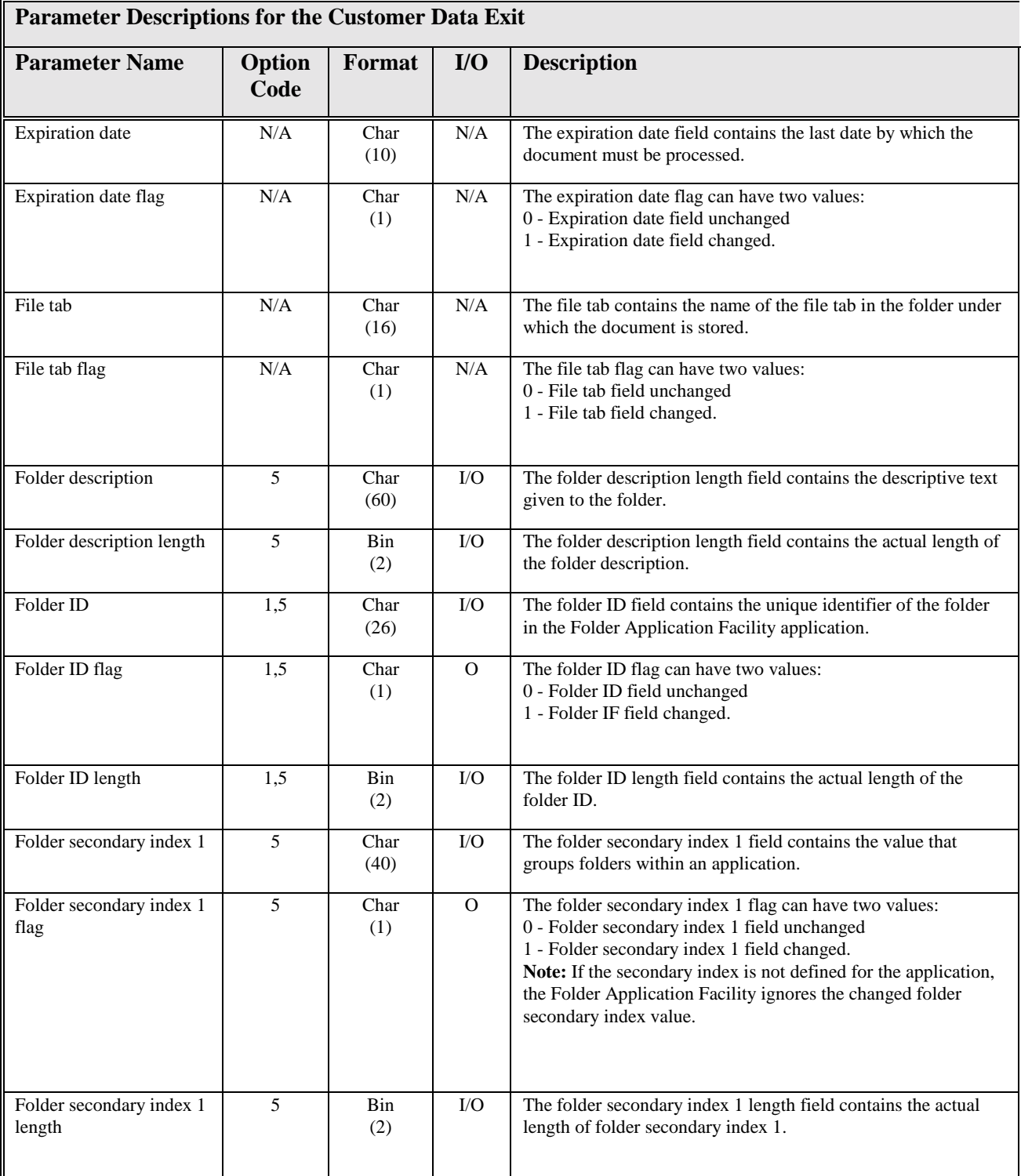

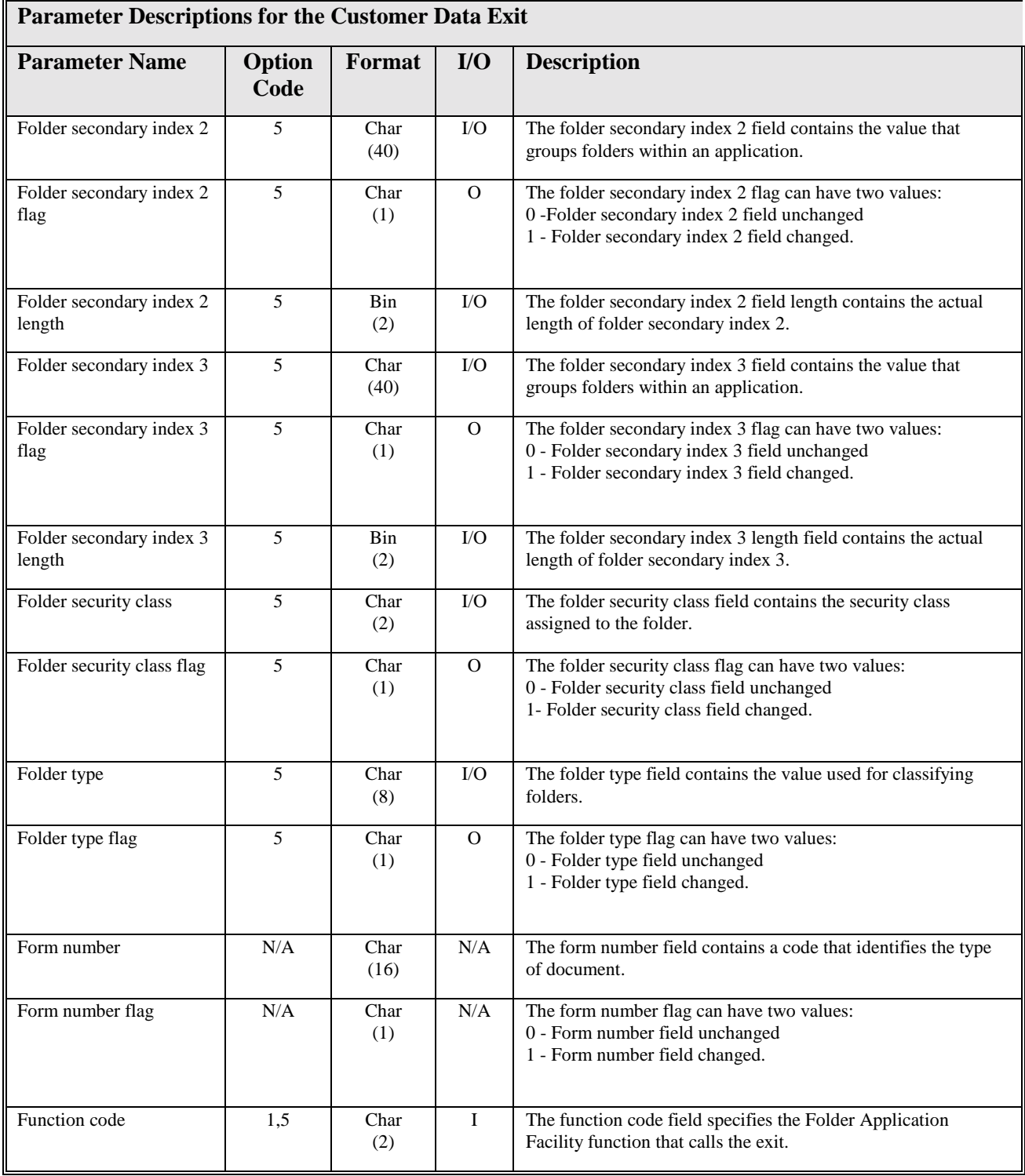

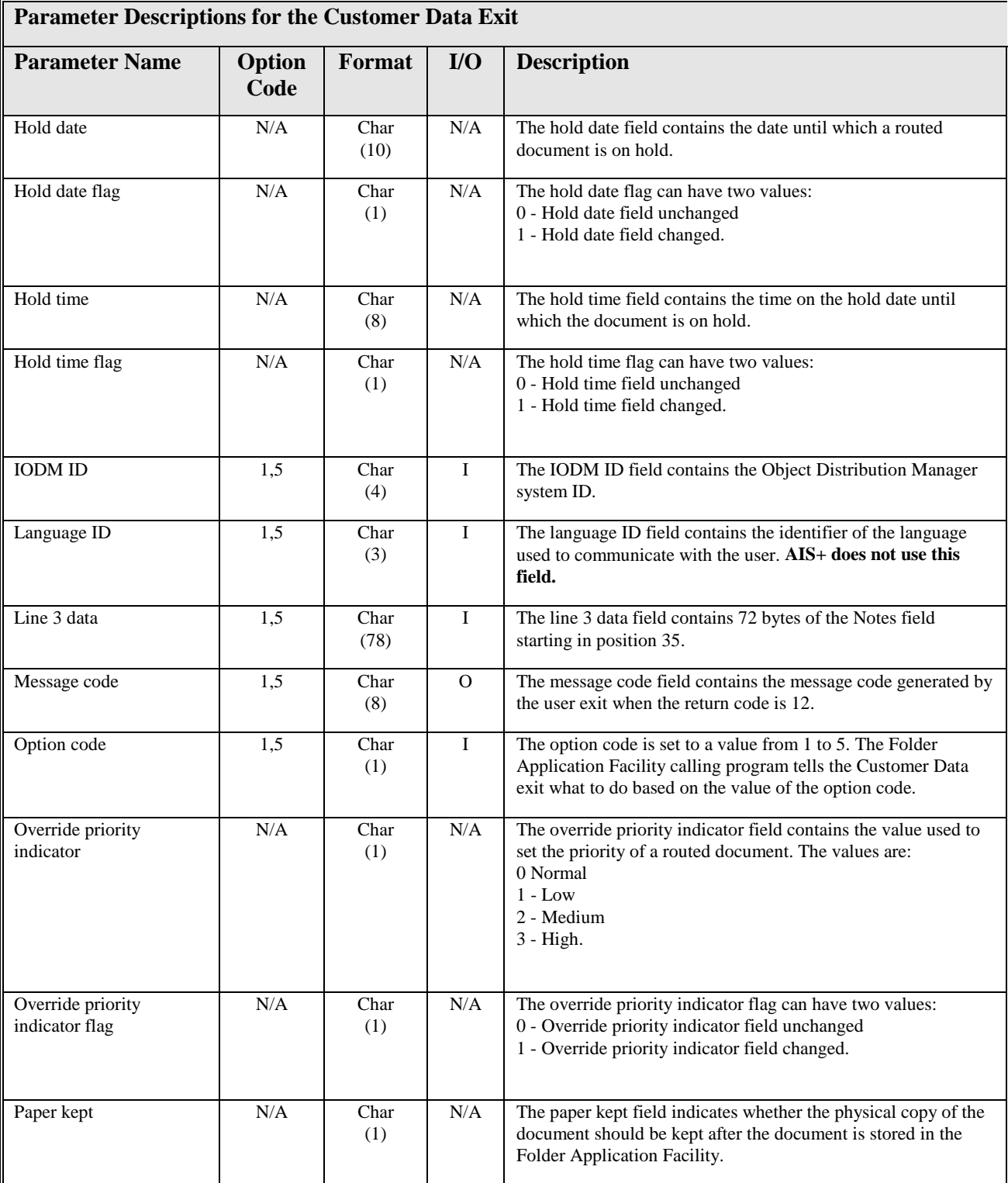

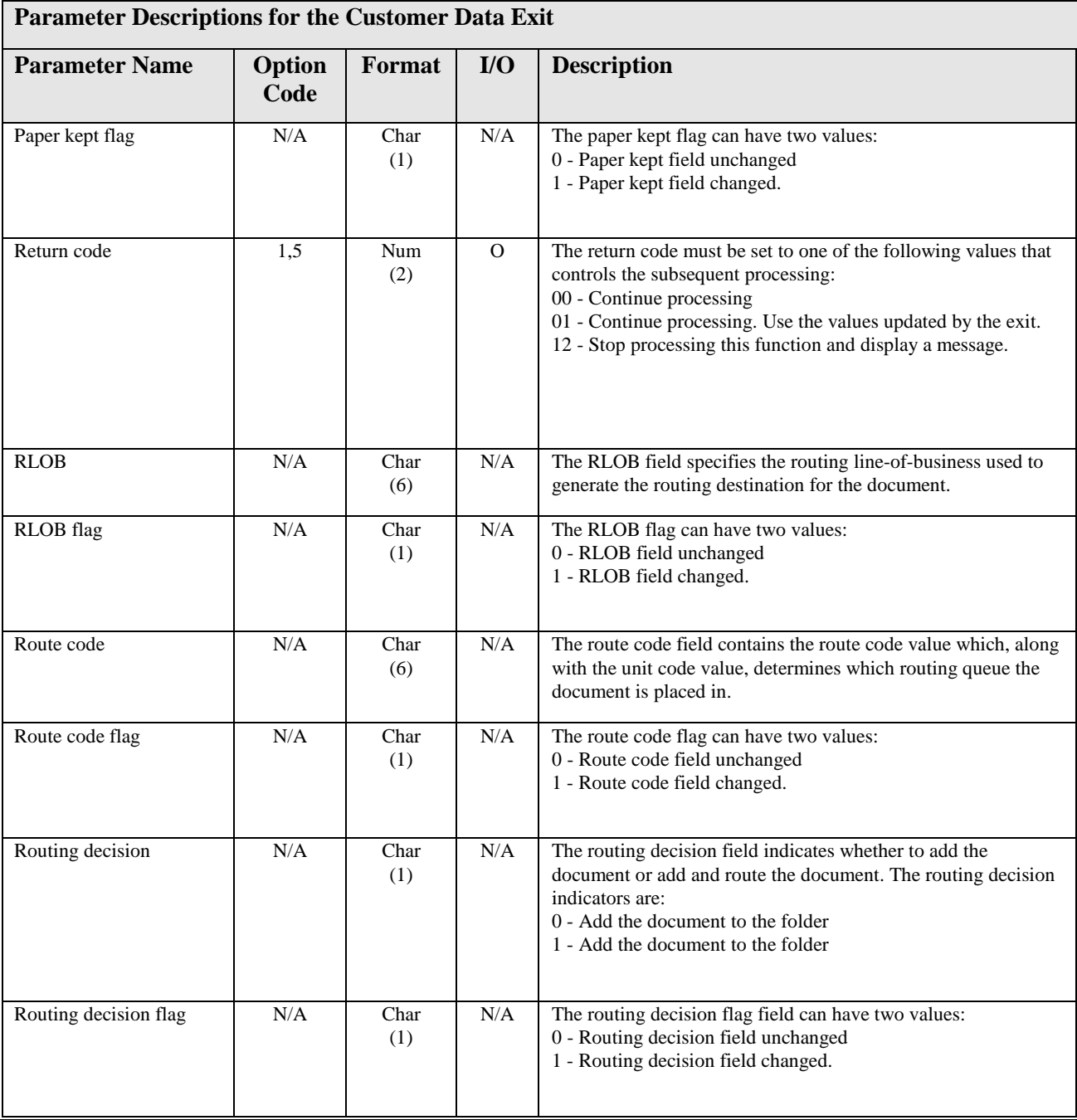

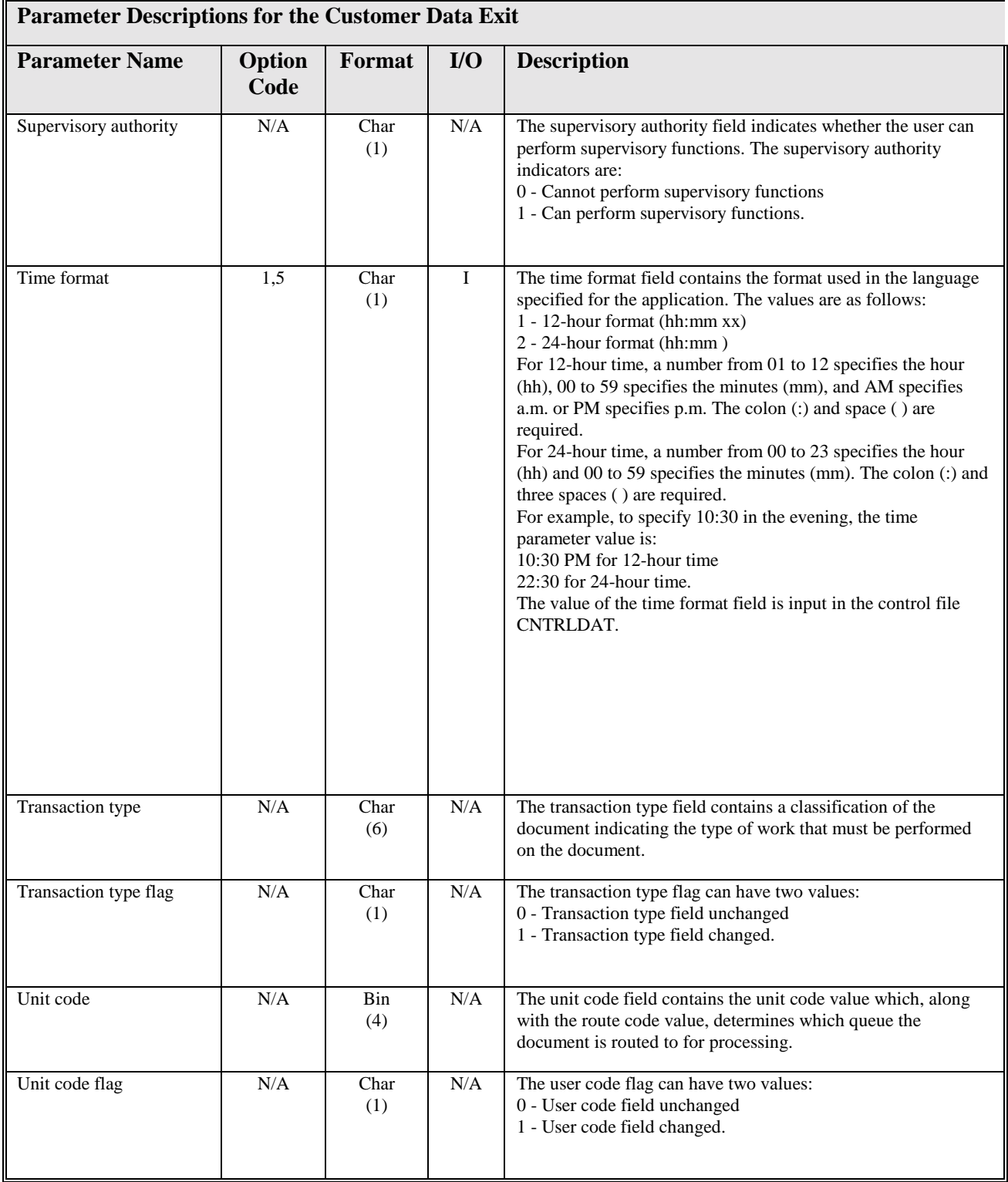

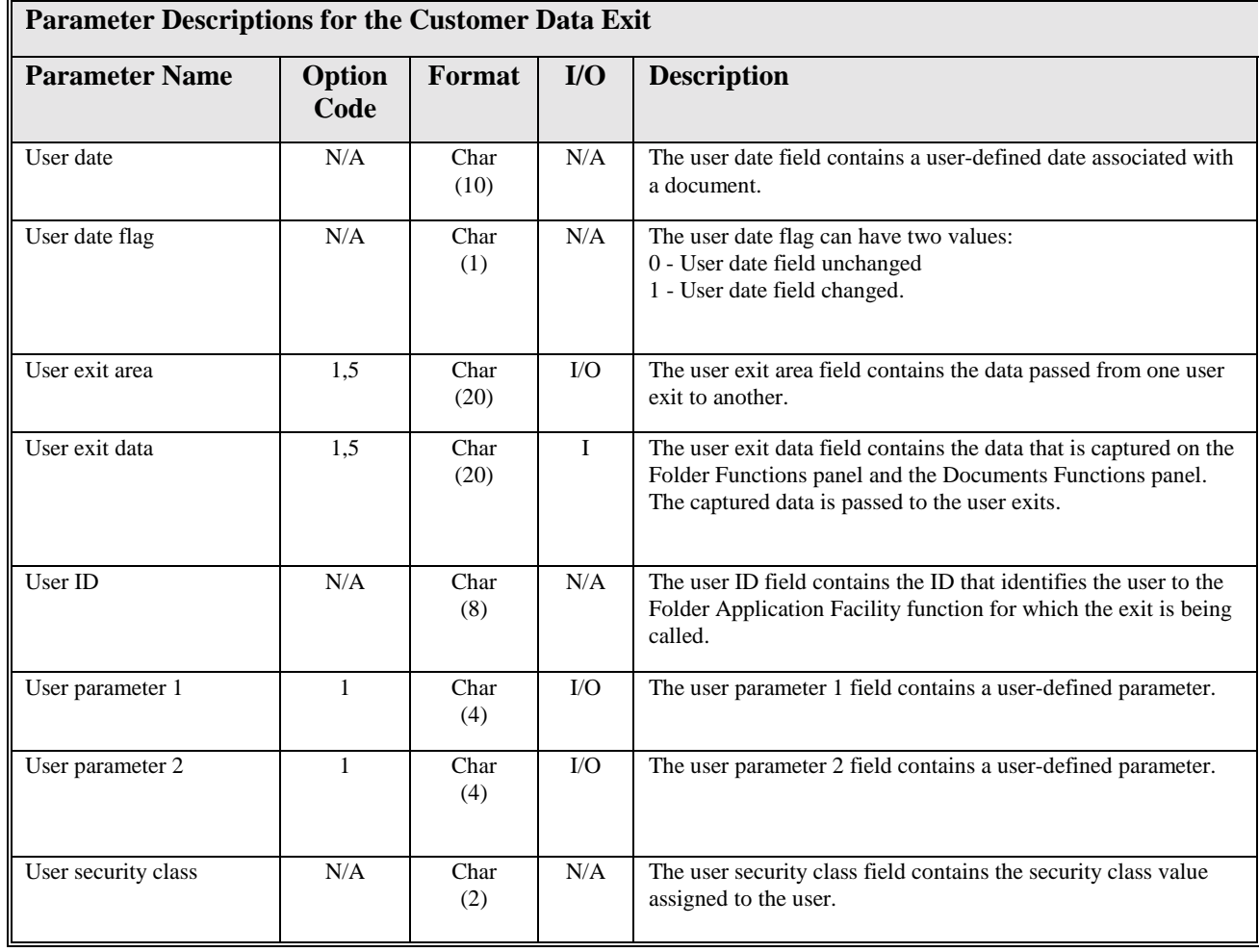

## **Copy member AILCSDTA**

Change the "(\*)" to a user defined prefix in the customer exit program.

```
05 (*)-CSDT-PARMS. 
 10 (*)-CSDT-CODE PIC X(01). 
 10 (*)-CSDT-FUNCTIONCD PIC X(02). 
 10 (*)-CSDT-USERID PIC X(08). 
 10 (*)-CSDT-APPLIDCD PIC S9(04) COMP. 
 10 (*)-CSDT-LANGID PIC X(03). 
 10 (*)-CSDT-SUPAUTH PIC X(01). 
 10 (*)-CSDT-USERSECCL PIC X(02). 
 10 (*)-CSDT-IODMID PIC X(04). 
 10 (*)-CSDT-USER-EXIT-DATA PIC X(20). 
 10 (*)-CSDT-EXIT-AREA PIC X(20). 
 10 (*)-CSDT-DATE-FORMAT PIC X(01). 
 10 (*)-CSDT-TIME-FORMAT PIC X(01). 
 10 (*)-CSDT-RETURN-CODE PIC 9(02). 
 10 (*)-CSDT-MESSAGE-CODE PIC X(08). 
 10 (*)-CSDT-LINE-3-DATA PIC X(78). 
 10 (*)-CSDT-USER-PARM-1 PIC X(04). 
 10 (*)-CSDT-USER-PARM-1-FLAG PIC X(01). 
 88 (*)-CSDT-YES-USER-PARM-1 VALUE '1'. 
 88 (*)-CSDT-NO-USER-PARM-1 VALUE '0'. 
 10 (*)-CSDT-USER-PARM-2 PIC S9(09) COMP. 
 10 (*)-CSDT-USER-PARM-2-FLAG PIC X(01). 
 88 (*)-CSDT-YES-USER-PARM-2 VALUE '1'. 
 88 (*)-CSDT-NO-USER-PARM-2 VALUE '0'. 
 10 (*)-CSDT-FOLDID-LEN PIC S9(04) COMP. 
 10 (*)-CSDT-FOLDID PIC X(26). 
 10 (*)-CSDT-FOLDID-FLAG PIC X(01). 
 88 (*)-CSDT-FOLDID-PRESENT VALUE '1'. 
 88 (*)-CSDT-NO-FOLDID VALUE '0'. 
 10 (*)-CSDT-FORMNO PIC X(16). 
 10 (*)-CSDT-FORMNO-FLAG PIC X(01). 
 88 (*)-CSDT-YES-FORMNO VALUE '1'. 
 88 (*)-CSDT-NO-FORMNO VALUE '0'. 
 10 (*)-CSDT-CODE-PARMS PIC X(270). 
 10 (*)-CSDT-CODEL-PARMS REDEFINES (*)-CSDT-CODE-PARMS. 
 15 FILLER PIC X(270). 
 10 (*)-CSDT-CODE2-PARMS REDEFINES (*)-CSDT-CODE-PARMS. 
 15 (*)-CSDT-C2-FOLDTYPE PIC X(08). 
 15 (*)-CSDT-C2-FOLDTYPE-FLAG PIC X(01). 
 88 (*)-CSDT-YES-C2-FOLDTYPE VALUE '1'. 
 88 (*)-CSDT-NO-C2-FOLDTYPE VALUE '0'. 
 15 (*)-CSDT-C2-FOLDSECCL PIC X(02). 
 15 (*)-CSDT-C2-FOLDSECCL-FLAG PIC X(01). 
 88 (*)-CSDT-YES-C2-FOLDSECCL VALUE '1'. 
 88 (*)-CSDT-NO-C2-FOLDSECCL VALUE '0'. 
 15 (*)-CSDT-C2-FOLDDESC-LEN PIC S9(04) COMP. 
 15 (*)-CSDT-C2-FOLDDESC PIC X(60). 
 15 (*)-CSDT-C2-FOLDDESC-FLAG PIC X(01). 
 88 (*)-CSDT-YES-C2-FOLDDESC VALUE '1'. 
 88 (*)-CSDT-NO-C2-FOLDDESC VALUE '0'. 
 15 (*)-CSDT-C2-FOLD-SECINDX1-LEN PIC S9(04) COMP. 
 15 (*)-CSDT-C2-FOLD-SECINDX1 PIC X(40). 
 15 (*)-CSDT-C2-FOLD-SECINDX1-FLAG PIC X(01). 
 88 (*)-CSDT-YES-C2-FOLD-SECINDX1 VALUE '1'. 
 88 (*)-CSDT-NO-C2-FOLD-SECINDX1 VALUE '0'. 
 15 (*)-CSDT-C2-FOLD-SECINDX2-LEN PIC S9(04) COMP. 
 15 (*)-CSDT-C2-FOLD-SECINDX2 PIC X(40). 
 15 (*)-CSDT-C2-FOLD-SECINDX2-FLAG PIC X(01). 
 88 (*)-CSDT-YES-C2-FOLD-SECINDX2 VALUE '1'. 
 88 (*)-CSDT-NO-C2-FOLD-SECINDX2 VALUE '0'. 
 15 (*)-CSDT-C2-FOLD-SECINDX3-LEN PIC S9(04) COMP.
```
15 (\*)-CSDT-C2-FOLD-SECINDX3 PIC X(40). 15 (\*)-CSDT-C2-FOLD-SECINDX3-FLAG PIC X(01). 88 (\*)-CSDT-YES-C2-FOLD-SECINDX3 VALUE '1'. 88 (\*)-CSDT-NO-C2-FOLD-SECINDX3 VALUE '0'. 15 (\*)-CSDT-C2-CRTEDATE PIC X(10). 15 (\*)-CSDT-C2-CRTEDATE-FLAG PIC X(01). 88 (\*)-CSDT-YES-C2-CRTEDATE VALUE '1'. 88 (\*)-CSDT-NO-C2-CRTEDATE VALUE '0'. 15 FILLER PIC X(55). 10 (\*)-CSDT-CODE3-PARMS REDEFINES (\*)-CSDT-CODE-PARMS. 15 (\*)-CSDT-C3-FORMNO PIC X(16). 15 (\*)-CSDT-C3-FORMNO-FLAG PIC X(01). 88 (\*)-CSDT-YES-C3-FORMNO VALUE '1'. 88 (\*)-CSDT-NO-C3-FORMNO VALUE '0'. 15 (\*)-CSDT-C3-FILETAB PIC X(16). 15 (\*)-CSDT-C3-FILETAB-FLAG PIC X(01). 88 (\*)-CSDT-YES-C3-FILETAB VALUE '1'. 88 (\*)-CSDT-NO-C3-FILETAB VALUE '0'. 15 (\*)-CSDT-C3-DOC-SECCL PIC X(02). 15 (\*)-CSDT-C3-DOC-SECCL-FLAG PIC X(01). 88 (\*)-CSDT-YES-C3-DOC-SECCL VALUE '1'. 88 (\*)-CSDT-NO-C3-DOC-SECCL VALUE '0'. 15 (\*)-CSDT-C3-DOC-RECVDATE PIC X(10). 15 (\*)-CSDT-C3-DOC-RECVDATE-FLAG PIC X(01). 88 (\*)-CSDT-YES-C3-DOC-RECVDATE VALUE '1'. 88 (\*)-CSDT-NO-C3-DOC-RECVDATE VALUE '0'. 15 (\*)-CSDT-C3-DOC-USERDATE PIC X(10). 15 (\*)-CSDT-C3-DOC-USERDATE-FLAG PIC X(01). 88 (\*)-CSDT-YES-C3-DOC-USERDATE VALUE '1'. 88 (\*)-CSDT-NO-C3-DOC-USERDATE VALUE '0'. 15 (\*)-CSDT-C3-DOC-FILEDATE PIC X(10). 15 (\*)-CSDT-C3-DOC-FILEDATE-FLAG PIC X(01). 88 (\*)-CSDT-YES-C3-DOC-FILEDATE VALUE '1'. 88 (\*)-CSDT-NO-C3-DOC-FILEDATE VALUE '0'. 15 (\*)-CSDT-C3-DOC-DESC-LEN PIC S9(04) COMP. 15 (\*)-CSDT-C3-DOC-DESC PIC X(60). 15 (\*)-CSDT-C3-DOC-DESC-FLAG PIC X(01). 88 (\*)-CSDT-YES-C3-DOC-DESC VALUE '1'. 88 (\*)-CSDT-NO-C3-DOC-DESC VALUE '0'. 15 (\*)-CSDT-C3-PAPER-KEPT PIC X(01). 15 (\*)-CSDT-C3-PAPER-KEPT-FLAG PIC X(01). 88 (\*)-CSDT-YES-C3-PAPER-KEPT VALUE '1'. 88 (\*)-CSDT-NO-C3-PAPER-KEPT VALUE '0'. 15 FILLER PIC X(135). 10 (\*)-CSDT-CODE4-PARMS REDEFINES (\*)-CSDT-CODE-PARMS. 15 (\*)-CSDT-C4-FORMNO PIC X(16). 15 (\*)-CSDT-C4-FORMNO-FLAG PIC X(01). 88 (\*)-CSDT-YES-C4-FORMNO VALUE '1'. 88 (\*)-CSDT-NO-C4-FORMNO VALUE '0'. 15 (\*)-CSDT-C4-FILETAB PIC X(16). 15 (\*)-CSDT-C4-FILETAB-FLAG PIC X(01). 88 (\*)-CSDT-YES-C4-FILETAB VALUE '1'. 88 (\*)-CSDT-NO-C4-FILETAB VALUE '0'. 15 (\*)-CSDT-C4-DOC-SECCL PIC X(02). 15 (\*)-CSDT-C4-DOC-SECCL-FLAG PIC X(01). 88 (\*)-CSDT-YES-C4-DOC-SECCL VALUE '1'. 88 (\*)-CSDT-NO-C4-DOC-SECCL VALUE '0'. 15 (\*)-CSDT-C4-RECEIVE-DATE PIC X(10). 15 (\*)-CSDT-C4-RECEIVE-DATE-FLAG PIC X(01). 88 (\*)-CSDT-YES-C4-RECEIVE-DATE VALUE '1'. 88 (\*)-CSDT-NO-C4-RECEIVE-DATE VALUE '0'. 15 (\*)-CSDT-C4-DOC-USER-DATE PIC X(10). 15 (\*)-CSDT-C4-DOC-USER-DATE-FLAG PIC X(01). 88 (\*)-CSDT-YES-C4-DOC-USER-DATE VALUE '1'.

 88 (\*)-CSDT-NO-C4-DOC-USER-DATE VALUE '0'. 15 (\*)-CSDT-C4-DOC-DESC-LEN PIC S9(04) COMP. 15 (\*)-CSDT-C4-DOC-DESC PIC X(60). 15 (\*)-CSDT-C4-DOC-DESC-FLAG PIC X(01). 88 (\*)-CSDT-YES-C4-DOC-DESC VALUE '1'. 88 (\*)-CSDT-NO-C4-DOC-DESC VALUE '0'. 15 (\*)-CSDT-C4-PAPER-KEPT PIC X(01). 15 (\*)-CSDT-C4-PAPER-KEPT-FLAG PIC X(01). 88 (\*)-CSDT-YES-C4-PAPER-KEPT VALUE '1'. 88 (\*)-CSDT-NO-C4-PAPER-KEPT VALUE 'O'. 15 (\*)-CSDT-C4-RLOB PIC X(06). 15 (\*)-CSDT-C4-RLOB-FLAG PIC X(01). 88 (\*)-CSDT-YES-C4-RLOB VALUE '1'. 88 (\*)-CSDT-NO-C4-RLOB VALUE '0'. 15 (\*)-CSDT-C4-TRAN-TYPE PIC X(06). 15 (\*)-CSDT-C4-TRAN-TYPE-FLAG PIC X(01). 88 (\*)-CSDT-YES-C4-TRAN-TYPE VALUE '1'. 88 (\*)-CSDT-NO-C4-TRAN-TYPE VALUE '0'. 15 (\*)-CSDT-C4-UNIT-CODE PIC S9(09) COMP. 15 (\*)-CSDT-C4-UNIT-CODE-FLAG PIC X(01). 88 (\*)-CSDT-YES-C4-UNIT-CODE VALUE '1'. 88 (\*)-CSDT-NO-C4-UNIT-CODE VALUE '0'. 15 (\*)-CSDT-C4-RCODE PIC X(06). 15 (\*)-CSDT-C4-RCODE-FLAG PIC X(01). 88 (\*)-CSDT-YES-C4-RCODE VALUE '1'. 88 (\*)-CSDT-NO-C4-RCODE VALUE '0'. 15 (\*)-CSDT-C4-EXP-DATE PIC X(10). 15 (\*)-CSDT-C4-EXP-DATE-FLAG PIC X(01). 88 (\*)-CSDT-YES-C4-EXP-DATE VALUE '1'. 88 (\*)-CSDT-NO-C4-EXP-DATE VALUE '0'. 15 (\*)-CSDT-C4-ASSIGN-USER PIC X(08). 15 (\*)-CSDT-C4-ASSIGN-USER-FLAG PIC X(01). 88 (\*)-CSDT-YES-C4-ASSIGN-USER VALUE '1'. 88 (\*)-CSDT-NO-C4-ASSIGN-USER VALUE '0'. 15 (\*)-CSDT-C4-AGE-DATE PIC X(10). 15 (\*)-CSDT-C4-AGE-DATE-FLAG PIC X(01). 88 (\*)-CSDT-YES-C4-AGE-DATE VALUE '1'. 88 (\*)-CSDT-NO-C4-AGE-DATE VALUE '0'. 15 (\*)-CSDT-C4-HOLD-DATE PIC X(10). 15 (\*)-CSDT-C4-HOLD-DATE-FLAG PIC X(01). 88 (\*)-CSDT-YES-C4-HOLD-DATE VALUE '1'. 88 (\*)-CSDT-NO-C4-HOLD-DATE VALUE '0'. 15 (\*)-CSDT-C4-HOLD-TIME PIC X(08). 15 (\*)-CSDT-C4-HOLD-TIME-FLAG PIC X(01). 88 (\*)-CSDT-YES-C4-HOLD-TIME VALUE '1'. 88 (\*)-CSDT-NO-C4-HOLD-TIME VALUE '0'. 15 (\*)-CSDT-C4-OVR-PRTY-IND PIC X(01). 15 (\*)-CSDT-C4-OVR-PRTY-IND-FLAG PIC X(01). 88 (\*)-CSDT-YES-C4-OVR-PRTY-IND VALUE '1'. 88 (\*)-CSDT-NO-C4-OVR-PRTY-IND VALUE '0'. 15 (\*)-CSDT-C4-ROUT-DECISION PIC X(01). 15 (\*)-CSDT-C4-ROUT-DECISION-FLAG PIC X(01). 88 (\*)-CSDT-YES-C4-ROUT-DECISION VALUE '1'. 88 (\*)-CSDT-NO-C4-ROUT-DECISION VALUE '0'. 15 (\*)-CSDT-C4-AWAKEDOC PIC X(01). 15 (\*)-CSDT-C4-AWAKEDOC-FLAG PIC X(01). 88 (\*)-CSDT-YES-C4-AWAKEDOC VALUE '1'. 88 (\*)-CSDT-NO-C4-AWAKEDOC VALUE '0'. 15 FILLER PIC X(63). 10 (\*)-CSDT-CODE5-PARMS REDEFINES (\*)-CSDT-CODE-PARMS. 15 (\*)-CSDT-C5-FOLDTYPE PIC X(08). 15 (\*)-CSDT-C5-FOLDTYPE-FLAG PIC X(01). 88 (\*)-CSDT-YES-C5-FOLDTYPE VALUE '1'. 88 (\*)-CSDT-NO-C5-FOLDTYPE VALUE '0'.

15 (\*)-CSDT-C5-FOLDSECCL-FLAG PIC X(01). 88 (\*)-CSDT-YES-C5-FOLDSECCL VALUE '1'. 88 (\*)-CSDT-NO-C5-FOLDSECCL VALUE '0'. 15 (\*)-CSDT-C5-FOLDDESC-LEN PIC S9(04) COMP. 15 (\*)-CSDT-C5-FOLDDESC PIC X(60). 15 (\*)-CSDT-C5-FOLDDESC-FLAG PIC X(01). 88 (\*)-CSDT-YES-C5-FOLDDESC VALUE '1'. 88 (\*)-CSDT-NO-C5-FOLDDESC VALUE '0'. 15 (\*)-CSDT-C5-FOLD-SECINDX1-LEN PIC S9(04) COMP. 15 (\*)-CSDT-C5-FOLD-SECINDX1 PIC X(40). 15 (\*)-CSDT-C5-FOLD-SECINDX1-FLAG PIC X(01). 88 (\*)-CSDT-YES-C5-FOLD-SECINDX1 VALUE '1'. 88 (\*)-CSDT-NO-C5-FOLD-SECINDX1 VALUE '0'. 15 (\*)-CSDT-C5-FOLD-SECINDX2-LEN PIC S9(04) COMP. 15 (\*)-CSDT-C5-FOLD-SECINDX2 PIC X(40). 15 (\*)-CSDT-C5-FOLD-SECINDX2-FLAG PIC X(01). 88 (\*)-CSDT-YES-C5-FOLD-SECINDX2 VALUE '1'. 88 (\*)-CSDT-NO-C5-FOLD-SECINDX2 VALUE '0'. 15 (\*)-CSDT-C5-FOLD-SECINDX3-LEN PIC S9(04) COMP. 15 (\*)-CSDT-C5-FOLD-SECINDX3 PIC X(40). 15 (\*)-CSDT-C5-FOLD-SECINDX3-FLAG PIC X(01). 88 (\*)-CSDT-YES-C5-FOLD-SECINDX3 VALUE '1'. 88 (\*)-CSDT-NO-C5-FOLD-SECINDX3 VALUE '0'. 15 (\*)-CSDT-C5-CRTEDATE PIC X(10). 15 (\*)-CSDT-C5-CRTEDATE-FLAG PIC X(01). 88 (\*)-CSDT-YES-C5-CRTEDATE VALUE '1'. 88 (\*)-CSDT-NO-C5-CRTEDATE VALUE '0'. 15 (\*)-CSDT-C5-CREATE-FOLDER-FLAG PIC X(01). 88 (\*)-CSDT-YES-C5-CREATE-FOLDER VALUE '1'. 88 (\*)-CSDT-NO-C5-CREATE-FOLDER VALUE '0'. 15 FILLER PIC X(54). 10 (\*)-CSDT-CODE-5-PARMS2. 15 (\*)-CSDT-C5-OBJECT-DESCRIPTION PIC X(253). 15 (\*)-CSDT-C5-OBJECT-DESC-FLAG PIC X(01). 88 (\*)-CSDT-YES-C5-OBJDESC VALUE '1'. 88 (\*)-CSDT-NO-C5-OBJDESC

VALUE '0'.

15 (\*)-CSDT-C5-OBJECT-LENGTH PIC S9(4) COMP.

### **Program Processing Logic**

When your enterprise installs AIS+ it defines the folder ID, folder type, folder description, security class, RLOB, transaction type, and secondary indexes. As the VSR facility processes a specific record, it obtains information from the index area and the AIS+ tables. When the VSR facility passes this information to the Customer Data exit, you may change some of the information. If you modify a field, the flag associated with that field should be set to 1. The VSR facility utilizes this information in processing the record.

When processing is completed, Set the return code field to one of the following values:

**00** - Normal completion.

**01 -** Continue processing. Use the values updated by the exit.

**16 -** Stop processing and display a message. The message code that describes the problem is contained in the message code field.

**20** - A DB2 deadlock or timeout (-911 or -913) was encountered. VSR will perform a restart.

**Note:** When customizing the exit if SQL code is added then you must test for DB2 deadlock and timeout conditions (-911 or -913 sqlcode return). If these conditions are encountered then the exit should send a return code of +20 to indicate the VSR that a retry should be attempted. Failure to test for this condition and return the proper return code will prevent the VSR process from controlling the commit scope of the work.

## **Routing Data Exit: For FAF Tables**

The Routing Data exit can override the current routing information when a document is initially routed. The Routing Data exit is called in the update/registration process when a document is stored and before it is routed. This exit is called only when the value of USEREXIT is set to "0". This user exit is taken after the AIS+ facility has derived a unit code, route code, and base priority for a document but before the document is placed on the appropriate queue for processing. It is used to route a document to the appropriate work queue.

## **Call Statement**

The call statement used for the Routing Data exit is as follows:

```
CALL - ( VSR Routing Data exit ) USING 
              VSR Routing Data 
ON EXCEPTION 
              exception process 
END-CALL.
```
### **Parameter List Structure**

The table below defines the fields passed to the Routing Data exit. It provides the format of each field and specifies whether the field is used as input or output or both. If the exit modifies a field that has an associated flag, the exit must set the corresponding flag to 1. If the exit leaves a field with an associated flag unchanged, the exit must set the corresponding flag to 0.

**Note:** The COBOL variable name for each field is based on the usage of the copy member AILROUTE supplied with AIS+. There is a prefix for each COBOL variable name in the copy member that is user definable.

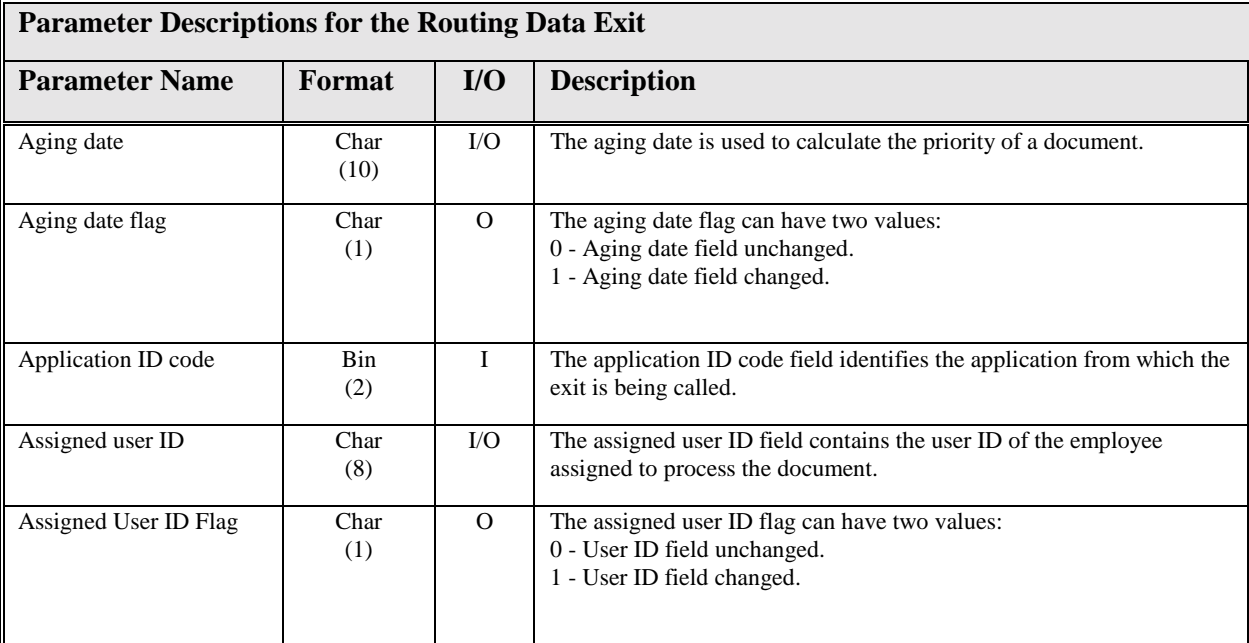

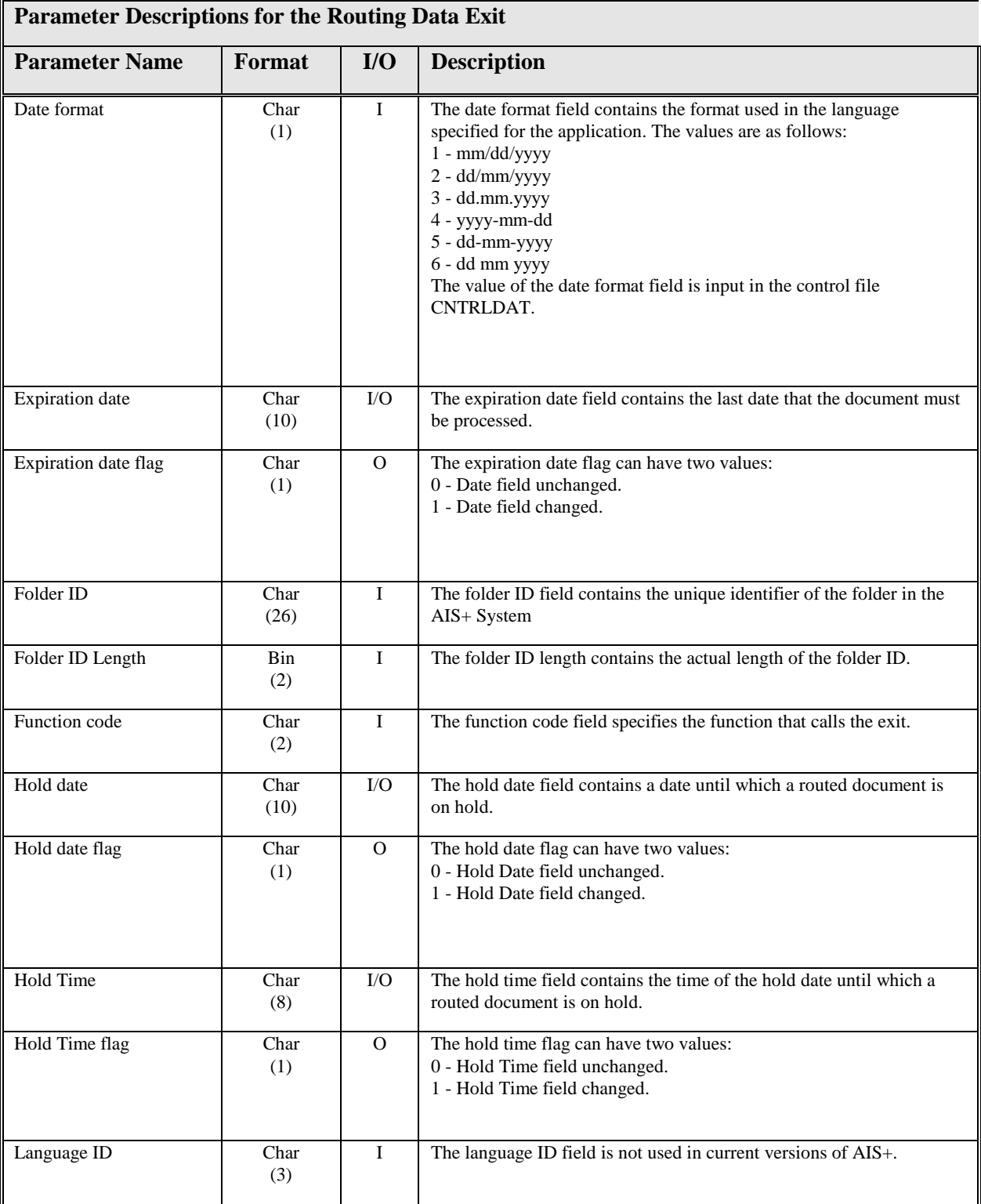

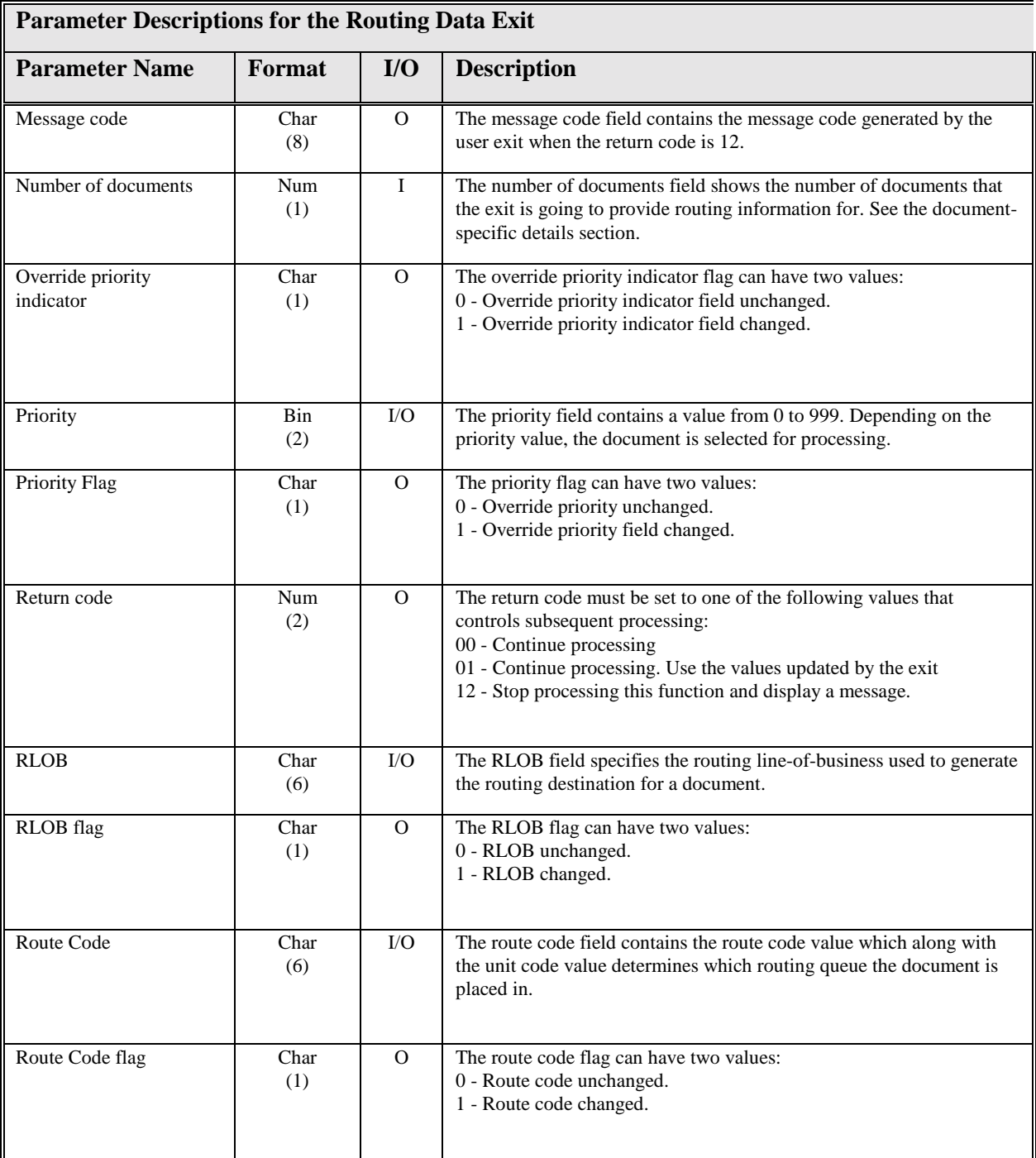
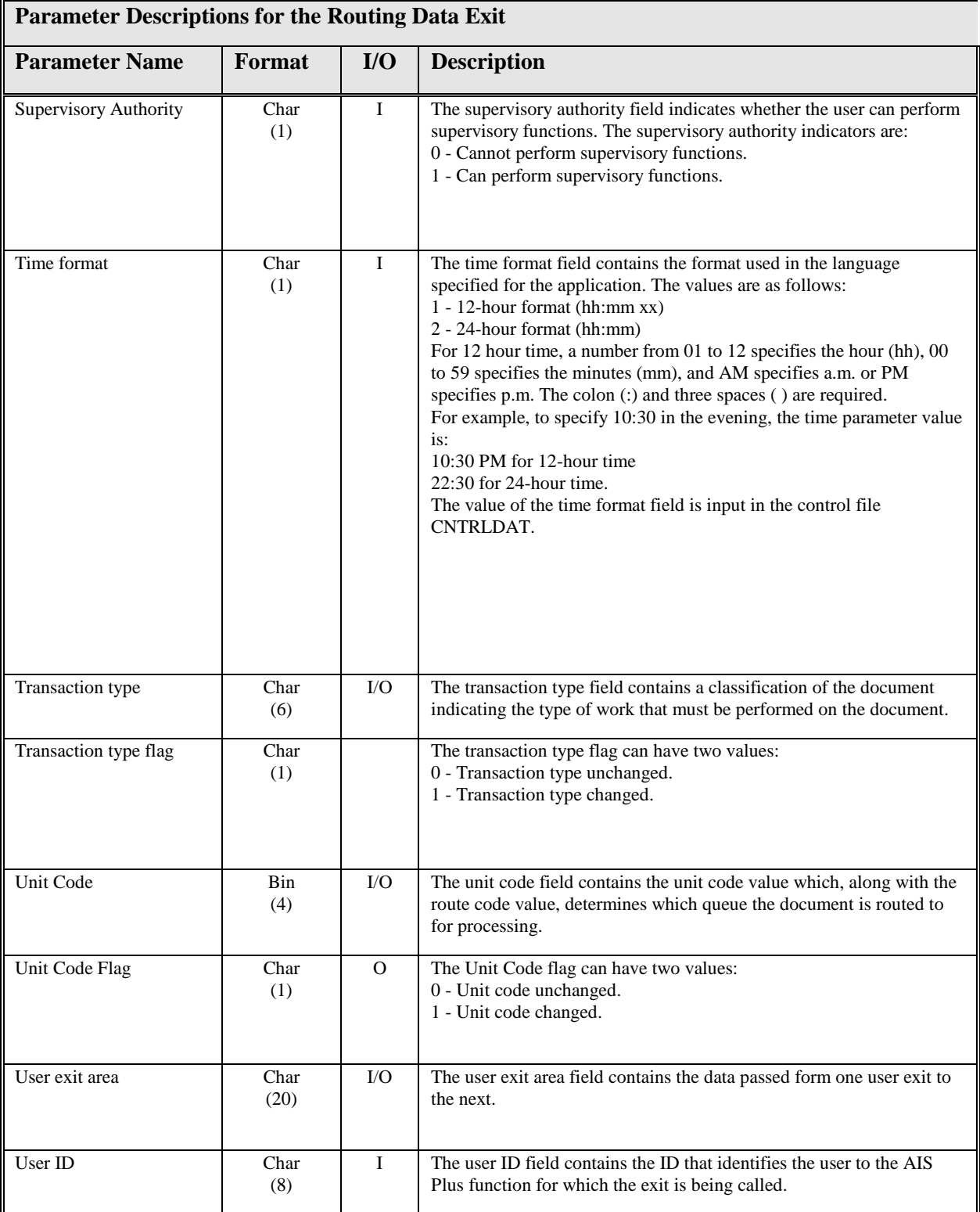

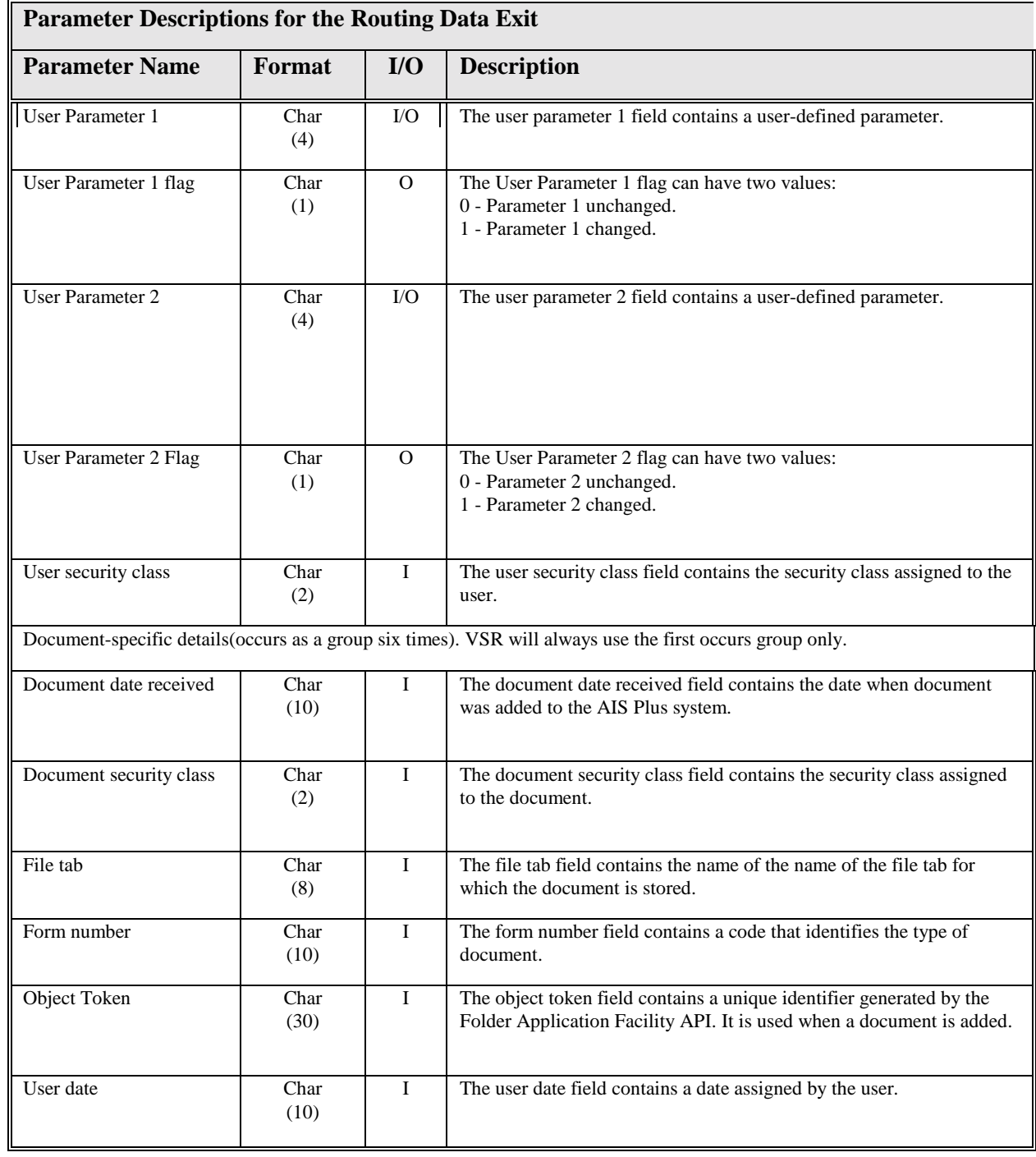

### **Copy member AILROUTE**

Change the "(\*)" to a user defined prefix in the customer exit program.

**05 (\*)-RTE-PARMS. 10 (\*)-RTE-FUNCTIONCD PIC X(02). 10 (\*)-RTE-USERID PIC X(08). 10 (\*)-RTE-APPLIDCD PIC S9(04) COMP. 10 (\*)-RTE-LANGID PIC X(03). 10 (\*)-RTE-SUPAUTH PIC X(01). 10 (\*)-RTE-USERSECCL PIC X(02). 10 (\*)-RTE-USER-EXIT-AREA PIC X(20). 10 (\*)-RTE-FOLDID PIC X(26). 10 (\*)-RTE-FOLDID-LEN PIC S9(04) COMP. 10 (\*)-RTE-FOLDER-TOKEN PIC X(26). 10 (\*)-RTE-NO-OF-OBJECTS PIC 9(01). 10 (\*)-RTE-D0C-DETAILS-ARRAY OCCURS 6 TIMES. 15 (\*)-RTE-DOC-FORMNO PIC X(10). 15 (\*)-RTE-DOC-FILETAB PIC X(08). 15 (\*)-RTE-DOC-OBJTKN PIC X(30). 15 (\*)-RTE-DOC-SECCL PIC X(02) . 15 (\*)-RTE-DOC-RECVDATE PIC X(10). 15 (\*)-RTE-DOC-USER-DATE PIC X(10). 10 (\*)-RTE-ROUTING-PARMS. 15 (\*)-RTE-DOC-RLOB PIC X(06). 15 (\*)-RTE-DOC-RLOB-FLAG PIC X(01). 88 (\*)-C-DOC-RLOB VALUE '1'. 88 (\*)-C-DOC-NO-RLOB VALUE '0'. 15 (\*)-RTE-DOC-TRAN-TYPE PIC X(06). 15 (\*)-RTE-DOC-TRAN-TYPE-FLAG PIC X(01). 88 (\*)-C-DOC-TRAN-TYPE VALUE '1'. 88 (\*)-C-DOC-NO-TRAN-TYPE VALUE '0'. 15 (\*)-RTE-DOC-UNIT-CODE PIC S9(09) COMP. 15 (\*)-RTE-DOC-UNIT-CODE-FLAG PIC X(01). 88 (\*)-C-DOC-UNIT-CODE VALUE '1'. 88 (\*)-C-DOC-NO-UNIT-CODE VALUE 'O'. 15 (\*)-RTE-DOC-ROUTE-CODE PIC X(06). 15 (\*)-RTE-DOC-ROUTE-CODE-FLAG PIC X(01). 88 (\*)-C-DOC-ROUTE-CODE VALUE '1'. 88 (\*)-C-DOC-NO-ROUTE-CODE VALUE '0'. 15 (\*)-RTE-DOC-AGE-DATE PIC X(10). 15 (\*)-RTE-DOC-AGE-DATE-FLAG PIC X(01). 88 (\*)-C-DOC-AGE-DATE VALUE '1'. 88 (\*)-C-DOC-NO-AGE-DATE VALUE '0'. 15 (\*)-RTE-DOC-HOLD-DATE PIC X(10). 15 (\*)-RTE-DOC-HOLD-DATE-FLAG PIC X(01). 88 (\*)-C-DOC-HOLD-DATE VALUE '1'. 88 (\*)-C-DOC-NO-HOLD-DATE VALUE '0'. 15 (\*)-RTE-DOC-HOLD-TIME PIC X(08). 15 (\*)-RTE-DOC-HOLD-TIME-FLAG PIC X(01). 88 (\*)-C-DOC-HOLD-TIME VALUE '1'. 88 (\*)-C-DOC-NO-HOLD-TIME VALUE '0'. 15 (\*)-RTE-DOC-ASSIGN-USER PIC X(08). 15 (\*)-RTE-DOC-ASSIGN-USER-FLAG PIC X(01). 88 (\*)-C-DOC-ASSIGN-USER VALUE '1'. 88 (\*)-C-DOC-NO-ASSIGN-USER VALUE '0'. 15 (\*)-RTE-DOC-EXP-DATE PIC X(10). 15 (\*)-RTE-DOC-EXP-DATE-FLAG PIC X(01). 88 (\*)-C-DOC-EXP-DATE VALUE '1'. 88 (\*)-C-DOC-NO-EXP-DATE VALUE '0'. 15 (\*)-RTE-DOC-PRIORITY PIC S9(04) COMP. 15 (\*)-RTE-DOC-PRIORITY-FLAG PIC X(01). 88 (\*)-C-DOC-PRIORITY VALUE '1'.** 

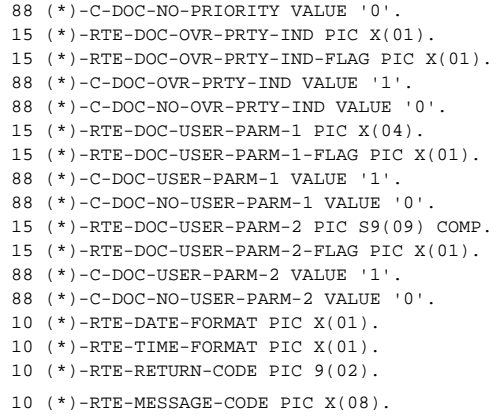

#### Program Processing Logic

The Routing Data exit is called when the document has been stored, registered and prior to being inserted into the AIS+ workflow process. The input parameters are passed as information to the exit and the routing information can be modified. If a field is modified in the exit, change the value of the corresponding flag from 0 to 1. Set the return code field to one of the following values:

**00** - Continue processing.

**01 -** Continue processing. Use the values updated by the exit.

**12, -** Stop processing and display a message. The message code that describes the problem is contained in the message code field.

**16**

**20** - A DB2 deadlock or timeout (-911 or -913) was encountered. VSR will perform a restart.

**Note:** When customizing the exit if SQL code is added then you must test for DB2 deadlock and timeout conditions (-911 or -913 sqlcode return). If these conditions are encountered then the exit should send a return code of +20 to indicate the VSR that a retry should be attempted. Failure to test for this condition and return the proper return code will prevent the VSR process from controlling the commit scope of the work.

## **Event Format Exit: For FAF Tables**

The *AIS+ Event Format Exit* is responsible for formatting an event's log entry that can be reviewed using the *AIS+ Document History* function (on-line transaction). This exit is called only when the value of USEREXIT is set to "0".

An event log entry represents four (4) lines with each line having a maximum of sixty (60) characters to display *(AIS+ versions 2.0 and earlier*). The first line represents the first 59 characters of the event description and the other three lines represent the event data (the first 180 characters). The exit can build and can send the full 253 characters for both data elements - description and data, but the log will only display as described above. AIS+ version 2.1 and following allow for larger events. Instead of being limited to four lines of 60, there are now from 1 to 8 lines of 60 available. For a detailed explanation please refer to the *AIS+ User Reference Manual*. From the VSR perspective all events are created the same, regardless of which version of AIS+ you are currently running. Using the Notes field on the input records, the user can pass information to be used in the comments section of document history. In other words, the values passed in the Notes field can appear as part of a documents event. As noted earlier, the v1.2 and 2.1 input file formats only allow for 120 bytes of Notes, whereas v2.2 allows for 253 bytes. Recall that the first 34 bytes are reserved for system use (see *Special Considerations* above). As such, the maximum bytes allowed for notes is 219. These will be incorporated into event comments. Please note that if you are running AIS+ v2.0 or earlier, you will not be able to view all of the comments that are generated by these events, even though they exist. Version 2.1 and beyond of AIS+ will be able to view all comments that are passed in from the VSR input files.

### **Call Statement**

The exit will be called for a given event when the event takes place in the registration process. The supplied sample exit (AIEX014P) is accessed by the use of a CALL. A data area is passed between the exit and the calling program to allow the user to customize the event's description and data areas as needed.

CALL - 'AIEX014P' USING Event data record (AISW013) ON EXCEPTION exception process END-CALL.

### **Default Supplied Formats**

The default event log formats are shown in the following table:

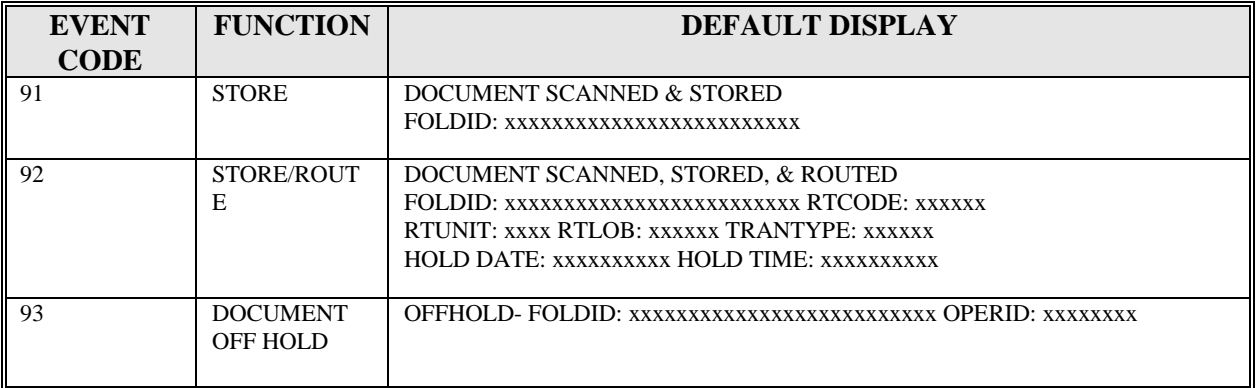

### **Parameter List Structure**

The supplied default formats are only a recommendation. You can create your own format for an event's log with the information supplied by AIS+ (through the supplied AISW013 COBOL II copybook). All events will not carry the same information; therefore, you will be limited in what you can build by the information supplied for a given event.

The only requirement the exit must satisfy is that both the event description and the event data must each contain some form of information on returning back to the calling AIS+ function.

The following table contains the information that is available for each event. An **I** in a column represents data that is available to that event for use in formatting a customized log. An **O** in a column represents data that is returned to the calling program.

**NOTE:** If the EVENT DESCRIPTION LENGTH and EVENT DATA LENGTH fields are both set to zero in the return fields, then the event is not created. If events are desired, then at a minimum, the exit must set return values in these fields.

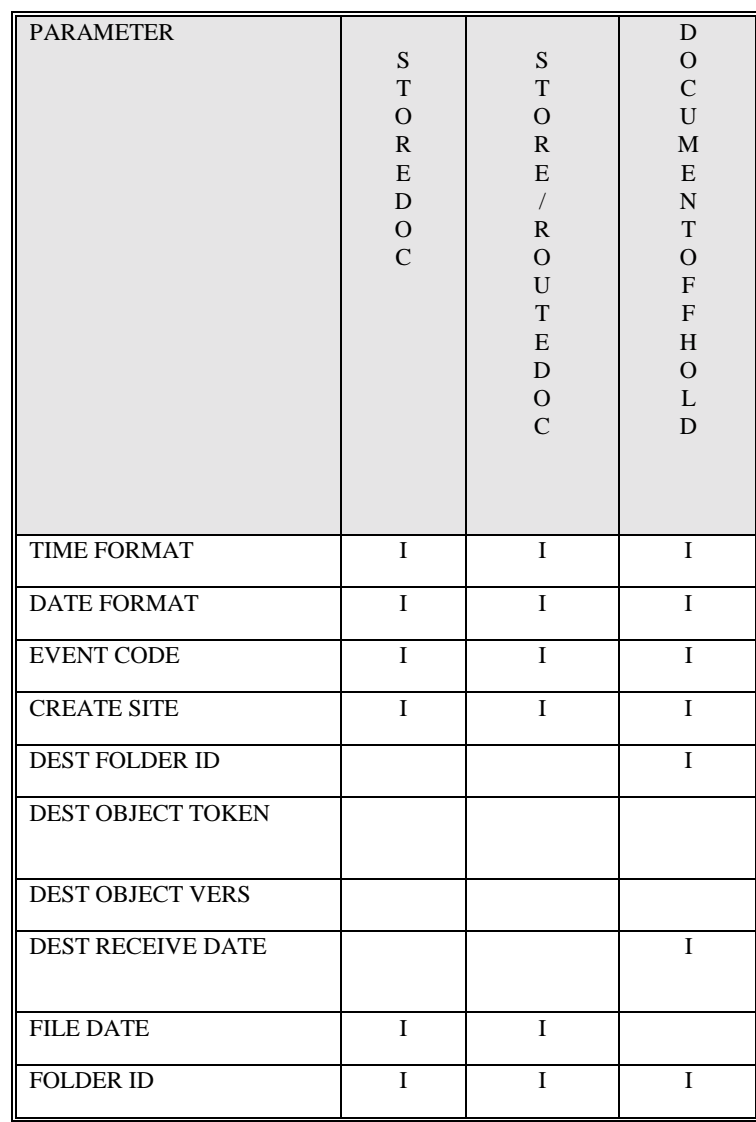

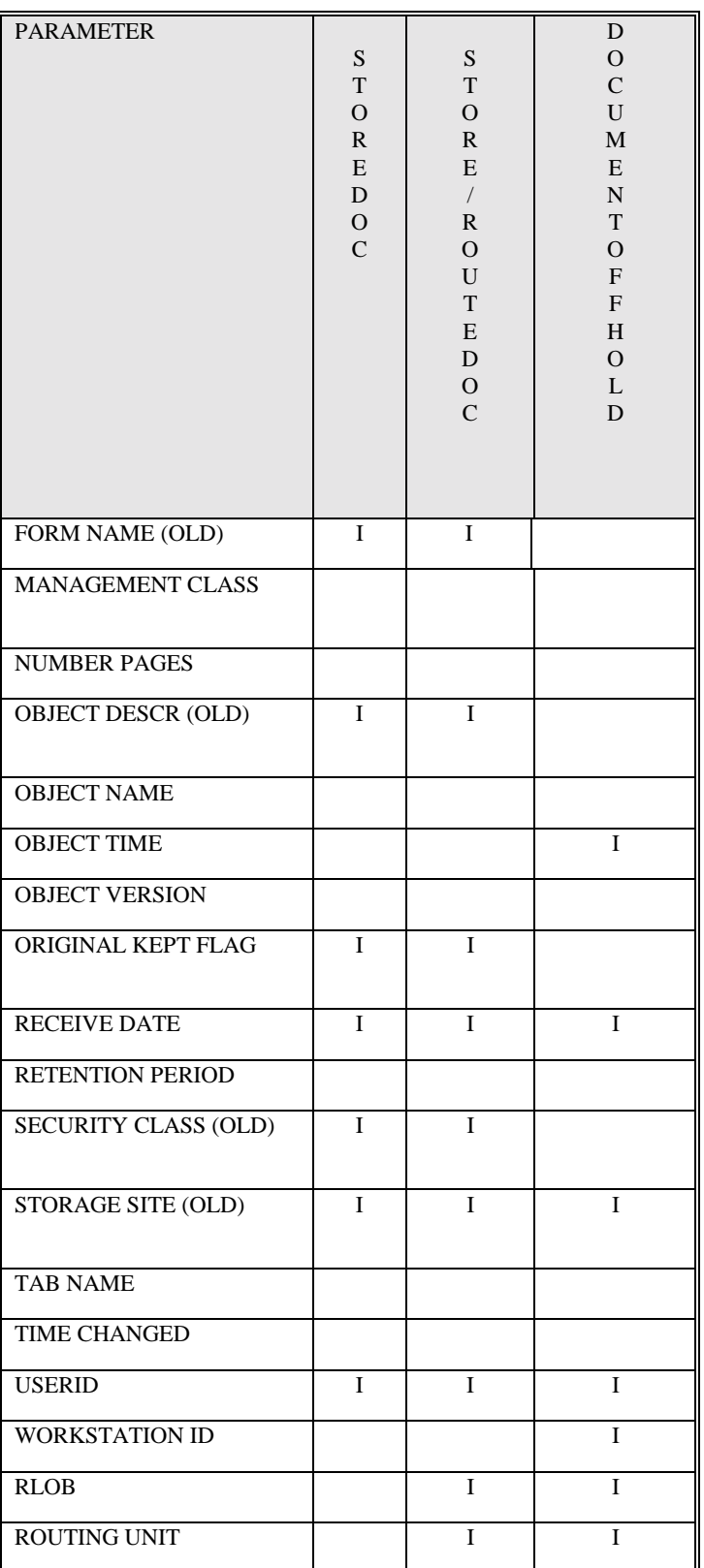

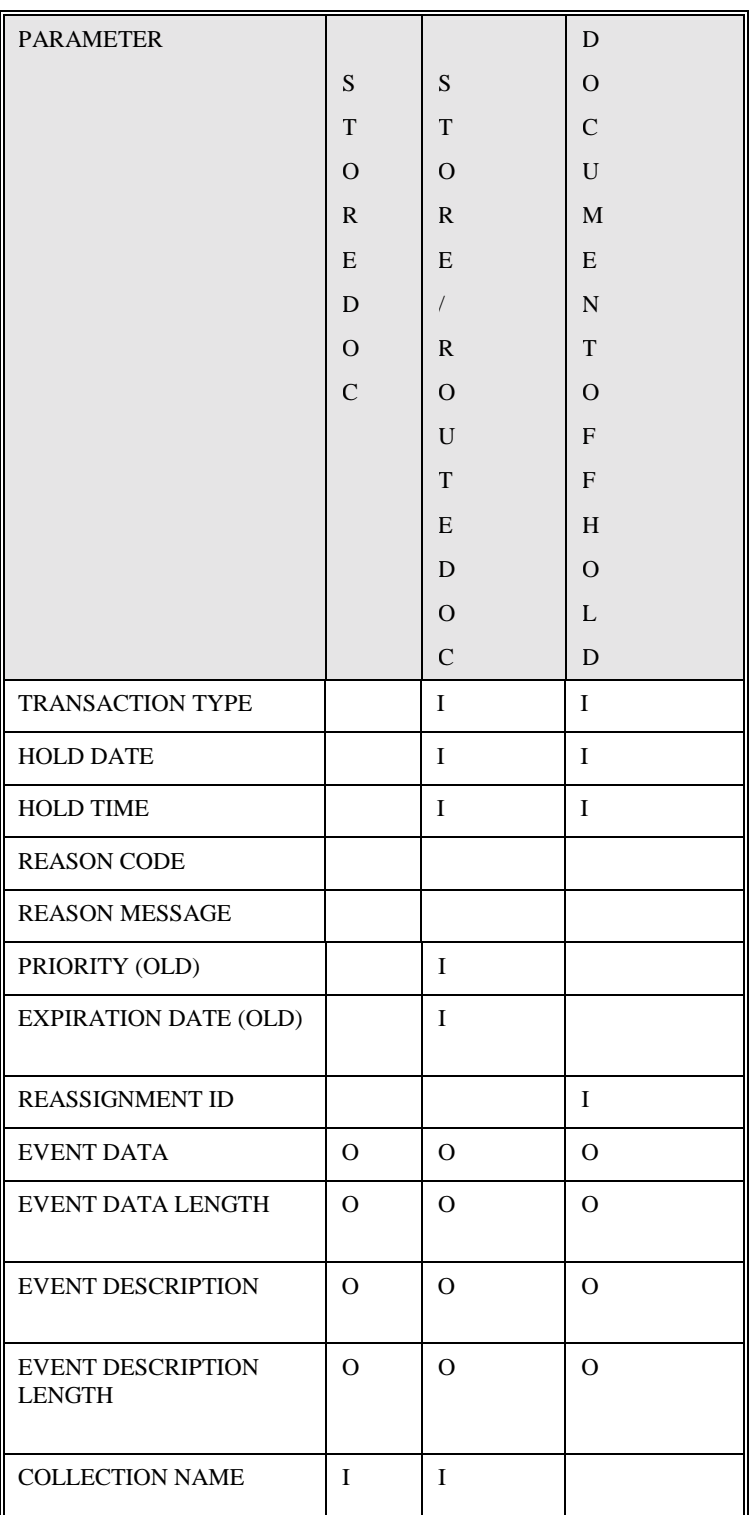

#### **Copy member AISW013**

```
 03 USEREVNT-PARMS. 
 05 USEREVNT-COLLNAME PIC X(44). 
 05 USEREVNT-COMMENT1 PIC X(60). 
 05 USEREVNT-COMMENT2 PIC X(60). 
 05 USEREVNT-COPYTYPE PIC X(01). 
 05 USEREVNT-CRTESITE-FROM PIC X(04). 
 05 USEREVNT-CRTESITE-TO PIC X(04). 
 05 USEREVNT-DATE-FORMAT PIC X(01). 
 05 USEREVNT-DFOLDID PIC X(40). 
 05 USEREVNT-DOBJTKN. 
 10 USEREVNT-DOBJTIME PIC X(26). 
 10 USEREVNT-DCRTESITE PIC X(04). 
 05 USEREVNT-DOBJVERS PIC S9(4) COMP. 
 05 USEREVNT-DRECVDTE PIC X(10). 
 05 USEREVNT-DTIMECHG PIC X(26). 
 05 USEREVNT-EVNTCD PIC S9(4) COMP. 
 05 USEREVNT-D-EVNTDATA PIC X(253). 
 05 USEREVNT-L-EVNTDATA PIC S9(9) COMP. 
 05 USEREVNT-D-EVNTDESC PIC X(253). 
 05 USEREVNT-L-EVNTDESC PIC S9(9) COMP. 
 05 USEREVNT-EXPIRE-DATE. 
 10 USEREVNT-EXPIRE-DATE-FROM PIC X(10). 
 10 USEREVNT-EXPIRE-DATE-TO PIC X(10). 
 05 USEREVNT-FILEDATE PIC X(10). 
 05 USEREVNT-FOLDID PIC X(40). 
 05 USEREVNT-FORMNUM-FROM PIC X(16). 
 05 USEREVNT-FORMNUM-TO PIC X(16). 
 05 USEREVNT-HOLD-DATE PIC X(10). 
 05 USEREVNT-HOLD-TIME PIC X(08). 
 05 USEREVNT-MGMTCL PIC X(08). 
 05 USEREVNT-NRECVDTE PIC X(10). 
 05 USEREVNT-NUMPAGES PIC S9(4) COMP. 
 05 USEREVNT-OBJDESC-FROM PIC X(253). 
 05 USEREVNT-OBJDESC-TO PIC X(253). 
 05 USEREVNT-OBJNAME PIC X(253). 
 05 USEREVNT-OBJTIME PIC X(26). 
 05 USEREVNT-OBJVERS PIC S9(4) COMP. 
 05 USEREVNT-ORIGKEPT PIC X(01). 
 05 USEREVNT-PAGE-AFTER PIC S9(04) COMP. 
 05 USEREVNT-PAGE-NUM PIC S9(04) COMP. 
 05 USEREVNT-PAGE-START PIC S9(04) COMP. 
 05 USEREVNT-PRIORITY. 
 10 USEREVNT-PRIORITY-FROM PIC S9(4) COMP. 
 10 USEREVNT-PRIORITY-TO PIC S9(4) COMP. 
 05 USEREVNT-PRTALT PIC X(01). 
 05 USEREVNT-PRTID PIC X(08). 
 05 USEREVNT-RCODE PIC X(06). 
 05 USEREVNT-REASON-CD PIC X(02). 
 05 USEREVNT-REASON-MSG PIC X(50). 
 05 USEREVNT-REASSIG-ID PIC X(08). 
 05 USEREVNT-RECVDATE PIC X(10). 
 05 USEREVNT-RETPER PIC S9(9) COMP. 
 05 USEREVNT-RLOB PIC X(06). 
 05 USEREVNT-RUNIT PIC S9(9) COMP. 
 05 USEREVNT-SECURCL-FROM PIC X(02). 
 05 USEREVNT-SECURCL-TO PIC X(02). 
 05 USEREVNT-STGCL PIC X(08). 
 05 USEREVNT-STORSITE-FROM PIC X(04). 
 05 USEREVNT-STORSITE-TO PIC X(04). 
 05 USEREVNT-TAB PIC X(16). 
 05 USEREVNT-TERMID PIC X(08). 
 05 USEREVNT-TIMECHGD PIC X(26).
```
- 05 USEREVNT-TIME-FORMAT PIC X(01).
- 05 USEREVNT-TRANTYPE PIC X(06).
- 05 USEREVNT-USERID PIC X(08).
- 05 USEREVNT-USERSTAT PIC X(01).
- 05 USEREVNT-VCOLLNAM PIC X(44). 05 USEREVNT-VEREXIST PIC S9(4) COMP.
- 05 USEREVNT-VMGMTCL PIC X(08).
- 05 USEREVNT-VRETPER PIC S9(9) COMP.
- 05 USEREVNT-VSTGCL PIC X(08).
- 05 USEREVNT-VSTORSIT PIC X(04).
- 05 USEREVNT-WKSTATID PIC X(08).
- 05 USEREVNT-FROM-TAB-NAME PIC X(16).
- 05 USEREVNT-TO-TAB-NAME PIC X(16).

 $\blacksquare$ 

## **Customer Exit Locations and Function Codes: For FAF Tables**

At certain points during processing, the AIS+ system passes control to the user exits provided by your enterprise. The exit identifies the call by means of the function codes and option codes. The function code is a 2-character code specifying the function that calls the exit. The option codes range form 1 to 5 for the Customer Data exit.

The following table shows which VSR functions call the user exits and the purpose of calling the user exit from that function. It also identifies the option codes for each function.

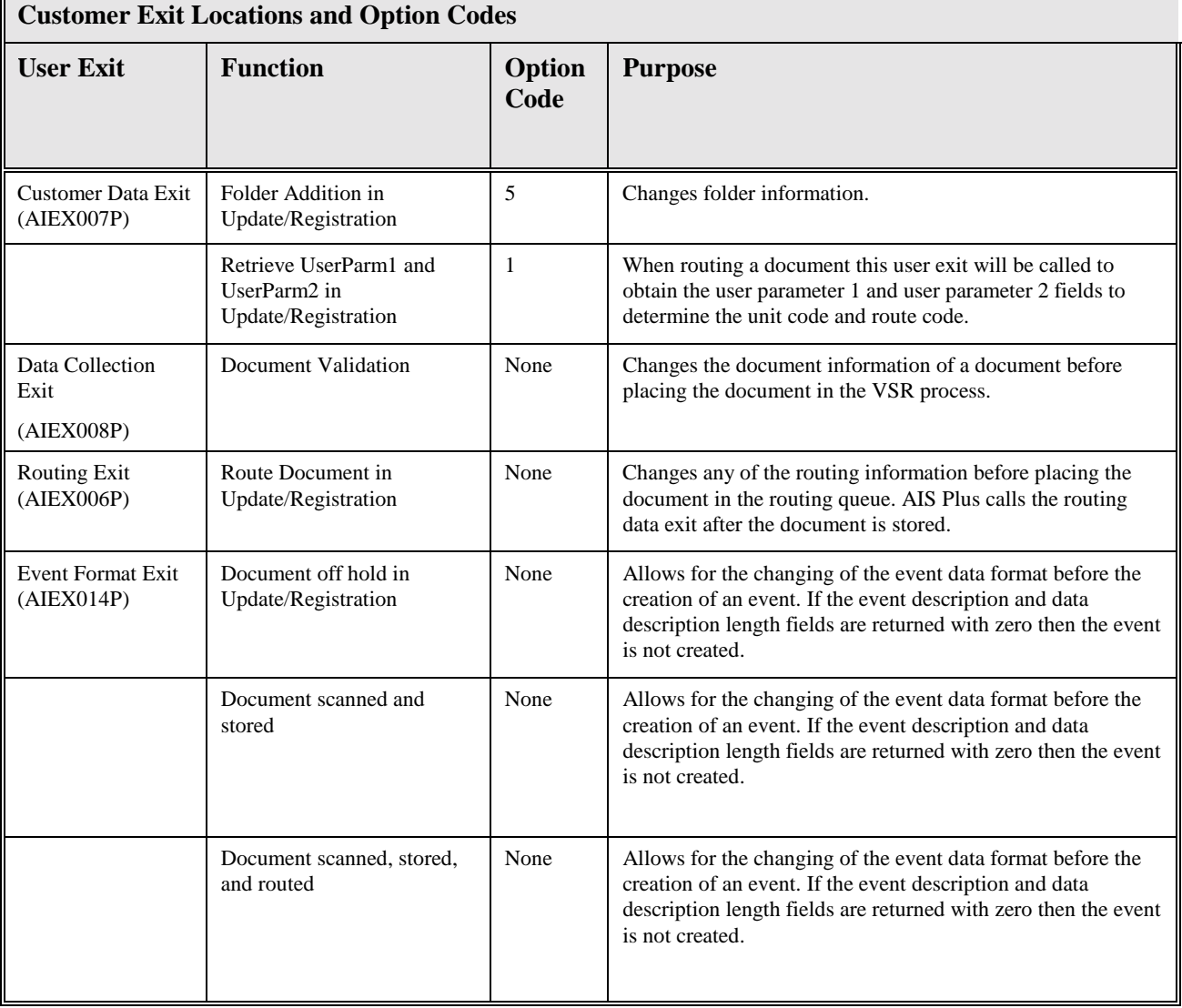

## **Functions and Event Codes: For FAF Tables**

This table lists the function codes defined for the AIS+ online functions. The function codes are passed to the user exits to identify what function the exit is being called from. Event history records are created for some functions. This is indicated in the following table. The event code identifies the event history message text associated with the function performed.

### **Off-line Exit Function Codes**

This table provides the function codes for the online AIS+ system that indicate if an event is recorded for a function.

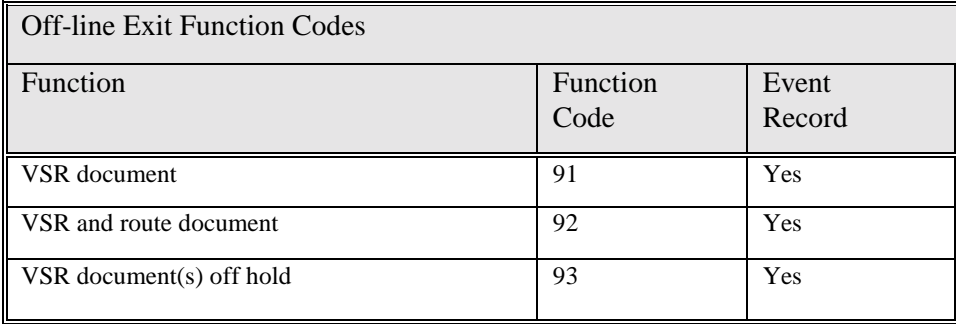

### **Custom Data Validation Exit: For Non-FAF Implementation**

This section explains how to customize the Custom Data Validation exit. The use of the exit is controlled by the USEREXIT flag in the control file (set flag = "1"). The call to the exit takes place before the document has been stored. The Custom Validation exit:

Provides an opportunity for the user to implement a custom validation process for object storage.

Allows for the rejection of objects to the image reject file.

#### **Call Statement**

The call statement used for the Custom Data Validation exit is as follows:

CALL'AIEX009P' USING VSR Control file (AIBSCNTL) VSR VALIN 2.2 format index record (AIBSV22I) VSR Custom Exit Control Structure (AIBSCEXC) ON EXCEPTION exception process END-CALL.

#### **Parameter List Structure**

The call to the Custom Data Validation Exit uses the control file, the ODM version 2.2 VALIN index record, and a customer exit control structure as input. These values are made available for custom validation process, including changing values and passing these values back to the OAM store and custom registration processes. Use the customer exit control structure to populate and manipulate the object name. If the object name is not changed, the standard FAF naming convention (based on timestamp) will be used.

The input parameters are passed as information to the exit. If the exit modifies a field, it changes the value of the corresponding field, and sets the control structure return code to 1 to indicate changed values. The exit can also set values to indicate that the record should be rejected, and that the process should be halted. These values are as follows:

**00 -** Continue processing.

**01 -** Continue processing. Use the values updated by the exit.

**12 -** Reject the record input for validation to the reject file.

**16 -** Stop the process. The control structure allows the custom exit to return a message for display on the error reports.

**20 -** DB2 has encountered a deadlock or timeout (-911 or -913). VSR will perform a restart.

**Note:** When customizing the exit if SQL code is added then you must test for DB2 deadlock and timeout conditions (-911 or -913 sqlcode return). If these conditions are encountered then the exit should send a return code of +20 to indicate the VSR that a retry should be attempted. Failure to test for this condition and return the proper return code will prevent the VSR process from controlling the commit scope of the work.

### **Custom Data Registration Exit: For Non-FAF Implementation**

This section explains how to customize the Custom Data Registration exit. The use of the exit is controlled by the USEREXIT flag in the control file (set flag  $=$  "1"). The call to the exit takes place after the document has been stored. The Custom Registration exit:

provides an opportunity for the user to implement a custom registration process for object storage; and

allows for the rejection of objects to the image reject file.

#### **Call Statement**

The call statement used for the Custom Data Registration exit is as follows:

CALL'AIEX010P' USING VSR Control file (AIBSCNTL) VSR VALIN 2.2 format OAM index record (AIBSOAMI) VSR Custom Exit Control Structure (AIBSCEXC) ON EXCEPTION exception process END-CALL.

#### **Parameter List Structure**

The call to the Custom Data Registration Exit uses both the control file and the ODM version 2.2 OAM index record as input. These values are made available for custom registration processing.

The input parameters are passed as information to the exit. If the exit modifies a field, it changes the value of the corresponding field, and sets the control structure return code to 1 to indicate changed values. The exit can also set values to indicate that the record should be rejected, and that the process should be halted. These values are as follows:

**00 -** Continue processing.

**01 -** Continue processing. Use the values updated by the exit.

**16 -** Stop the process. The control structure allows the custom exit to return a message for display on the error reports.

**20 -** DB2 has encountered a deadlock or timeout (-911 or -913). VSR will perform a restart.

**Important Note:** Because the object has been stored into OAM before registration takes place, if image registration cannot process successfully, the process should be halted. If the process is not halted, the custom registration results may be unpredictable and the images may not retrieved after storing the object.

When customizing the exit if SQL code is added then you must test for DB2 deadlock and timeout conditions (-911 or -913 sqlcode return). If these conditions are encountered then the exit should send a return code of +20 to indicate the VSR that a retry should be attempted. Failure to test for this condition and return the proper return code will prevent the VSR process from controlling the commit scope of the work.

## **VSR Error Messages and Recovery**

Errors VSR encounter when processing is logged to an error report (ERRRLOG1) generated during program execution. In addition, ERRRLOG2 may contain some additional error information from the exit programs. WORKRPT1 and WORKRPT2 contain run statistics and error eye catcher messages.

The following return codes are possible from the program execution:

00 - Successful run, no errors or warnings encountered.

01 - Run completed, the input data file was empty.

04 - Run completed with warnings. See error reports ERRRLOG1 and ERRRLOG2 for possible messages.

08 - Run completed with rejected record(s). See error reports ERRRLOG1 and ERRRLOG2 for possible messages. See also the ERRRDAT file for output of the error records in the input format. If a record is rejected and a DB2 deadlock or timeout is encountered the VSR -911 restart process internal to the program cannot be executed. The rejected record(s) can be corrected and reentered.

12 - An error was encountered in the validation of the parameters in the control file (CNTRLDAT) or in the reading of the AISRCOV table. See error reports ERRRLOG1 and WORKRPT1 for possible messages. These errors must be corrected before the process will execute.

16 - A fatal error was encountered in processing. See error reports ERRRLOG1, ERRRLOG2, and work reports WORKRPT1 and WORKRPT2 for possible messages. This is a severe failure and the process is halted after performing a rollback to the last commit point in the processing.

For VSR to run successfully, some default parameters must be pulled from a row of the AIS recovery table, AISRCOV. Therefore, a row must be inserted into table AISRCOV that contains the vital run information described in the following section. The default run information is pulled from a row with the following key values:

> FIELD NAME VALUE RCOV\_PROG\_NAME AIBS001P RCOV\_STEP\_NAME AIBS001P RCOV\_JOB\_NAME - specified in the CNTL file/ defaulted to AIBS001P RCOV\_CNTL\_INTERNAL DEFAULTRUNPARMS

It should be noted that, because RCOV JOB\_NAME may be specified within the CNTL file, it is possible for a customer to have multiple default rows within the AISRCOV table. However, at a bare minimum, one default row with 'AIBS001P' within RCOV\_JOB\_NAME column needs to be inserted into the AISRCOV table.

The generation of the AISRCOV record is a site specific task. DB2 SPUFI inserts or other DB2 data manipulation tools can be used for this. The AISRCOV key field settings for the default row for VSR processing are:

FIELD NAME VALUE

RCOV\_PROG\_NAME AIBS001P

RCOV\_STEP\_NAME AIBS001P

RCOV\_JOB\_NAME AIBS001P

#### RCOV\_CNTL\_INTERNAL DEFAULTRUNPARMS

The following AISRCOV fields are used by AIBS001P and should be set with values:

#### FIELD NAME VALUE

RCOV\_EFF\_PEAK\_TIME Any time after this time and before RCOV\_EFF\_BTCH\_TIME is considered peak processing time, and commits are performed based on RCOV\_PEAK\_CMIT\_ROWS value.

RCOV\_PEAK\_CMT\_ROWS Number of rows updated between commit points.

RCOV\_EFF\_BTCH\_TIME Any time after this time and before RCOV\_EFF\_PEAK\_TIME is considered non-peak processing time, and commits are performed based on RCOV\_BAT\_CMIT\_ROWS value.

RCOV\_BAT\_CMT\_ROWS Number of rows updated between commit points in non-peak processing time.

RCOV\_MAX\_RTRY\_911 Number of retries for deadlock before generating errors.

RCOV\_LOW\_KEY Should be set to high values.

RCOV\_HIGH\_KEY Should be set to high values.

Additional default run parameter rows can be added to the AISRCOV table by duplicating the above insert with a unique RCOV\_JOB\_NAME. This row may than be utilized by specifying the unique Job Name within the VSR control file.

At the user specified commit points within the default run parameter row, a new AISRCOV row will be inserted with the appropriate key information to allow for program restart. This row will contain unique keys to allow for start of another batch run while a restarted run continues. In the event of a restart/recovery, the program will read AISRCOV, and will begin processing at the next record after the record key information found in the recovery table. If the recovery table entry is not found the program will issue an error message which will be print on the error report and immediately end processing. In the event of a system failure, partial error and results reports may be generated. These may be kept depending on JCL DISP parameters, and should be set according to site specific guidelines.

RCOV\_JOB\_TERM\_FL Set to "C" for successful completion of run.

The AISRCOV key field settings for the restart row for VSR processing are:

FIELD NAME VALUE

RCOV\_PROG\_NAME AIBS001P

RCOV\_STEP\_NAME CURRENT TIME

RCOV\_JOB\_NAME CURRENT DATE

RCOV\_CNTL\_INTERNAL Batch run ID from the control file

See Appendix A for an explanation of the AISRCOV Table.

In the event of a recovery processing will begin at the record indicated within the RCOV\_HIGH\_KEY\_TEXT column.

Upon successful completion of a VSR run, the recovery table entry created will be deleted or kept based on the KEEPRCOV parameter in the CNTRLDAT file. Once a run is marked complete the record cannot be used to restart that particular batch run. If batch Ids are not unique then the user must enter a combination of RCOV\_STEP\_NAME, RCOV\_JOB\_NAME, and RCOV\_CNTL\_INTERNAL in the JCL stream for a restart process. This ensures that subsequent runs of the process will not reprocess data erroneously. If unique Batch Run Id's are used for every run, then only that Batch Run Id needs to be specified for a restart.

Please note that if an error occurs before any records were processed that it is not considered a restart scenario and no row is inserted into the AISRCOV table. After the error has been rectified, the job that failed should be run as if no error was encountered at all. Typically, this error will be due to such things as invalid CNTL parameter values or inaccessible resources (DB2).

## **Installation of VSR Software**

This section provides sample instructions for the execution of AIS+ VSR. Additionally, instructions are presented for running the process in a number of scenarios.

Use the following sample JCL to unload tape files. This JCL is provided in data set BSSV30.UNLOAD.JCL. You may need to customize the JCL to match your site's standards.

```
//???????? JOB (),'IEBCOPY AISV30 3480', 
// CLASS=?,MSGCLASS=?,MSGLEVEL=(1,1), 
// NOTIFY=?????? 
//* 
//********************************************************************* 
//* 1. MODIFY THE JOBCARD 
//* 2. THERE ARE 6 PARTITIONED DATASETS CREATED (DISKLIB=) : //* \hspace{0.1cm} VSRV30.SRCLIB
                VSRV30 SRCLIB
//* VSRV30.DBRMLIB<br>//* VSRV30.DTALIB
                VSRV30.DTALIB
//* VSRV30.CPYLIB 
\frac{1}{\sqrt{\frac{2}{\pi}}} VSRV30.OBJLIB
//* <br>//* THE ABOVE DATASET N.
        THE ABOVE DATASET NAMES THAT ARE ASSIGNED TO DISKLIB CAN
//* BE CHANGED ACCORDING TO YOUR SITE'S STANDARDS. 
//* 3. MODIFY 'UNIT=(TAPE,' TO MATCH YOUR SITE STANDARDS 
//* 4. SPACE IS ALLOCATED IN BLOCKS USING BLKSIZE. REQUIREMENTS //* IN CYL/TRK ARE LISTED BY EACH LIBRARIES SPACE SYMBOLICS
        IN CYL/TRK ARE LISTED BY EACH LIBRARIES SPACE SYMBOLICS
//* 5. JOB IS RESTARTABLE IN ANY STEP 
//* 
//********************************************************************* 
//* UNLOAD THE PDS MEMBERS THAT CONTAIN VSR MODULES 
//********************************************************************* 
//* 
//INSTLIBS PROC TAPE=TAPE, 
// WRKUNIT=SYSDA, 
// LIBUNIT=SYSDA, 
// VOLSER=VSR30, 
// OUT='*', 
// PRIQTY=1,SECQTY=1,DIRQTY=1, /* SPACE IS IN BLOCKS */ 
// RECFM=FB,LRECL=80,BLKSIZE=3120, 
// DISKLIB=,TAPELIB= 
//\star//ICOPY EXEC PGM=IEBCOPY 
//TAPELIB DD DSN=&TAPELIB,DISP=OLD,LABEL=(&FILENUM,SL), 
\begin{array}{cc} \texttt{\footnotesize{}/\footnotesize{}}/ & \texttt{\footnotesize{UNIT=}}\texttt{\footnotesize{}}\texttt{\footnotesize{}}\texttt{\// VOL=(,RETAIN,SER=&VOLSER) 
//DISKLIB DD DSN=&DISKLIB,DISP=(,CATLG,DELETE), 
// SPACE=(&BLKSIZE,(&PRIQTY,&SECQTY,&DIRQTY),,,ROUND), 
// UNIT=&LIBUNIT, 
// DCB=(DSORG=PO,RECFM=&RECFM,LRECL=&LRECL,BLKSIZE=&BLKSIZE) 
//* 
//SYSUT3 DD SPACE=(CYL,(1,1)),UNIT=&WRKUNIT<br>//SYSUT4 DD SPACE=(CYL,(1,1)),UNIT=&WRKUNIT
             DD SPACE=(CYL,(1,1)),UNIT=&WRKUNIT
//SYSPRINT DD SYSOUT=&OUT 
//SYSIN DD DUMMY 
// \verb|PEND| /* END OF INSTLIBS */
//* 
//SRCLIB EXEC INSTLIBS,FILENUM=2, 
// PRIQTY=250,SECQTY=250,DIRQTY=30, 
// DISKLIB='VSRV30.SRCLIB', /*DDNAME CAN BE CHANGED*/ 
// TAPELIB='BSSV30.SRCLIB' 
//SYSIN DD * 
COPY INDD=TAPELIB,OUTDD=DISKLIB 
//* 
//DBRM EXEC INSTLIBS,FILENUM=3, 
// PRIQTY=500,SECQTY=250,DIRQTY=60, 
// DISKLIB='VSRV30.DBRMLIB',
// TAPELIB='BSSV30.DBRMLIB' 
//SYSIN DD *
```

```
 COPY INDD=TAPELIB,OUTDD=DISKLIB 
//* 
//DATA EXEC INSTLIBS,FILENUM=4, 
// PRIQTY=500,SECQTY=250,DIRQTY=30, 
// DISKLIB='VSRV30.DTALIB', /*DDNAME CAN BE CHANGED*/ 
// TAPELIB='BSSV30.DTALIB' 
//SYSIN DD * 
  COPY INDD=TAPELIB,OUTDD=DISKLIB 
//* 
//CPY EXEC INSTLIBS,FILENUM=5, 
// PRIQTY=250,SECQTY=250,DIRQTY=7, 
// DISKLIB='VSRV30.CPYLIB', /*DDNAME CAN BE CHANGED*/ 
// TAPELIB='BSSV30.CPYLIB' 
//SYSIN DD * 
  COPY INDD=TAPELIB,OUTDD=DISKLIB 
//* 
//OBJ EXEC INSTLIBS,FILENUM=6, 
// PRIQTY=250,SECQTY=250,DIRQTY=7, 
// DISKLIB='VSRV30.OBJLIB', /*DDNAME CAN BE CHANGED*/ 
// TAPELIB='BSSV30.OBJLIB' 
//SYSIN DD * 
   COPY INDD=TAPELIB,OUTDD=DISKLIB 
//* 
//JCL EXEC INSTLIBS,FILENUM=7, 
// PRIQTY=250,SECQTY=250,DIRQTY=7, 
// DISKLIB='VSRV30.JCLLIB', /*DDNAME CAN BE CHANGED*/ 
// TAPELIB='BSSV30.JCLLIB' 
//SYSIN DD * 
   COPY INDD=TAPELIB,OUTDD=DISKLIB 
//*
//
```
Modify and use the provided sample JCL, VSRV30.JCLLIB(VSRASML), to linkedit all programs. AIBS700P, AIBS701P, and AIBS702P are assembler programs. AIBS001P, AIBS002P, AIBS003P, AIFP001P, AIDTDRVR, AIEX006P, AIEX007P, AIEX008P, AIEX009P, AIEX010P, and AIEX014P are COBOL programs. (Programs beginning with 'AIEX' are stub exit programs that can be customized to meet your site requirements.)

```
//???????? JOB (????,????),'@@@@@@@@', 
// CLASS=?,MSGCLASS=?,NOTIFY=??????? 
//* 
//JOBLIB DD DSN=SYS1.V2R3.DSNLOAD,DISP=SHR 
//* 
//********************************************************************* 
\frac{1}{1-x}SAMPLE JOB TO LINKEDIT ALL OF YOUR BATCH PROGRAMS
//*
//* ADD YOUR JOBCARD 
\frac{1}{1+x}//* MODIFY THE OVERRIDES ON THE PROC STATEMENT TO MATCH YOUR //* DEFINED LIBRARIES
         DEFINED LIBRARIES
//*
//********************************************************************* 
//* 
//LNKBTCH PROC MODULE='PROGRAM', 
// REG=1024K, 
// LKEDPARM='XREF,LET,LIST,MAP,AMODE(31),RMODE(ANY)', 
// COB2LIB='SYS1.COB2LIB', 
// DSNLOAD='SYS1.V2R3.SDSNLOAD', 
// DSNEXIT='SYS1.V2R3.SDSNEXIT', 
// CSSLIB='SYS1.CSSLIB', 
// EYPLMD1='SYS1.SEYPLMD1', 
// LOADLIB='AIS.VSRV30.LOADLIB', 
// AISHLQ='AIS.VSRV30', 
// OUTC='*' 
//* 
//LKED EXEC PGM=IEWL,REGION=&REG,PARM='&LKEDPARM' 
//SYSLIB DD DSN=&COB2LIB,DISP=SHR
```
// DD DSN=&DSNLOAD,DISP=SHR // DD DSN=&DSNEXIT,DISP=SHR // DD DSN=&CSSLIB,DISP=SHR // DD DSN=&EYPLMD1,DISP=SHR // DD DSN=&LOADLIB,DISP=SHR //SYSLIN DD DSN=&AISHLQ..OBJLIB(&MODULE),DISP=SHR // DD DDNAME=SYSIN //SYSLMOD DD DSN=&LOADLIB(&MODULE),DISP=SHR //SYSUT1 DD SPACE=(1024,(50,50)),UNIT=SYSDA //SYSPRINT DD SYSOUT=&OUTC // PEND //\*\*\*\*\*\*\*\*\*\*\*\*\*\*\*\*\*\*\*\*\*\*\*\*\*\*\*\*\*\*\*\*\*\*\*\*\*\*\*\*\*\*\*\*\*\*\*\*\*\*\*\*\*\*\*\*\*\*\*\*\*\*\*\*\*\*\*\*\* //\* LINKEDIT FOR AIBS700P //\*\*\*\*\*\*\*\*\*\*\*\*\*\*\*\*\*\*\*\*\*\*\*\*\*\*\*\*\*\*\*\*\*\*\*\*\*\*\*\*\*\*\*\*\*\*\*\*\*\*\*\*\*\*\*\*\*\*\*\*\*\*\*\*\*\*\*\*\* //LINK700P EXEC LNKBTCH, // MODULE=AIBS700P /\* //\*\*\*\*\*\*\*\*\*\*\*\*\*\*\*\*\*\*\*\*\*\*\*\*\*\*\*\*\*\*\*\*\*\*\*\*\*\*\*\*\*\*\*\*\*\*\*\*\*\*\*\*\*\*\*\*\*\*\*\*\*\*\*\*\*\*\*\*\* //\* LINKEDIT FOR AIBS701P //\*\*\*\*\*\*\*\*\*\*\*\*\*\*\*\*\*\*\*\*\*\*\*\*\*\*\*\*\*\*\*\*\*\*\*\*\*\*\*\*\*\*\*\*\*\*\*\*\*\*\*\*\*\*\*\*\*\*\*\*\*\*\*\*\*\*\*\*\* //LINK701P EXEC LNKBTCH, // MODULE=AIBS701P /\* //\*\*\*\*\*\*\*\*\*\*\*\*\*\*\*\*\*\*\*\*\*\*\*\*\*\*\*\*\*\*\*\*\*\*\*\*\*\*\*\*\*\*\*\*\*\*\*\*\*\*\*\*\*\*\*\*\*\*\*\*\*\*\*\*\*\*\*\*\* //\* LINKEDIT FOR AIBS702P //\*\*\*\*\*\*\*\*\*\*\*\*\*\*\*\*\*\*\*\*\*\*\*\*\*\*\*\*\*\*\*\*\*\*\*\*\*\*\*\*\*\*\*\*\*\*\*\*\*\*\*\*\*\*\*\*\*\*\*\*\*\*\*\*\*\*\*\*\* //LINK702P EXEC LNKBTCH, // MODULE=AIBS702P /\* //\*\*\*\*\*\*\*\*\*\*\*\*\*\*\*\*\*\*\*\*\*\*\*\*\*\*\*\*\*\*\*\*\*\*\*\*\*\*\*\*\*\*\*\*\*\*\*\*\*\*\*\*\*\*\*\*\*\*\*\*\*\*\*\*\*\*\*\*\* //\* LINKEDIT FOR AIDTDRVR //\*\*\*\*\*\*\*\*\*\*\*\*\*\*\*\*\*\*\*\*\*\*\*\*\*\*\*\*\*\*\*\*\*\*\*\*\*\*\*\*\*\*\*\*\*\*\*\*\*\*\*\*\*\*\*\*\*\*\*\*\*\*\*\*\*\*\*\*\* //LINKDRVR EXEC LNKBTCH, // MODULE=AIDTDRVR /\* //\*\*\*\*\*\*\*\*\*\*\*\*\*\*\*\*\*\*\*\*\*\*\*\*\*\*\*\*\*\*\*\*\*\*\*\*\*\*\*\*\*\*\*\*\*\*\*\*\*\*\*\*\*\*\*\*\*\*\*\*\*\*\*\*\*\*\*\*\* //\* LINKEDIT FOR AIEX006P //\*\*\*\*\*\*\*\*\*\*\*\*\*\*\*\*\*\*\*\*\*\*\*\*\*\*\*\*\*\*\*\*\*\*\*\*\*\*\*\*\*\*\*\*\*\*\*\*\*\*\*\*\*\*\*\*\*\*\*\*\*\*\*\*\*\*\*\*\* //LINKEX6P EXEC LNKBTCH, // MODULE=AIEX006P /\* //\*\*\*\*\*\*\*\*\*\*\*\*\*\*\*\*\*\*\*\*\*\*\*\*\*\*\*\*\*\*\*\*\*\*\*\*\*\*\*\*\*\*\*\*\*\*\*\*\*\*\*\*\*\*\*\*\*\*\*\*\*\*\*\*\*\*\*\*\* //\* LINKEDIT FOR AIEX007P //\*\*\*\*\*\*\*\*\*\*\*\*\*\*\*\*\*\*\*\*\*\*\*\*\*\*\*\*\*\*\*\*\*\*\*\*\*\*\*\*\*\*\*\*\*\*\*\*\*\*\*\*\*\*\*\*\*\*\*\*\*\*\*\*\*\*\*\*\* //LINKEX7P EXEC LNKBTCH, // MODULE=AIEX007P /\* //\*\*\*\*\*\*\*\*\*\*\*\*\*\*\*\*\*\*\*\*\*\*\*\*\*\*\*\*\*\*\*\*\*\*\*\*\*\*\*\*\*\*\*\*\*\*\*\*\*\*\*\*\*\*\*\*\*\*\*\*\*\*\*\*\*\*\*\*\* //\* LINKEDIT FOR AIEX008P //\*\*\*\*\*\*\*\*\*\*\*\*\*\*\*\*\*\*\*\*\*\*\*\*\*\*\*\*\*\*\*\*\*\*\*\*\*\*\*\*\*\*\*\*\*\*\*\*\*\*\*\*\*\*\*\*\*\*\*\*\*\*\*\*\*\*\*\*\* //LINKEX8P EXEC LNKBTCH, // MODULE=AIEX008P /\* //\*\*\*\*\*\*\*\*\*\*\*\*\*\*\*\*\*\*\*\*\*\*\*\*\*\*\*\*\*\*\*\*\*\*\*\*\*\*\*\*\*\*\*\*\*\*\*\*\*\*\*\*\*\*\*\*\*\*\*\*\*\*\*\*\*\*\*\*\* //\* LINKEDIT FOR AIEX009P //\*\*\*\*\*\*\*\*\*\*\*\*\*\*\*\*\*\*\*\*\*\*\*\*\*\*\*\*\*\*\*\*\*\*\*\*\*\*\*\*\*\*\*\*\*\*\*\*\*\*\*\*\*\*\*\*\*\*\*\*\*\*\*\*\*\*\*\*\* //LINKEX9P EXEC LNKBTCH, // MODULE=AIEX009P /\* //\*\*\*\*\*\*\*\*\*\*\*\*\*\*\*\*\*\*\*\*\*\*\*\*\*\*\*\*\*\*\*\*\*\*\*\*\*\*\*\*\*\*\*\*\*\*\*\*\*\*\*\*\*\*\*\*\*\*\*\*\*\*\*\*\*\*\*\*\* //\* LINKEDIT FOR AIEX010P<br>//\*\*\*\*\*\*\*\*\*\*\*\*\*\*\*\*\*\*\*\*\*\*\*\*\* //\*\*\*\*\*\*\*\*\*\*\*\*\*\*\*\*\*\*\*\*\*\*\*\*\*\*\*\*\*\*\*\*\*\*\*\*\*\*\*\*\*\*\*\*\*\*\*\*\*\*\*\*\*\*\*\*\*\*\*\*\*\*\*\*\*\*\*\*\* //LINKX10P EXEC LNKBTCH, // MODULE=AIEX010P /\* //\*\*\*\*\*\*\*\*\*\*\*\*\*\*\*\*\*\*\*\*\*\*\*\*\*\*\*\*\*\*\*\*\*\*\*\*\*\*\*\*\*\*\*\*\*\*\*\*\*\*\*\*\*\*\*\*\*\*\*\*\*\*\*\*\*\*\*\*\* //\* LINKEDIT FOR AIEX014P //\*\*\*\*\*\*\*\*\*\*\*\*\*\*\*\*\*\*\*\*\*\*\*\*\*\*\*\*\*\*\*\*\*\*\*\*\*\*\*\*\*\*\*\*\*\*\*\*\*\*\*\*\*\*\*\*\*\*\*\*\*\*\*\*\*\*\*\*\* //LINKX14P EXEC LNKBTCH, // MODULE=AIEX014P /\* //\*\*\*\*\*\*\*\*\*\*\*\*\*\*\*\*\*\*\*\*\*\*\*\*\*\*\*\*\*\*\*\*\*\*\*\*\*\*\*\*\*\*\*\*\*\*\*\*\*\*\*\*\*\*\*\*\*\*\*\*\*\*\*\*\*\*\*\*\*

```
//* LINKEDIT FOR AIFP001P 
//********************************************************************* 
//LINKFP1P EXEC LNKBTCH, 
// MODULE=AIFP001P 
//LKED.SYSIN DD * 
INCLUDE SYSLIB(DSNALI) 
/* 
//********************************************************************* 
//* LINKEDIT FOR AIBS001P 
//********************************************************************* 
//LINKBS1P EXEC LNKBTCH, 
// MODULE=AIBS001P 
//LKED.SYSIN DD * 
  INCLUDE SYSLIB(DSNALI) 
/* 
//********************************************************************* 
//* LINKEDIT FOR AIBS002P 
                            //********************************************************************* 
//LINKBS2P EXEC LNKBTCH, 
// MODULE=AIBS002P 
/* 
//********************************************************************* 
//* LINKEDIT FOR AIBS003P 
//********************************************************************* 
//LINKBS3P EXEC LNKBTCH, 
// MODULE=AIBS003P 
/ ^{\star}//
```
Modify JCL VSR30.JCLLIB(BINDVSR) to conform to your sites standards and to include the DBRM modules required to support your storage groups (CBRISS00 for storage groups 00 through 04, CBRISS05 for storage groups 05 through 09, etc.). Submit this job to bind the VSR DB2 plan.

```
//???????? JOB (????,????),'@@@@@@@@',CLASS=?,MSGCLASS=?,NOTIFY=???????, 
// REGION=1024K 
//* 
//********************************************************************** 
//******** CHANGE ALL ? AND @ ABOVE
//******** CHANGE ALL &&OAMDBRM TO YOUR SYSTEM DBRM LIBRARY THAT * 
//******** CONTAINS THE CBRNNNNNN MEMBERS * 
//******** CHANGE ALL &&HIQUAL TO YOUR VSR HIGH LEVEL QUALIFIER * 
//******** CHANGE ALL &&HIQUAL2 TO YOUR AIS+ HIGH LEVEL QUALIFIER * 
//********************************************************************** 
//* 
//JOBLIB DD DSN=AISDB2.DSNLOAD,DISP=SHR 
//BINDSTEP EXEC PGM=IKJEFT01,DYNAMNBR=20 
//DBRMLIB DD DSN=&&OAMDBRM.DBRMLIB,DISP=SHR 
// DD DSN=&&HIQUAL.DBRMLIB,DISP=SHR 
//SYSTSPRT DD SYSOUT=* 
//SYSPRINT DD SYSOUT=* 
//SYSUDUMP DD SYSOUT=* 
//SYSTSIN DD * 
  DSN SYSTEM(DB2S) 
  BIND PLAN(AIBS001P) - 
       MEM(AIBS001P,AIBS002P,AIBS003P,AIEX006P,AIEX007P,AIEX008P, - 
           AIEX009P,AIEX010P,AIDTDRVR,CBRHTBSV,CBRISS00,CBRISS05) - 
      ACT (REP) –<br>
OWNER (AISADM
                 (AISADM) RETAIN - 
       ISOLATION (CS) - 
       VALIDATE (BIND) - 
       ACQUIRE (ALLOCATE) - 
 RELEASE (DEALLOCATE) - 
 EXPLAIN (NO) 
   BIND PLAN(AIDTDRVR) - 
      MEM(AIDTDRVR) -
       ACT (REP) - 
       OWNER (AISADM) - 
       RETAIN - 
       ISOLATION (CS) - 
       VALIDATE (BIND) - 
       ACQUIRE (ALLOCATE) - 
      RELEASE (DEALLOCATE) -
       EXPLAIN (NO) 
  END 
/* 
//* 
//
```
Insert a row into the AIS+ recovery table for default VSR run parameters. These parameters will stay stagnant for every run of the VSR process. The sample SPUFI member INSRCOV in the VSR JCL library should be used to insert the row. If you are not running AIS+, please refer to Appendix A of this manual for information concerning the creation of the recovery table.

## **Storing Objects using VSR**

Use the sample control file located in the VSR source library ('VSR30.DTALIB(CNTLPARM)') and update the parameters for your installation. For normal runs of VSR, the defaults provided for the run control should be used. Once the control file has been updated, update JCL member AIBS01P in the VSR30.JCLLIB library, changing variables to match your installation specific values. The following is the jobstream you will be modifying:

```
//???????? JOB (????,????),'@@@@@@@@',CLASS=?,MSGCLASS=?, 00001000 
// NOTIFY=???????? 00001000 
//* 
//********************************************************************** 
//****** CHANGE ALL ? AND @ ABOVE *
//******** CHANGE ALL &&DB2SYS BELOW TO YOUR INSTALLATIONS SYBSYSTEM ID* 
//******** CHANGE ALL &&DB2.DSNLOAD TO YOUR DB2 SYSTEM LOADLIB * 
//******** CHANGE ALL &&SITEHLQ TO YOUR VSR HIGH LEVEL QUALIFIER * 
//******** CHANGE ALL &&MSGCLASS TO YOUR DESIRED OUTPUT CLASS OR '*' * 
//******** CHANGE ALL &&UNIT TO YOUR INSTALLATIONS DASD UNIT * 
//******** CHANGE ALL &&HSCS TO YOUR HSCS FILE NAME EXTENSIONS * 
//********************************************************************** 
//DATEDRV PROC HIQUAL='&&SITEHLQ', 
// MSGOUT='&&MSGCLASS' 
// UNIT='&&UNIT' 
// HSCS='&&HSCS' 
//* 
//*===================================================================== 
//STEP001 EXEC PGM=AIDTDRVR,DYNAMNBR=30, 
// TIME=1440,REGION=32M 
//*===================================================================== 
//STEPLIB DD DSN=&&DB2.DSNLOAD,DISP=SHR 
//SYSOUT DD SYSOUT=&MSGOUT 
//SYSABOUT DD SYSOUT=&MSGOUT 
//SYSUDUMP DD SYSOUT=&MSGOUT 
//SYSTSPRT DD SYSOUT=&MSGOUT 
//SYSPRINT DD SYSOUT=&MSGOUT 
//DTFILE DD DSN=&&DTPASED,DISP=(MOD,PASS), 
// UNIT=SYSDA,SPACE=(80,(5,10),RLSE), 
// DCB=(RECFM=FB,LRECL=80) 
//DATEDRV PEND /**** END OF PROC DATEDRVR ****/ 
//* 
//DATERUN EXEC DATEDRV 
//* 
//VSRPROC PROC HIQUAL='&&SITEHLQ', 
// MSGOUT='&&MSGCLASS' 
// UNIT='&&UNIT' 
// HSCS='&&HSCS' 
//* 
//STEP001 EXEC PGM=IEFBR14 
//SYSPRINT DD SYSOUT=&MSGOUT 
//ERRRLOG1 DD DSN=&HIQUAL..VSRPROD.ERLOG1, 
// DISP=(MOD,DELETE,DELETE),UNIT=&UNIT,SPACE=(TRK,0) 
//ERRRLOG2 DD DSN=&HIQUAL..VSRPROD.ERLOG2, 
// DISP=(MOD,DELETE,DELETE),UNIT=&UNIT,SPACE=(TRK,0) 
//WORKRPT1 DD DSN=&HIQUAL..VSRPROD.WRKRP1, 
// DISP=(MOD,DELETE,DELETE),UNIT=&UNIT,SPACE=(TRK,0) 
//WORKRPT2 DD DSN=&HIQUAL..VSRPROD.WRKRP2, 
// DISP=(MOD,DELETE,DELETE),UNIT=&UNIT,SPACE=(TRK,0) 
//OUTDATA DD DSN=&HIQUAL..VSRPROD.OUTDAT, 
// DISP=(MOD,DELETE,DELETE),UNIT=&UNIT,SPACE=(TRK,0) 
//ERRDATA DD DSN=&HIQUAL..VSRPROD.ERRDAT, 
// DISP=(MOD,DELETE,DELETE),UNIT=&UNIT,SPACE=(TRK,0) 
//* 
//* 
//STEP002 EXEC PGM=AIBS001P,COND=(0,NE),DYNAMNBR=30, 
// TIME=1440,REGION=30M
```

```
//STEPLIB DD DSN=&&DB2.DSNLOAD,DISP=SHR 
//SYSOUT DD SYSOUT=&MSGOUT 
//SYSABOUT DD SYSOUT=&MSGOUT 
//SYSUDUMP DD SYSOUT=&MSGOUT 
//SYSTSPRT DD SYSOUT=&MSGOUT 
//SYSPRINT DD SYSOUT=&MSGOUT 
// \verb|ERRLOGI DD DSN=&HIQUAL..VSRPROD.ERLOG1, DISP= ( , CATLG , KEEP ) ,
// UNIT=&UNIT,SPACE=(133,(25,10),RLSE), 
// DCB=(RECFM=FB,LRECL=133) 
//ERRRLOG2 DD DSN=&HIQUAL..VSRPROD.ERLOG2,DISP=(,CATLG,KEEP), 
\hspace{2.6cm}{\rm \prime}/ \hspace{2.8cm} {\rm \texttt{UNIT-}\texttt{\&}UNIT\texttt{\,,} SPACE=}\texttt{\texttt{(133,(25,10), RLSE)}\,,// DCB=(RECFM=FB, LRECL=133)//WORKRPT1 DD DSN=&HIQUAL..VSRPROD.WRKRP1,DISP=(,CATLG,KEEP), 
// UNIT=&UNIT,SPACE=(133,(25,10),RLSE), 
// DCB=(RECFM=FB,LRECL=133) 
//WORKRPT2 DD DSN=&HIQUAL..VSRPROD.WRKRP2,DISP=(,CATLG,KEEP), 
// UNIT=&UNIT,SPACE=(133,(25,10),RLSE),
```

```
// DCB=(RECFM=FB,LRECL=133)
```

```
//OUTDATA DD DSN=&HIQUAL..VSRPROD.OUTDAT, DISP=(NEW, CATLG, KEEP),
```

```
// UNIT=&UNIT,AVGREC=K,SPACE=(CYL,(5,5),RLSE), 
// DCB=(RECFM=VB,LRECL=32750,BLKSIZE=32754) 
//ERRDATA DD DSN=&HIQUAL..VSRPROD.ERRDAT,DISP=(NEW,CATLG,KEEP), 
// UNIT=&UNIT,AVGREC=K,SPACE=(CYL,(25,20),RLSE), 
// DCB=(RECFM=VB,LRECL=32750,BLKSIZE=32754) 
//CNTRLDAT DD DSN=&HIQUAL..SYSCOMVSR.PARMLIB(CNTLPARM),DISP=SHR 
//INDATA1 DD DSN=&HIQUAL..&HSCS,DISP=SHR, 
// DCB=(RECFM=VB,LRECL=32756,BLKSIZE=32760) 00100095 
//VSRPROC PEND /***** END OF PROC VSRPROC *****/ 
//* 
//********************************************************************** 
//VSRRUN EXEC VSRPROC 
// 
//* 
//********************************************************************** 
//* IF YOU ARE RESTARTING DUE TO ERRORS, PLACE THE PROPER INFORMATION *//* IN THE PARMS BELOW AND REPLACE STEP002 EXEC STATEMENT \, ABOVE. *//* BBBBBBBBBBBBBBBBBBBBBBBBBBBB = THE BATCH RUN ID OF THE ORIGINAL RUN FROM * //* \hfill THE CONTROL FILE \hfillTHE CONTROL FILE
//* DDDDDDDD = A RESTART DATE - THIS VALUE IS FOUND IN THE *
\rm \prime //* <br> RECOVERY TABLE IN COLUMN RCOV_JOB_NAME * <br> //* <br> FORMAT IS YYYYMMDD *
       FORMAT IS YYYYMMDD
//* TTTTTTT = A RESTART TIME - THIS VALUE IS FOUND IN THE *//* RECOVERY TABLE IN COLUMN RCOV_STEP_NAME * //* FORMAT IS HH:MM:SS *
        FORMAT IS HH:MM:SS
//********************************************************************** 
//STEP002 EXEC PGM=AIBS001P,COND=(0,NE),DYNAMNBR=30, 
// TIME=1440,REGION=30M, 
// PARM='BBBBBBBBBBBBBBBBBBBB DDDDDDDD TTTTTTTT'
```
#### Note:

If your site creates unique batch IDs for each run then only this batch identifier is needed in the event of a restart. In this case the parm card would be:

#### // PARM='BBBBBBBBBBBBBBBBBBBB'

where "BBB..." is the unique batch ID used in the incomplete run. If the batch IDs are not unique and the additional date and time parameters are not entered the restart will not process.

# **Appendix A: AISRCOV Table**

Certain AIS+ on-line and batch processes require a facility to either initiate a function with specific information, or to allow recovery when a failure has been detected.

There is no current on-line procedure to insert entries into the table. A DB2 utility or tool will be required to populate the table with information required to execute the specific function.

The following table contains the naming conventions used for the AIS+ Recovery/Restart table.

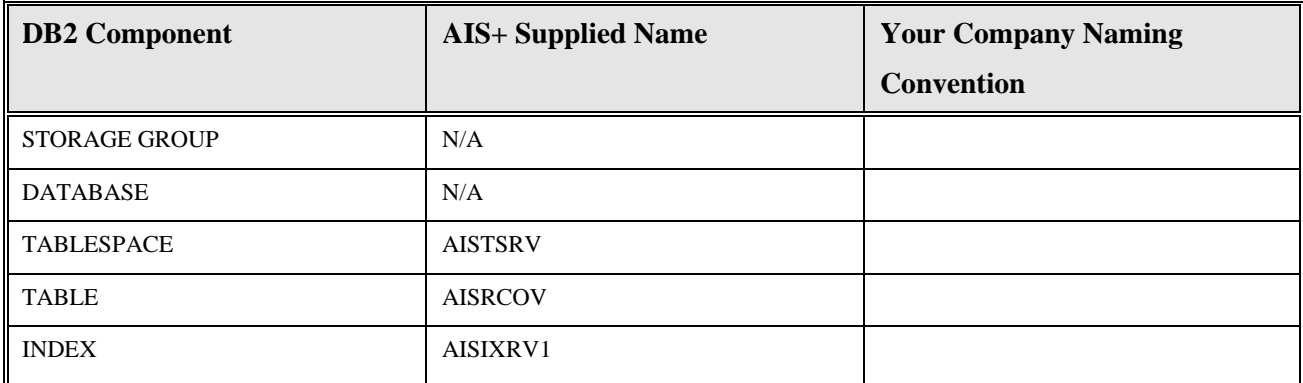

Insertions and modifications to the table are extremely frequent. A single unique index is supplied (but not required) that uses the program name, the step name, and the job name, all in ascending order.

Each AIS+ AISRCOV data entry has a length of 4047 bytes. Each index entry has a length of 24 bytes.

AISRCOV utilizes a simple single tablespace. This table is constantly updated, so set the locking mechanism to use "page" (though most shops will utilize "any"). Since the size of the record consumes a page, percent free is set to zero (0) and free pages set to zero (0). There is no special requirement to have the table reside in any special bufferpool. The data does not need to be erased when the table is dropped. The application frequently uses this table, so do not close the tablespace each time it is used.

Utilizing the space calculations as prescribed in the IBM DB2 Administration Guide V2R3 pages 2-37 through 2-40, the AISRCOV table space calculation is as follows:

usable page size = (page size - 22)  $*(100 - \text{pctfree})/100)$ 

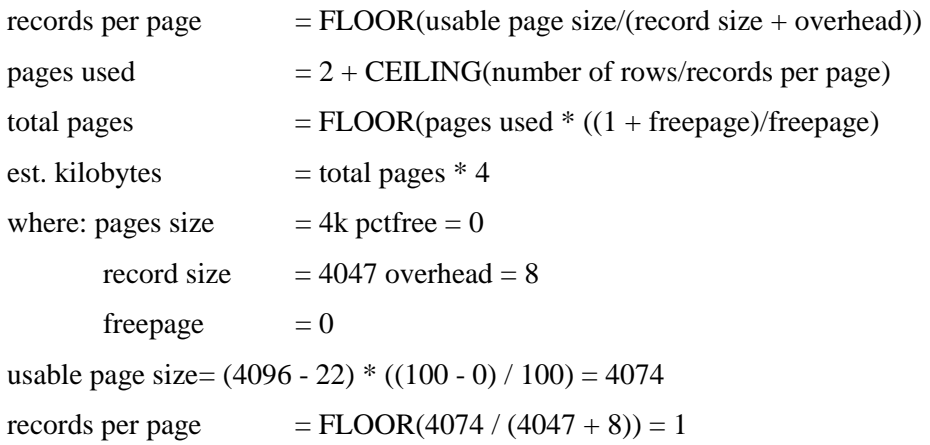

A single data page can carry one (1) recovery/restart entry. We will start off by building a 10 entry table (the "number of rows") in calculating space. Also note that when "freepage" is zero (0), the total pages is equal to the pages used.

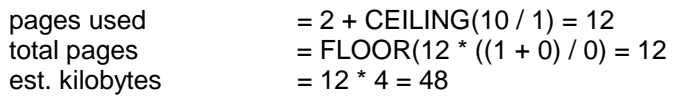

Though an index is really not required for this simple data space, the following calculation illustrates the size required if used.

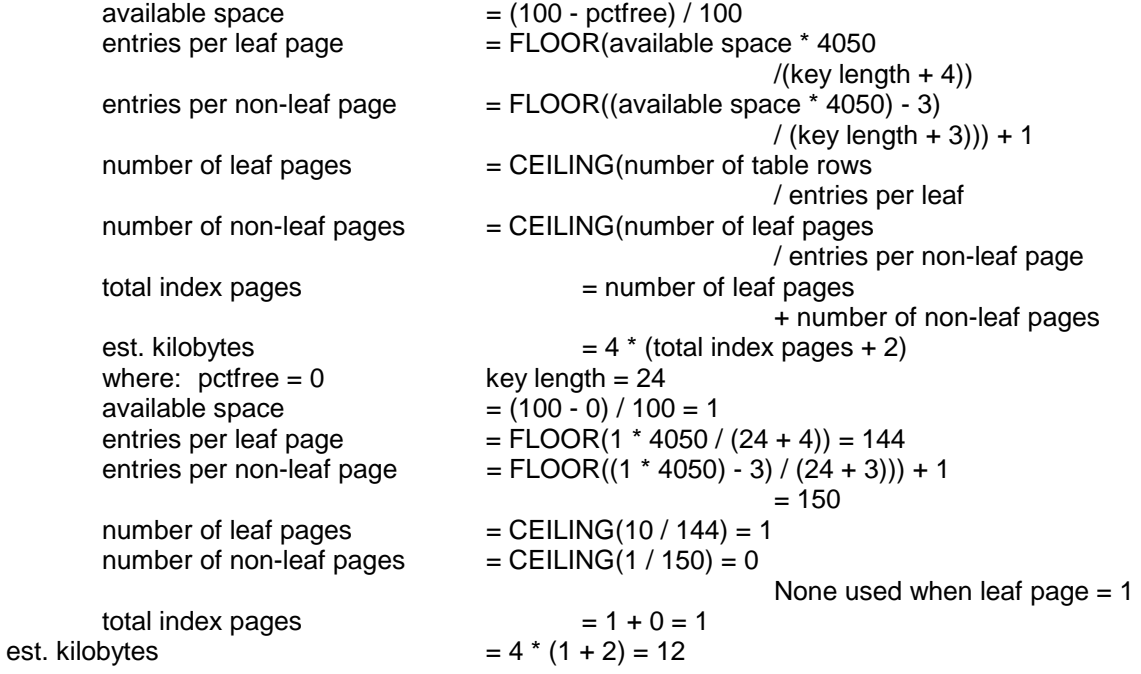

This estimated index size will allow for an approximate 144 recovery/restart entries.

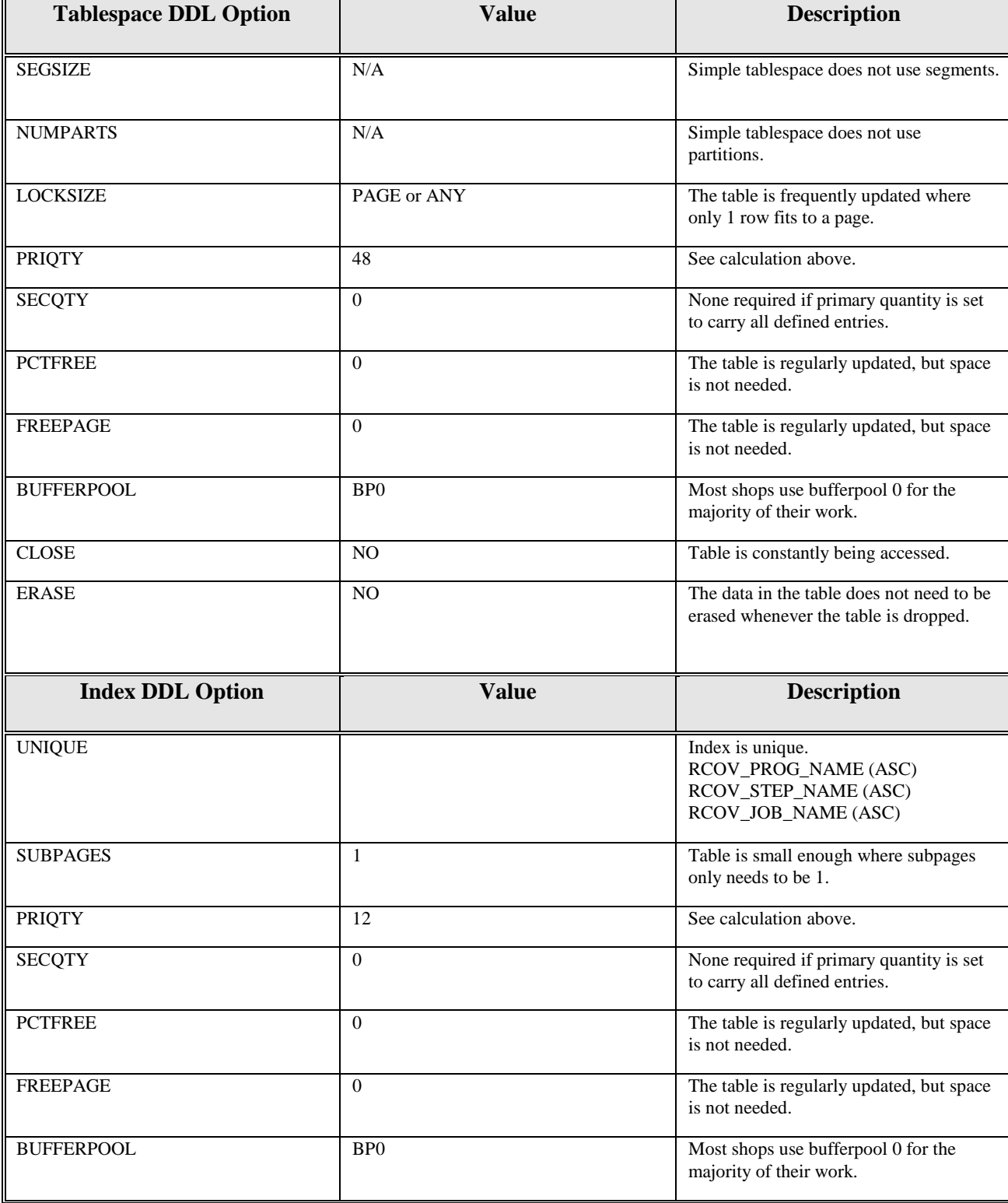

The following table reflects the aforementioned DB2 options required to build AIS+ AISRCOV.

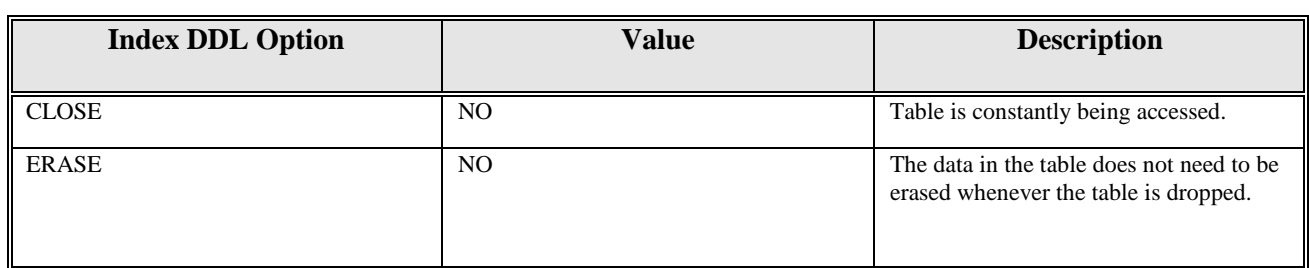

The following information describes the contents of an AIS+ AISRCOV data row:

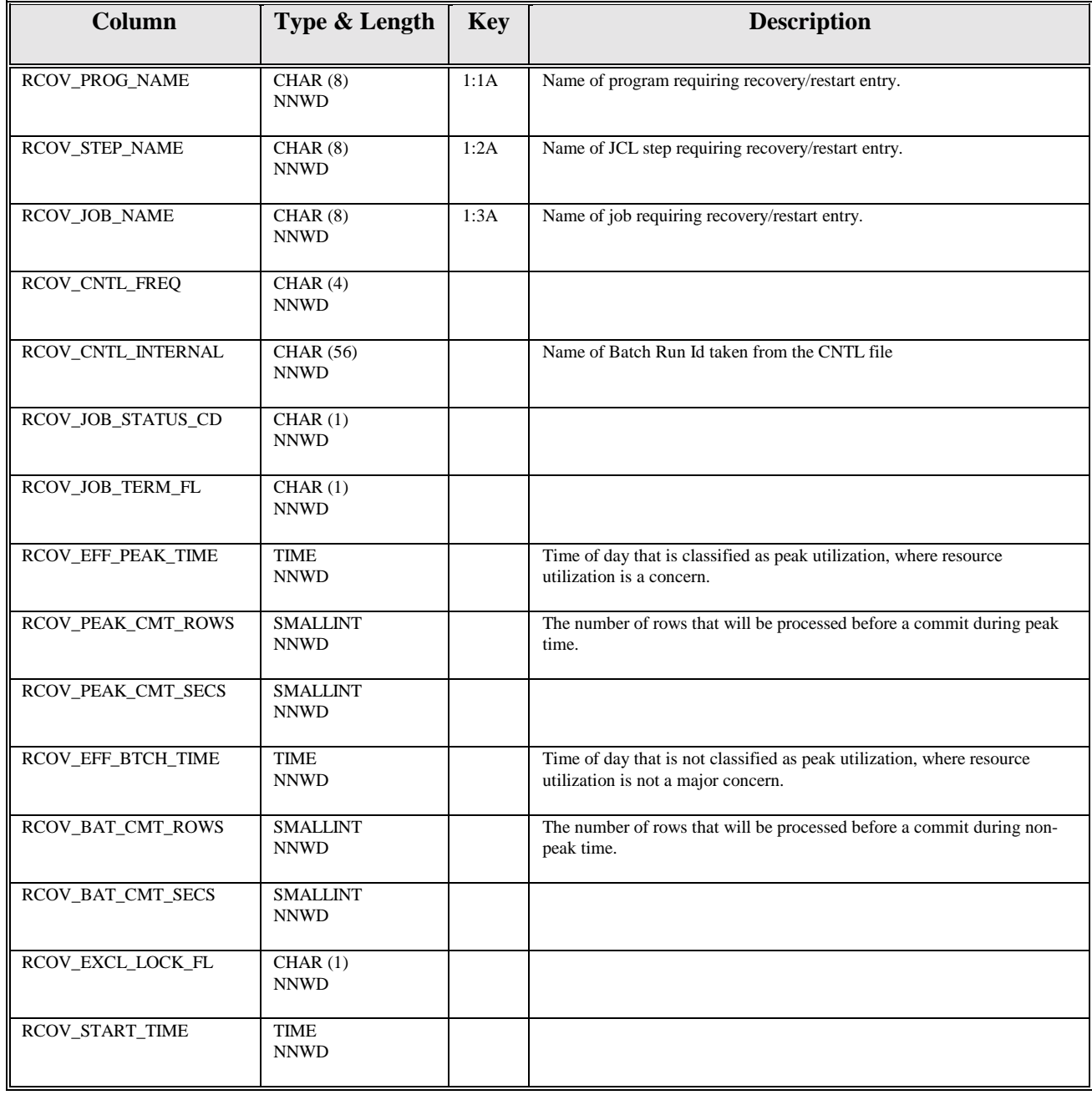

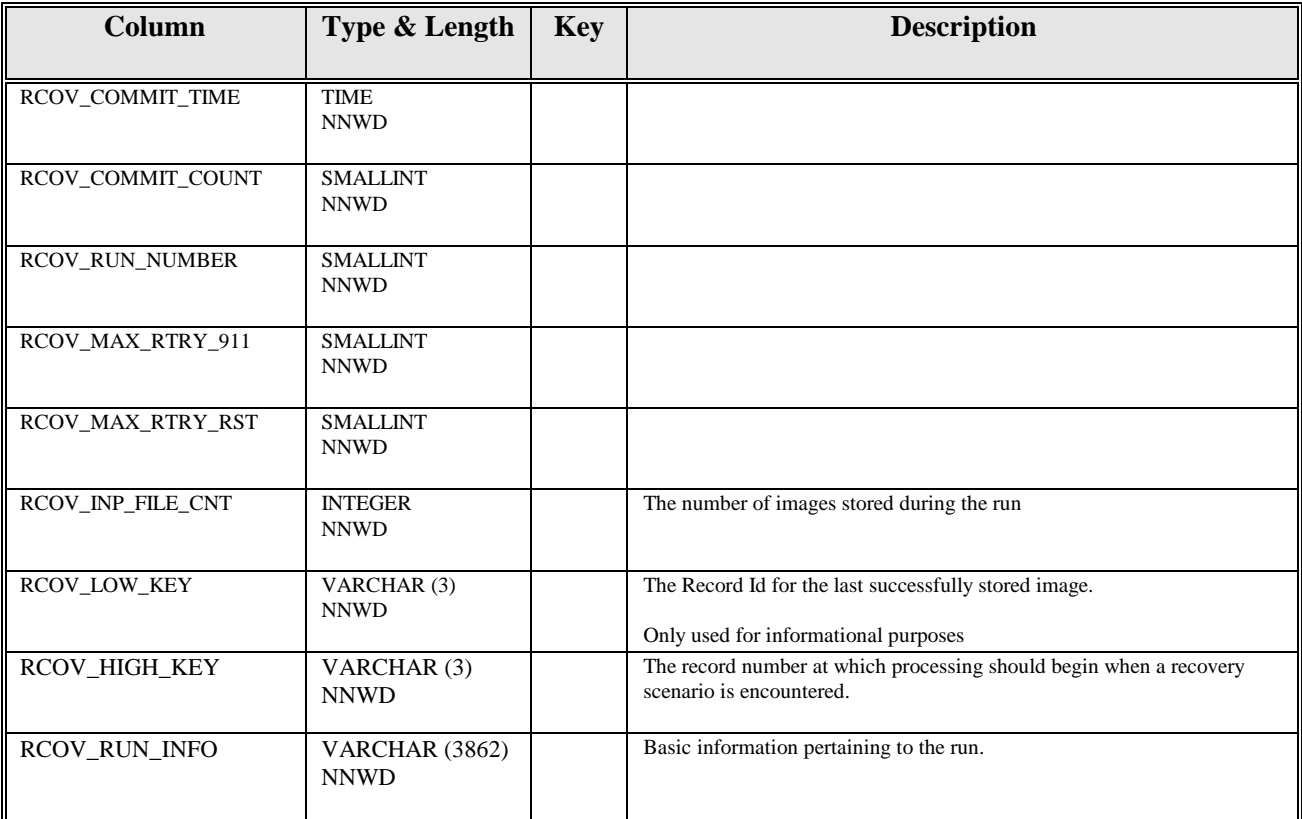

## **Appendix B: Storage of Image Overlays**

#### **Feature Set-Up**

This appendix introduces the VSR Image Overlay Storage feature, which allows storage of externally generated forms overlays in VALIN format into OAM. No updates to the front end application tables are made. Job AIFP01P accomplishes this task executing module AIFP001P in a similar manner to the normal VSR image storage feature. Perform the following steps to enable this feature of the product:

1. Modify and use the provided sample JCL, VSR30.JCLLIB(LINKFP01), to linkedit AIFP001P. Verify that the linkedit step links the modules into an AFP authorized library and that DSNALI is referenced via an include statement.

```
//???????? JOB (????,????),'@@@@@@@@', 
// CLASS=?,MSGCLASS=?,NOTIFY=??????? 
//* 
//JOBLIB DD DSN=SYS1.V2R3.DSNLOAD,DISP=SHR 
//* 
//********************************************************************* 
\frac{1}{1+x}SAMPLE JOB TO LINKEDIT PROGRAM AIFP001P
//*
//* ADD YOUR JOBCARD 
\frac{1}{1}/*
//* MODIFY THE OVERRIDES ON THE PROC STATEMENT TO MATCH YOUR //* DEFINED LIBRARIES
         DEFINED LIBRARIES
//\star//********************************************************************* 
//* 
//LNKBTCH PROC MODULE='PROGRAM', 
\, // \rm REG=1024K \,// LKEDPARM='XREF,LET,LIST,MAP,AMODE(31),RMODE(ANY)', 
// COB2LIB='SYS1.COB2LIB', 
// DSNLOAD='SYS1.V2R3.SDSNLOAD', 
// DSNEXIT='SYS1.V2R3.SDSNEXIT', 
// CSSLIB='SYS1.CSSLIB', 
// EYPLMD1='SYS1.SEYPLMD1', 
// LOADLIB='AIS.VSRV30.LOADLIB', 
// AISHLQ='AIS.VSRV30', 
// OUTC='*' 
//* 
//LKED EXEC PGM=IEWL,REGION=&REG,PARM='&LKEDPARM' 
//SYSLIB DD DSN=&COB2LIB,DISP=SHR 
// DD DSN=&DSNLOAD,DISP=SHR 
// DD DSN=&DSNEXIT,DISP=SHR 
// DD DSN=&CSSLIB,DISP=SHR 
// DD DSN=&EYPLMD1,DISP=SHR 
// DD DSN=&LOADLIB,DISP=SHR 
//SYSLIN DD DSN=&AISHLQ..OBJLIB(&MODULE),DISP=SHR 
// DD DDNAME=SYSIN 
//SYSLMOD DD DSN=&LOADLIB(&MODULE),DISP=SHR 
//SYSUT1 DD SPACE=(1024,(50,50)),UNIT=SYSDA 
//SYSPRINT DD SYSOUT=&OUTC 
\hspace{0.1cm}\mathcal{N} \hspace{0.1cm}\mathcal{V} PEND
//* 
//********************************************************************* 
//* LINKEDIT FOR AIFP001P 
//********************************************************************* 
//* 
//LINKFP1P EXEC LNKBTCH, 
// MODULE=AIFP001P 
//LKED.SYSIN DD * 
  INCLUDE SYSLIB(DSNALI) 
/* 
//
```
2. Modify JCL VSR30.JCL(BINDFP01) to conform to your sites standards and to include the DBRM modules required to support your storage groups (CBRISS00 for storage groups 00 through 04, CBRISS05 for storage groups 05 through 09, etc.). Submit this job to bind the VSR DB2 plan.

```
//???????? JOB (????,????),'@@@@@@@@',CLASS=?,MSGCLASS=?,NOTIFY=???????,00001000 
// REGION=1024K 00002000 
\frac{1}{4} //* 00003000
//********************************************************************** 
//******* CHANGE ALL ? AND @ ABOVE
//******** CHANGE ALL &&OAMDBRM TO YOUR SYSTEM DBRM LIBRARY THAT * 
//******** CONTAINS THE CBRNNNNNN MEMBERS * 
//******** CHANGE ALL &&HIQUAL TO YOUR VSR HIGH LEVEL QUALIFIER * 
//******** CHANGE ALL &&HIQUAL2 TO YOUR AIS+ HIGH LEVEL QUALIFIER * 
//********************************************************************** 
//* 00030000 
//JOBLIB DD DSN=AISDB2.DSNLOAD,DISP=SHR 00040000 
//BINDSTEP EXEC PGM=IKJEFT01,DYNAMNBR=20 00050000 
//DBRMLIB DD DSN=&&OAMDBRM.DBRMLIB,DISP=SHR 00060000 
// DD DSN=&&HIQUAL.DBRMLIB,DISP=SHR 00080000 
//SYSTSPRT DD SYSOUT=* 00090000 
//SYSPRINT DD SYSOUT=* 00100000 
//SYSUDUMP DD SYSOUT=* 00110000 
//SYSTSIN DD * 
  DSN SYSTEM(DB2S) 
  BIND PLAN(AIFP001P) - 
    MEM(AIFP001P, CBRHTBSV, CBRISS00, CBRISS05) -
     ACT (REP) - 
     OWNER (AISADM) - 
     RETAIN - 
     ISOLATION (CS) - 
     VALIDATE (BIND) - 
     ACQUIRE (USE) - 
     RELEASE (COMMIT) - 
     EXPLAIN (NO) 
  END 
/* 
//* 
//
```
3. Insert a row into the AIS+ recovery table for default Forms Overlay run parameters. These parameters will stay stagnant for every run of the VSR process. The sample SPUFI member INSRCOV in the VSR JCL library should be used to insert the row. If you are not running AIS+, please refer to Appendix A of this manual for information concerning the creation of the recovery table.

### **Running the Forms Overlay Storage Feature**

Records input to the VSR Image Overlay Storage process can be from ODM V1.2, V2.1.1, or V2.2. Control file options must be set to indicate the type of records being input to the process. VSR reformats the input data into ODM V2.2 record format, which is used in the processing of records internally. Objects are stored in ODM version 2 format.

The VSR Image Overlay Storage control file, CNTLFP01, contains control options configuring the processing. This information is input into the process and verified as the initial step in the process. Any errors in the control file halt the processing, and require correction and resubmittal of the job.

Processing options entered should be carefully considered. The RUNCNTRL variable enables the user to select the processing flow. The control file in conjunction with a recovery entry can be used to restart the process in the event of a job execution interruption. The following details the fields entered in the file, and provides a sample input file format.

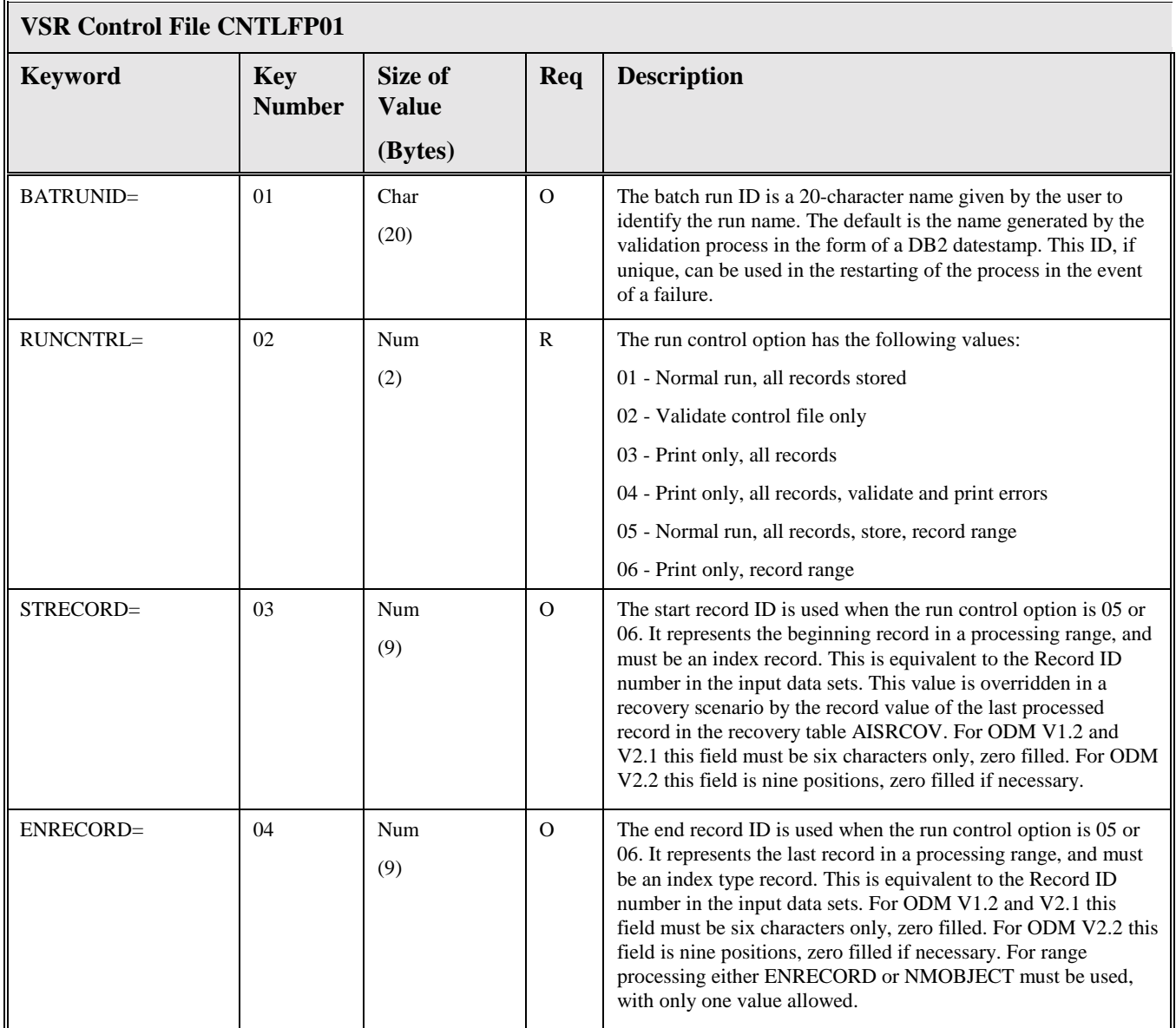

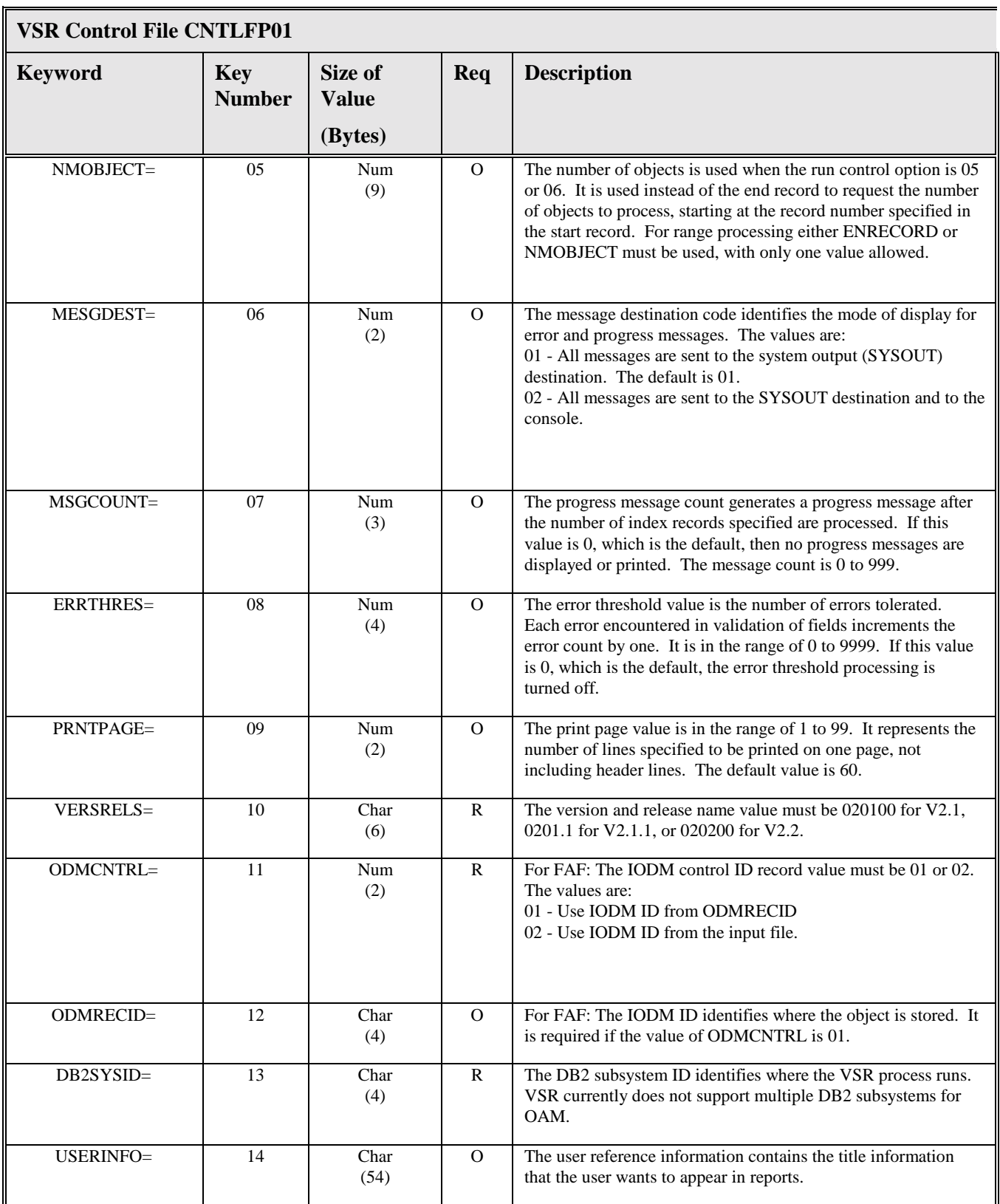

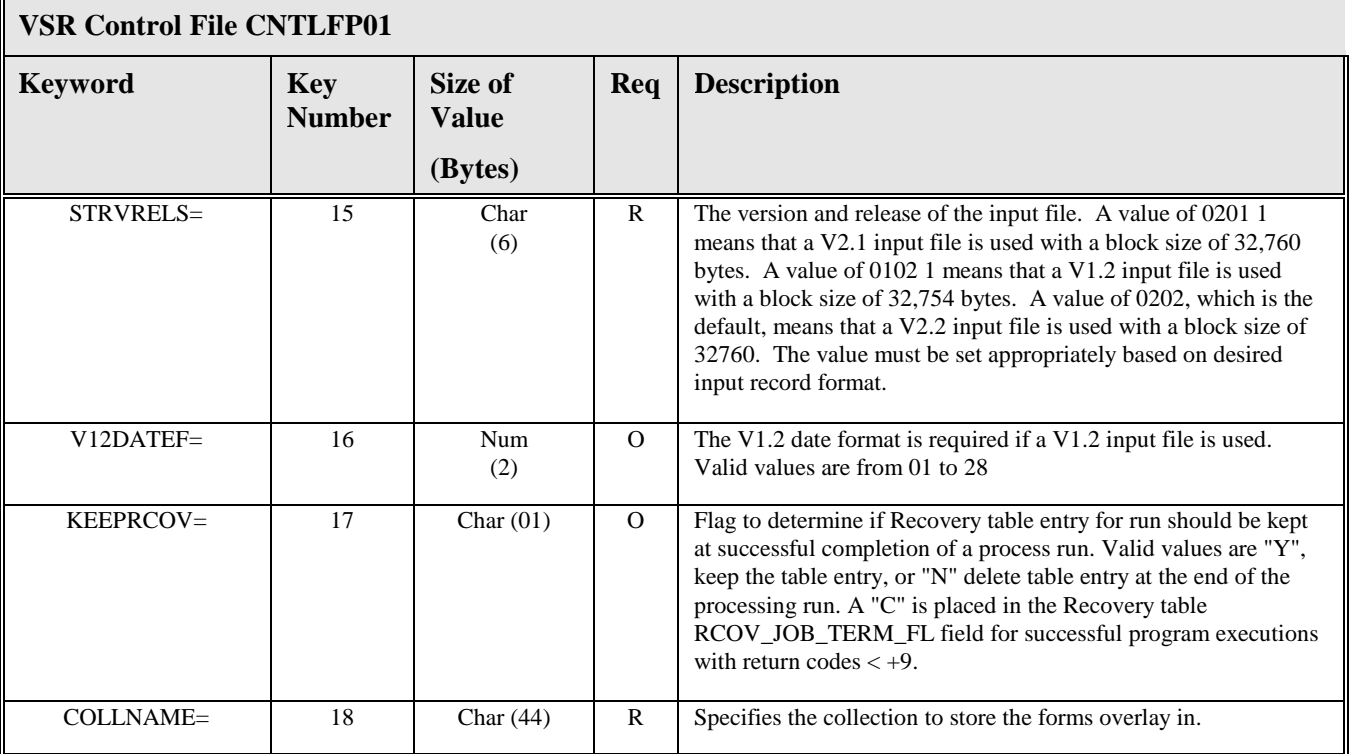

**Note:**

Column positions:

**Keyword** - 1 to 9

**Key Number** - 25 to 26 (optional)

**Value** - starts in column 27.

Comment records may be imbedded in the control parameter file by specifying an asterisk (\*) in position 1.

The key number begins in column position 25 because the first 24 columns can be used to hold the keyword.

In the Size of Value column, the abbreviations are as follows:

**Char** – Alphanumeric

**Num** - Numeric.

In the REQ column, the abbreviations are as follows:

**R** – Required

**O -** Optional. The optional fields remain optional unless a dependent field makes is required. For example, ODMRECID record is required if the value of ODMCNTRL is 01.
## A sample CNTRLDAT file follows:

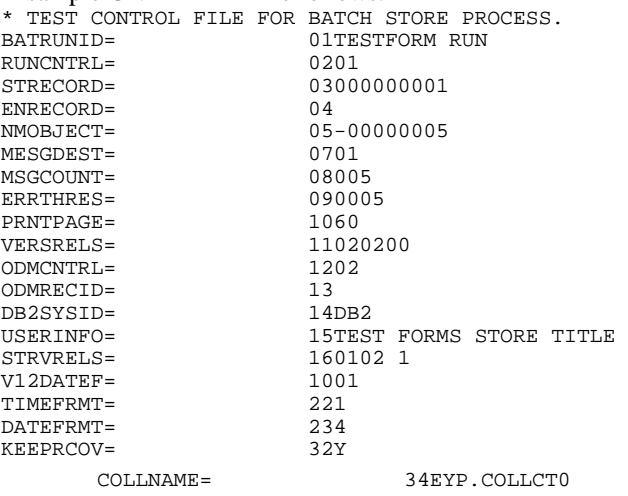

See section VSR Input File Layouts for a description of each input file format allowed. The only validation of the input file occurs for the object type or class, which should be 'J' or hex value '8020' respectively. Any other type objects in the file will be rejected and a return code of '04' will be returned. This return code is valid for this process and should be ignored.

The following is sample execution JCL. Please update for your site specific standards

```
//???????? JOB (????,????),'@@@@@@@@',CLASS=?,MSGCLASS=?, 00001000 
// NOTIFY=????????<br>//* 00001000<br>//* 00003000
\frac{1}{4} //* 00003000
//********************************************************************** 
//******* CHANGE ALL ? AND @ ABOVE
//******** CHANGE ALL &&DB2SYS BELOW TO YOUR INSTALLATIONS SYBSYSTEM ID* 
//******** CHANGE ALL &&DB2.DSNLOAD TO YOUR DB2 SYSTEM LOADLIB * 
//******** CHANGE ALL &&SITEHLQ TO YOUR VSR HIGH LEVEL QUALIFIER * 
//******** CHANGE ALL &&MSGCLASS TO YOUR DESIRED OUTPUT CLASS OR '*' * 
//******** CHANGE ALL &&UNIT TO YOUR INSTALLATIONS DASD UNIT * 
//******** CHANGE ALL &&HSCS TO YOUR HSCS FILE NAME EXTENSIONS * 
//********************************************************************** 
//*
//VSRPROC PROC HIQUAL='&&SITEHLQ', 
// MSGOUT='&&MSGCLASS' 
// UNIT='&&UNIT' 
// HSCS='&&HSCS' 
//* 
//STEP001 EXEC PGM=IEFBR14 
//SYSPRINT DD SYSOUT=&MSGOUT 
//ERRRLOG1 DD DSN=&HIQUAL..FP01PROD.ERLOG1, 
// DISP=(MOD,DELETE,DELETE),UNIT=&UNIT,SPACE=(TRK,0) 
//WORKRPT1 DD DSN=&HIQUAL..FP01PROD.WRKRP1, 
// DISP=(MOD,DELETE,DELETE),UNIT=&UNIT,SPACE=(TRK,0) 
//OUTDATA DD DSN=&HIQUAL..FP01PROD.OUTDAT, 
// DISP=(MOD,DELETE,DELETE),UNIT=&UNIT,SPACE=(TRK,0) 
//ERRDATA DD DSN=&HIQUAL..FP01PROD.ERRDAT, 
// DISP=(MOD,DELETE,DELETE),UNIT=&UNIT,SPACE=(TRK,0) 
//* 
//* 
//STEP002 EXEC PGM=AIFP001P,COND=(0,NE),DYNAMNBR=30, 
// TIME=1440,REGION=30M 
//STEPLIB DD DSN=&&DB2.DSNLOAD,DISP=SHR 
//SYSOUT DD SYSOUT=&MSGOUT 
//SYSABOUT DD SYSOUT=&MSGOUT
```

```
//SYSUDUMP DD SYSOUT=&MSGOUT 
//SYSTSPRT DD SYSOUT=&MSGOUT 
//SYSPRINT DD SYSOUT=&MSGOUT 
//ERRRLOG1 DD DSN=&HIQUAL..FP01PROD.ERLOG1,DISP=(,CATLG,KEEP), 
// UNIT=&UNIT,SPACE=(133,(25,10),RLSE), 
// DCB=(RECFM=FB,LRECL=133) 
//WORKRPT1 DD DSN=&HIQUAL..FP01PROD.WRKRP1,DISP=(,CATLG,KEEP), 
// UNIT=&UNIT,SPACE=(133,(25,10),RLSE), 
// DCB=(RECFM=FB,LRECL=133) 
//OUTDATA DD DSN=&HIQUAL..FP01PROD.OUTDAT,DISP=(NEW,CATLG,KEEP), 
// {\tt UNIT=\&UNIT\,,\,AVGREC=K\,,\,SPACE=(CYL\,,\,(5\,,5)\,,\,RLSE}) ,
// DCB=(RECFM=VB,LRECL=32750,BLKSIZE=32754) 
//ERRDATA DD DSN=&HIQUAL..FP01PROD.ERRDAT,DISP=(NEW,CATLG,KEEP), 
// UNIT=&UNIT, AVGREC=K, SPACE=(CYL, (25, 20), RLSE),
// DCB=(RECFM=VB,LRECL=32750,BLKSIZE=32754) 
//CNTRLDAT DD DSN=&HIQUAL..VIPSVSR.PARMLIB(CNTLFP01),DISP=SHR 
//INDATA1 DD DSN=&HIQUAL..&HSCS,DISP=SHR,<br> \, DCB=(RECFM=VB,LRECL=32756,RL
                // DCB=(RECFM=VB,LRECL=32756,BLKSIZE=32760) 00100095 
//VSRPROC PEND /***** END OF PROC VSRPROC *****/ 
//* 
//********************************************************************** 
//VSRRUN EXEC VSRPROC 
// 
//* 
//********************************************************************** 
\hspace{0.1mm} //* IF YOU ARE RESTARTING DUE TO ERRORS, PLACE THE PROPER INFORMATION \hspace{0.1mm}^*//* IN THE PARMS BELOW AND REPLACE THE EXEC STATEMENT ON STEP002
//* BBBBBBBBBBBBBBBBBBBB = THE BATCH RUN ID OF THE ORIGINAL RUN FROM * 
//\star \qquad \qquad \qquad \qquad \qquad \qquad \qquad \qquad \qquad \qquad \qquad \qquad \qquad \qquad \qquad \qquad \qquad \qquad \qquad \qquad \qquad \qquad \qquad \qquad \qquad \qquad \qquad \qquad \qquad \qquad \qquad \qquad \qquad \qquad \qquad \qquad\it //* DDDDDDDD \it //* = A RESTART DATE - THIS VALUE IS FOUND IN THE * \it //* = RECOVERY TABLE IN COLUMN RCOV JOB NAME *
\rm \mbox{/}/ \ast \rm \mbox{R} \rm \mbox{R} RECOVERY TABLE IN COLUMN RCOV_JOB_NAME \rm \mbox{/}/ \ast\frac{1}{4} //*<br>\frac{1}{4} \frac{1}{4} \frac{1}{4} \frac{1}{4} \frac{1}{4} \frac{1}{4} \frac{1}{4} \frac{1}{4} \frac{1}{4} \frac{1}{4} \frac{1}{4} \frac{1}{4} \frac{1}{4} \frac{1}{4} \frac{1}{4} \frac{1}{4} \frac{1}{4} \frac{1}{4} \frac{1}{4} \frac{1}{4} \frac{1}{4= A RESTART TIME - THIS VALUE IS FOUND IN THE *//\star \qquad \qquad RECOVERY TABLE IN COLUMN RCOV_STEP_NAME
//* FORMAT IS HH:MM:SS
//********************************************************************** 
//STEP002 EXEC PGM=AIFP001P,COND=(0,NE),DYNAMNBR=30, 
// TIME=1440,REGION=30M, 
// PARM='BBBBBBBBBBBBBBBBBBBB DDDDDDDD TTTTTTTT'
```